# **lhotse**

*Release 0.1*

**Lhotse development team**

**Nov 19, 2020**

## **CONTENTS:**

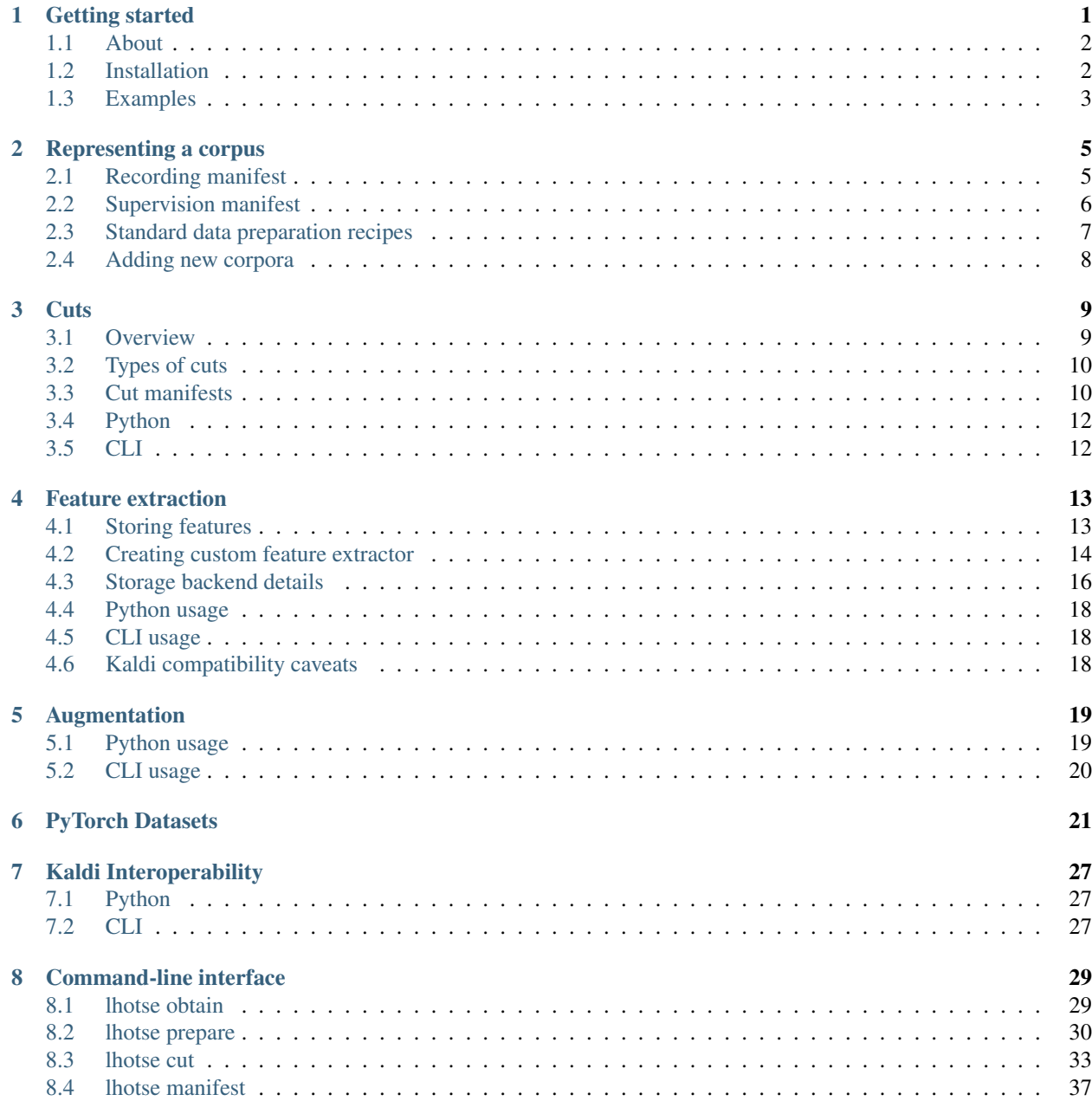

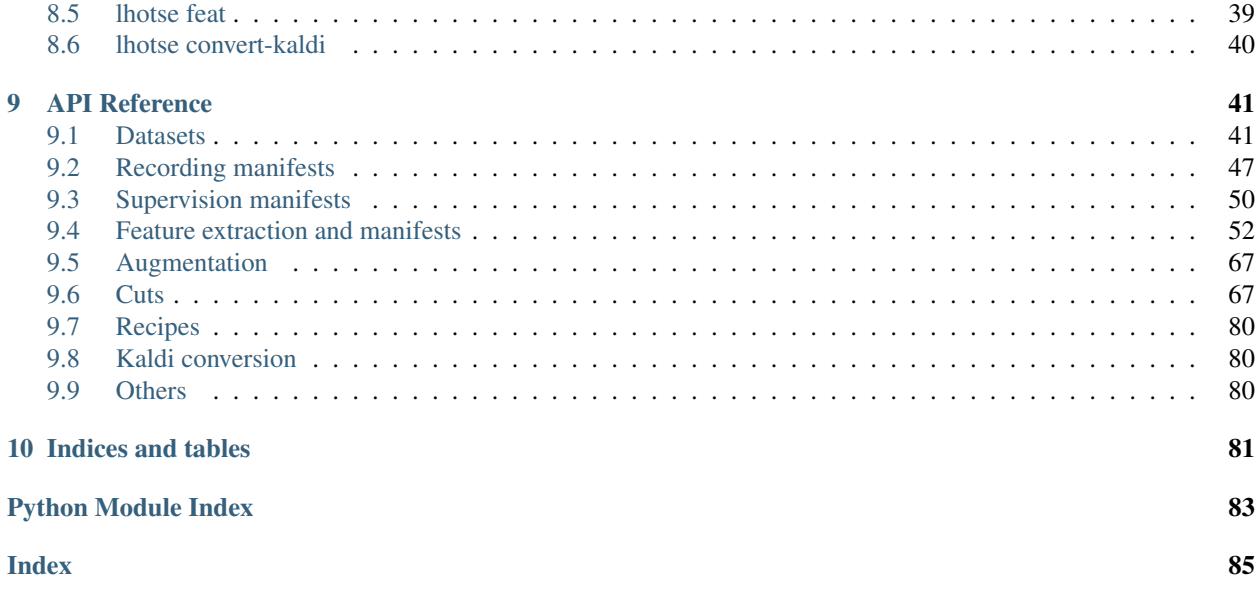

**CHAPTER**

**ONE**

## **GETTING STARTED**

<span id="page-4-0"></span>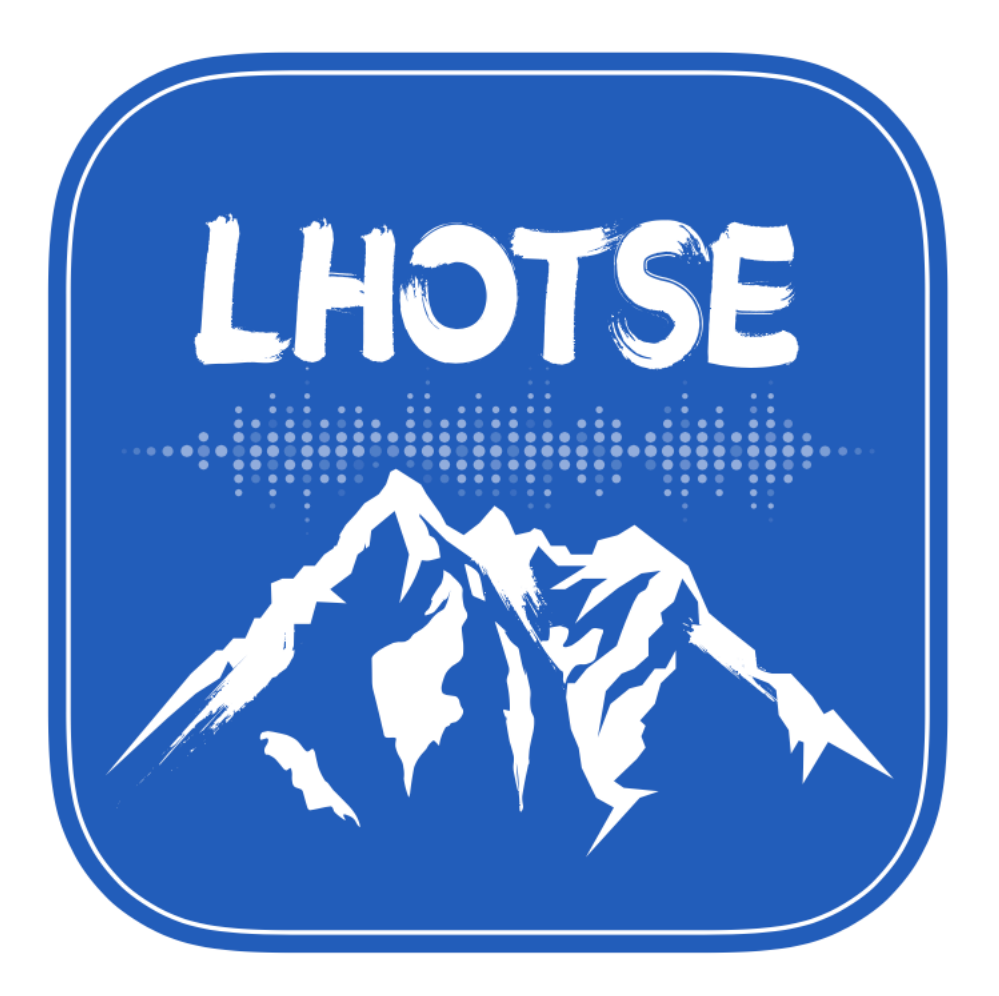

Lhotse is a Python library aiming to make speech and audio data preparation flexible and accessible to a wider community. Alongside [k2,](https://github.com/kaldi-asr/kaldi) it is a part of the next generation [Kaldi](https://github.com/kaldi-asr/kaldi) speech processing library.

### <span id="page-5-0"></span>**1.1 About**

### **1.1.1 Main goals**

- Attract a wider community to speech processing tasks with a Python-centric design.
- Accommodate experienced Kaldi users with an expressive command-line interface.
- Provide standard data preparation recipes for commonly used corpora.
- Provide PyTorch Dataset classes for speech and audio related tasks.
- Flexible data preparation for model training with the notion of audio cuts.
- Efficiency, especially in terms of I/O bandwidth and storage capacity.

### **1.1.2 Main ideas**

Like Kaldi, Lhotse provides standard data preparation recipes, but extends that with a seamless PyTorch integration through task-specific Dataset classes. The data and meta-data are represented in human-readable text manifests and exposed to the user through convenient Python classes.

Lhotse introduces the notion of audio cuts, designed to ease the training data construction with operations such as mixing, truncation and padding that are performed on-the-fly to minimize the amount of storage required. Data augmentation and feature extraction are supported both in pre-computed mode, with highly-compressed feature matrices stored on disk, and on-the-fly mode that computes the transformations upon request. Additionally, Lhotse introduces feature-space cut mixing to make the best of both worlds.

## <span id="page-5-1"></span>**1.2 Installation**

Lhotse supports Python version 3.7 and later.

### **1.2.1 Pip**

Lhotse is available on PyPI:

```
pip install lhotse
```
To install the latest, unreleased version, do:

```
pip install git+https://github.com/lhotse-speech/lhotse
```
### **1.2.2 Development installation**

For development installation, you can fork/clone the GitHub repo and install with pip:

```
git clone https://github.com/lhotse-speech/lhotse
cd lhotse
pip install -e '.[dev]'
# Running unit tests
pytest test
```
This is an editable installation (-e option), meaning that your changes to the source code are automatically reflected when importing lhotse (no re-install needed). The [dev] part means you're installing extra dependencies that are used to run tests, build documentation or launch jupyter notebooks.

## <span id="page-6-0"></span>**1.3 Examples**

We have example recipes showing how to prepare data and load it in Python as a PyTorch Dataset. They are located in the examples directory.

A short snippet to show how Lhotse can make audio data prepartion quick and easy:

```
from lhotse import CutSet, Fbank, LilcomFilesWriter
from lhotse.dataset import VadDataset
from lhotse.recipes import prepare_switchboard
# Prepare data manifests from a raw corpus distribution.
# The RecordingSet describes the metadata about audio recordings;
# the sampling rate, number of channels, duration, etc.
# The SupervisionSet describes metadata about supervision segments:
# the transcript, speaker, language, and so on.
swbd = prepare_switchboard('/export/corpora3/LDC/LDC97S62')
# CutSet is the workhorse of Lhotse, allowing for flexible data manipulation.
# We create 5-second cuts by traversing SWBD recordings in windows.
# No audio data is actually loaded into memory or stored to disk at this point.
cuts = CutSet.from_manifests(
    recordings=swbd['recordings'],
   supervisions=swbd['supervisions']
).cut_into_windows(duration=5)
# We compute the log-Mel filter energies and store them on disk;
# Then, we pad the cuts to 5 seconds to ensure all cuts are of equal length,
# as the last window in each recording might have a shorter duration.
# The padding will be performed once the features are loaded into memory.
with LilcomFilesWriter('feats') as storage:
    cuts = cuts.compute_and_store_features(
        extractor=Fbank(),
        storage=storage,
    ).pad(duration=5.0)
# Construct a Pytorch Dataset class for Voice Activity Detection task:
dataset = VadDataset(cuts)
dataset[0]
```
The VadDataset will yield a pair of input and supervision tensors such as the following - the speech starts roughly at the first second (100 frames):

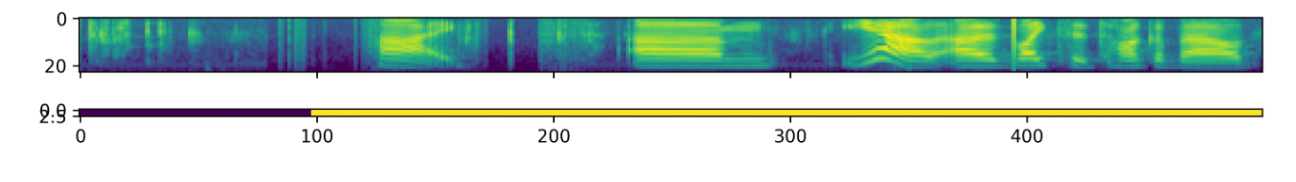

### **CHAPTER**

## **REPRESENTING A CORPUS**

<span id="page-8-0"></span>In Lhotse, we represent the data using YAML (more readable) or JSON (faster) manifests. For most audio corpora, we will need two types of manifests to fully describe them: a recording manifest and a supervision manifest.

Caution: We show all the examples in YAML format for improved readability. However, when processing medium/large datasets, we recommend to use JSON, which is much quicker to load and save.

## <span id="page-8-1"></span>**2.1 Recording manifest**

The recording manifest describes the recordings in a given corpus. It only contains information about the recording itself - this manifest does not specify any segmentation information or supervision such as the transcript or the speaker. It means that when a recording is a 1 hour long file, it is a single item in this manifest.

When coming from Kaldi, think of it as *wav.scp* on steroids, that also contains *reco2dur*, *reco2num\_samples* and some extra information.

This is a YAML manifest for a corpus with two recordings:

```
---
- id: 'recording-1'
 sampling_rate: 8000
 num_samples: 4000
 duration: 0.5
 sources:
    - type: file
     channels: [0]
     source: 'test/fixtures/mono_c0.wav'
    - type: file
     channels: [1]
      source: 'test/fixtures/mono_c1.wav'
- id: 'recording-2'
 sampling_rate: 8000
 num_samples: 8000
 duration: 1.0
 sources:
    - type: file
     channels: [0, 1]
      source: 'test/fixtures/stereo.wav'
```
Each recording is described by:

• a unique id,

- its sampling rate,
- the number of samples,
- the duration in seconds,
- a list of audio sources.

Audio source is a useful abstraction for cases when the user has an audio format not supported by the library, or wants to use shell tools such as SoX to perform some additional preprocessing. An audio source has the following properties:

- type: either *file* or *command*
- channel\_ids: a list of integer identifiers for each channel in the recording
- source: in case of a *file*, it's a path; in case of a *command*, its a shell command that will be expected to write a WAVE file to stdout.

### **2.1.1 Python**

In Python, the recording manifest is represented by classes RecordingSet, Recording, and AudioSource. Example usage:

```
recordings = RecordingSet.from_yaml('audio.yml')
for recording in recordings:
    # Note: all time units in Lhotse are seconds
    if recording.duration >= 7.5:
        samples = recording.load_audio(
            channels=0,
            offset=2.5,
            duration=5.0
        )
        # Further sample processing
```
### <span id="page-9-0"></span>**2.2 Supervision manifest**

The supervision manifest contains the supervision information that we have about the recordings. In particular, it involves the segmentation - there might be a single segment for a single utterance recording, and multiple segments for a recording of a converstion.

When coming from Kaldi, think of it as a *segments* file on steroids, that also contains *utt2spk*, *utt2gender*, *utt2dur*, etc.

This is a YAML supervision manifest:

```
---
- id: 'segment-1'
 recording_id: 'recording-2'
 channel: 0
 start: 0.1
 duration: 0.3
 text: 'transcript of the first segment'
 language: 'english'
 speaker: 'Norman Dyhrentfurth'
- id: 'segment-2'
 recording_id: 'recording-2'
```
(continues on next page)

(continued from previous page)

```
start: 0.5
duration: 0.4
```
Each segment is characterized by the following attributes:

- a unique id,
- a corresponding recording id,
- start time in seconds, relative to the beginning of the recording,
- the duration in seconds

Each segment may be assigned optional supervision information. In this example, the first segment contains the transcription text, the language of the utterance and a speaker name. The second segment contains only the minimal amount of information, which should be interpreted as: "this is some area of interest in the recording that we know nothing else about."

### **2.2.1 Python**

In Python, the supervision manifest is represented by classes SupervisionSet and SupervisionSegment. Example usage:

```
supervisions = SupervisionSet.from_segments([
    SupervisionSegment(
        id='segment-1',
        recording_id='recording-1',
        start=0.5,
        duration=10.7,
        text='quite a long utterance'
    )
])
print(f'There is {len(supervisions)} supervision in the set.')
```
## <span id="page-10-0"></span>**2.3 Standard data preparation recipes**

We provide a number of standard data preparation recipes. By that, we mean a collection of a Python function + a CLI tool that create the manifests given a corpus directory.

Currently supported corpora:

- AMI lhotse.recipes.prepare\_ami()
- English Broadcast News 1997 lhotse.recipes.prepare\_broadcast\_news()
- Full or Mini LibriSpeech lhotse.recipes.prepare\_librispeech()
- Heroico lhotse.recipes.prepare\_heroico()
- LJ Speech lhotse.recipes.prepare\_ljspeech()
- Mini LibriMix lhotse.recipes.prepare\_librimix()
- Switchboard lhotse.recipes.prepare\_switchboard()
- TED-LIUM v3 lhotse.recipes.prepare\_tedlium()

## <span id="page-11-0"></span>**2.4 Adding new corpora**

General pointers:

- Each corpus has a dedicated Python file in lhotse/recipes.
- For publicly available corpora that can be freely downloaded, we usually define a function called download, download and untar, etc.
- Each data preparation recipe should expose a single function called prepare\_X, with X being the name of the corpus, that produces dicts like: {'recordings': <RecordingSet>, 'supervisions': <SupervisionSet>} for the data in that corpus.
- When a corpus defines standard split (e.g. train/dev/test), we return a dict with the following structure: {'train': {'recordings': <RecordingSet>, 'supervisions': <SupervisionSet>}, 'dev': ...}
- Some corpora (like LibriSpeech) come with pre-segmented recordings. In these cases, the SupervisionSegment will exactly match the Recording duration (and there will likely be exactly one segment corresponding to any recording).
- Corpora with longer recordings (e.g. conversational, like Switchboard) should have exactly one Recording object corresponding to a single conversation/session, that spans its whole duration. Each speech segment in that recording should be represented as a SupervisionSegment with the same recording\_id value.
- Corpora with multiple channels for each session (e.g. AMI) should have a single Recording with multiple AudioSource objects - each corresponding to a separate channel.

### **THREE**

## **CUTS**

### <span id="page-12-1"></span><span id="page-12-0"></span>**3.1 Overview**

Audio cuts are one of the main Lhotse features. Cut is a part of a recording, but it can be longer than a supervision segment, or even span multiple segments. The regions without a supervision are just audio that we don't assume we know anything about - there may be silence, noise, non-transcribed speech, etc. Task-specific datasets can leverage this information to generate masks for such regions.

Currently, cuts are created after the feature extraction step (we might still change that). It means that every cut also represents the extracted features for the part of recording it represents.

Cuts can be modified using three basic operations: truncation, mixing and appending. These operations are not immediately performed on the audio or features. Instead, we create new Cut objects, possibly of different types, that represent a cut after modification. We only modify the actual audio and feature matrices once the user calls load features() or load audio().

This design allows for quick on-the-fly data augmentation. In each training epoch, we may mix the cuts with different noises, SNRs, etc. We also do not need to re-compute and store the features for different mixes, as the mixing process consists of element-wise addition of the spectral energies (possibly with additional exp and log operations for logenergies). As of now, we only support this dynamic mix on log Mel energy (\_fbank\_) features. We anticipate to add support for other types of features as well.

The common attributes for all cut objects are the following:

- id
- duration
- supervisions
- num\_frames
- num\_features
- load features()
- truncate()
- $\bullet$  mix()
- append()
- from dict()

## <span id="page-13-0"></span>**3.2 Types of cuts**

There are three cut classes:

- Cut, also referred to as "simple cut", can be traced back to a single particular recording (and channel).
- PaddingCut is an "artificial" recording used for padding other Cuts through mixing to achieve uniform duration.
- MixedCut is a collection of Cut and PaddingCut objects, together with mix parameters: offset and desired sound-to-noise ratio (SNR) for each track. Both the offset and the SNR are relative to the first cut in the mix.

Each of these types has additional attributes that are not common - e.g., it makes sense to specify *start* for Cut to locate it in the source recording, but it is undefined for MixedCut and PaddingCut.

## <span id="page-13-1"></span>**3.3 Cut manifests**

All cut types can be stored in the YAML manifests. An example manifest with simple cuts might look like:

```
- duration: 10.0
features:
  channels: 0
  duration: 16.04
  num_features: 23
  num_frames: 1604
  recording_id: recording-1
  start: 0.0
  storage_path: test/fixtures/libri/storage/dc2e0952-f2f8-423c-9b8c-f5481652ee1d.llc
  storage_type: lilcom
  type: fbank
id: 849e13d8-61a2-4d09-a542-dac1aee1b544
start: 0.0
supervisions: []
type: Cut
```
Notice that the cut type is specified in YAML. The supervisions list might be empty - some tasks do not need them, e.g. unsupervised training, source separation, or speech enhancement.

Mixed cuts look differently in the manifest:

```
id: mixed-cut-id
 tracks:
   - cut:
       duration: 7.78
       features:
         channels: 0
         duration: 7.78
         type: fbank
         num_frames: 778
         num_features: 23
         recording_id: 7850-286674-0014
         start: 0.0
         storage_path: test/fixtures/mix_cut_test/feats/storage/9dc645db-cbe4-4529-
˓→85e4-b6ed4f59c340.llc
         storage_type: lilcom
       id: 0c5fdf79-efe7-4d45-b612-3d90d9af8c4e
```
(continues on next page)

(continued from previous page)

```
start: 0.0
       supervisions:
         - channel: 0
           duration: 7.78
           gender: f
           id: 7850-286674-0014
           language: null
           recording_id: 7850-286674-0014
           speaker: 7850-286674
           start: 0.0
           text: SURE ENOUGH THERE HE CAME THROUGH THE SHALLOW WATER HIS WET BACK
˓→SHELL PARTLY
             OUT OF IT AND SHINING IN THE SUNLIGHT
     offset: 0.0
   - cut:
       duration: 9.705
       features:
         channels: 0
         duration: 9.705
         type: fbank
         num_frames: 970
         num_features: 23
         recording_id: 2412-153948-0014
         start: 0.0
         storage_path: test/fixtures/mix_cut_test/feats/storage/5078e7eb-57a6-4000-
˓→b0f2-fa4bf9c52090.llc
         storage_type: lilcom
       id: 78bef88d-e62e-4cfa-9946-a1311442c6f7
       start: 0.0
       supervisions:
          - channel: 0
           duration: 9.705
           gender: f
           id: 2412-153948-0014
           language: null
           recording_id: 2412-153948-0014
           speaker: 2412-153948
           start: 0.0
           text: THERE WAS NO ONE IN THE WHOLE WORLD WHO HAD THE SMALLEST IDEA SAVE
\rightarrowTHOSE
             WHO WERE THEMSELVES ON THE OTHER SIDE OF IT IF INDEED THERE WAS ANY ONE.
˓→AT ALL
              COULD I HOPE TO CROSS IT
     offset: 3.89
     snr: 20.0
 type: MixedCut
```
Mixed cuts literally consist of simple cuts, their feature descriptions, and their supervisions. These are combined together when a user queries MixedCut for supervisions, features, or duration. Note that the first simple cut is missing an SNR field - it is optional (i.e. *None*). That is because the semantics of 0 SNR are: re-scale one of the signals, so that the SNR between two signals is zero. We denote no re-scaling by not specifying the SNR at all.

The amount of text in these manifests can be considerable in larger datasets, but they are highly compressible. We support their automated (de-)compression with gzip - it's sufficient to add ".gz" at the end of filename when writing or reading, both in Python classes and the CLI tools.

## <span id="page-15-0"></span>**3.4 Python**

Some examples of how cuts can be manipulated to create a desired dataset for model training.

```
cuts = CutSet.from_yaml('cuts.yml')
# Reject too short segments
cuts = cuts.filter(lambda cut: cut.duration >= 3.0)
# Pad short segments with silence to 5 seconds.
cuts = cuts.pad(desired_duration=5.0)
# Truncate longer segments to 5 seconds.
cuts = cuts.truncate(max_duration=5.0, offset_type='random')
# Save cuts
cuts.to_yaml('cuts-5s.yml')
```
## <span id="page-15-1"></span>**3.5 CLI**

Analogous examples of how to perform the same operations in the terminal:

```
# Reject short segments
lhotse yaml filter duration>=3.0 cuts.yml cuts-3s.yml
# Pad short segments to 5 seconds.
lhotse cut pad --duration 5.0 cuts-3s.yml cuts-5s-pad.yml
# Truncate longer segments to 5 seconds.
lhotse cut truncate --max-duration 5.0 --offset-type random cuts-5s-pad.yml cuts-5s.
˓→yml
```
## **FEATURE EXTRACTION**

<span id="page-16-0"></span>Feature extraction in Lhotse is currently based exclusively on the [Torchaudio](https://pytorch.org/audio/) library. We support spectrograms, log-Mel energies (*fbank*) and MFCCs. *Fbank* are the default features. We also support custom defined feature extractors via a Python API (which won't be available in the CLI, unless there is a popular demand for that).

We are striving for a simple relation between the audio duration, the number of frames, and the frame shift. You only need to know two of those values to compute the third one, regardless of the frame length. This is equivalent of having Kaldi's snip\_edges parameter set to False.

## <span id="page-16-1"></span>**4.1 Storing features**

Features in Lhotse are stored as numpy matrices with shape (num\_frames, num\_features). By default, we use [lilcom](https://github.com/danpovey/lilcom) for lossy compression and reduce the size on the disk by about 3x. The lilcom compression method uses a fixed precision that doesn't depend on the magnitude of the thing being compressed, so it's better suited to log-energy features than energy features. We currently support two kinds of storage:

- HDF5 files with multiple feature matrices
- directory with feature matrix per file

We retrieve the arrays by loading the whole feature matrix from disk and selecting the relevant region (e.g. specified by a cut). Therefore it makes sense to cut the recordings first, and then extract the features for them to avoid loading unnecessary data from disk (especially for very long recordings).

There are two types of manifests:

- one describing the feature extractor;
- one describing the extracted feature matrices.

The feature extractor manifest is mapped to a Python configuration dataclass. An example for *spectrogram*:

```
dither: 0.0
energy_floor: 1e-10
frame_length: 0.025
frame_shift: 0.01
min_duration: 0.0
preemphasis_coefficient: 0.97
raw_energy: true
remove_dc_offset: true
round_to_power_of_two: true
window_type: povey
type: spectrogram
```
And the corresponding configuration class:

```
class lhotse.features.SpectrogramConfig(dither: float = 0.0, window_type: str = 'povey',
                                              frame_length: float = 0.025, frame_shift:
                                              float = 0.01, remove_dc_offset: bool = True,
                                              round_to_power_of_two: bool = True, en-
                                              ergy_floor: float = 1e-10, min_duration: float
                                              = 0.0, preemphasis_coefficient: float = 0.97,
                                              raw_energy: bool = True)
    dither: float = 0.0
    window_type: str = 'povey'
    frame_length: float = 0.025
    frame_shift: float = 0.01
    remove_dc_offset: bool = True
    round_to_power_of_two: bool = True
    energy_floor: float = 1e-10
    min_duration: float = 0.0
    preemphasis_coefficient: float = 0.97
    raw_energy: bool = True
     __init__(dither=0.0, window_type='povey', frame_length=0.025, frame_shift=0.01, re-
               move_dc_offset=True, round_to_power_of_two=True, energy_floor=1e-10,
               min_duration=0.0, preemphasis_coefficient=0.97, raw_energy=True)
         Initialize self. See help(type(self)) for accurate signature.
```
The feature matrices manifest is a list of documents. These documents contain the information necessary to tie the features to a particular recording: start, duration, channel and recording\_id. They currently do not have their own IDs. They also provide some useful information, such as the type of features, number of frames and feature dimension. Finally, they specify how the feature matrix is stored with storage\_type (currently numpy or lilcom), and where to find it with the storage\_path. In the future there might be more storage types.

```
- channels: 0
duration: 16.04
num_features: 23
num_frames: 1604
recording_id: recording-1
start: 0.0
storage_path: test/fixtures/libri/storage/dc2e0952-f2f8-423c-9b8c-f5481652ee1d.llc
storage_type: lilcom
type: fbank
```
## <span id="page-17-0"></span>**4.2 Creating custom feature extractor**

There are two components needed to implement a custom feature extractor: a configuration and the extractor itself. We expect the configuration class to be a dataclass, so that it can be automatically mapped to dict and serialized. The feature extractor should inherit from FeatureExtractor, and implement a small number of methods/properties. The base class takes care of initialization (you need to pass a config object), serialization to YAML, etc. A minimal, complete example of adding a new feature extractor:

```
from scipy.signal import stft
@dataclass
class ExampleFeatureExtractorConfig:
   frame_len: Seconds = 0.025
    frame_shift: Seconds = 0.01
class ExampleFeatureExtractor(FeatureExtractor):
    \boldsymbol{H}^{\dagger}\boldsymbol{H}^{\dagger}\boldsymbol{H}A minimal class example, showing how to implement a custom feature extractor in_{\mathcal{L}}˓→Lhotse.
    "''"''"name = 'example-feature-extractor'
    config_type = ExampleFeatureExtractorConfig
    def extract(self, samples: np.ndarray, sampling_rate: int) -> np.ndarray:
        f, t, Zxx = stft(
            samples,
            sampling_rate,
            nperseg=round(self.config.frame_len * sampling_rate),
             noverlap=round(self.frame_shift * sampling_rate)
        )
         # Note: returning a magnitude of the STFT might interact badly with lilcom
˓→compression,
        # as it performs quantization of the float values and works best with log-
˓→scale quantities.
        # It's advised to turn lilcom compression off, or use log-scale, in such
\leftrightarrowcases.
        return np.abs(Zxx)
    @property
    def frame_shift(self) -> Seconds:
        return self.config.frame_shift
    def feature dim(self, sampling rate: int) -> int:
        return (sampling_rate * self.config.frame_len) / 2 + 1
```
The overridden members include:

- name for easy debuggability/automatic re-creation of an extractor;
- config\_type which specifies the complementary configuration class type;
- extract() where the actual computation takes place;
- frame\_shift property, which is key to know the relationship between the duration and the number of frames.
- feature\_dim() method, which accepts the sampling\_rate as its argument, as some types of features (e.g. spectrogram) will depend on that.

Additionally, there are two extra methods than when overridden, allow to perform dynamic feature-space mixing (see Cuts):

```
@staticmethod
def mix(features_a: np.ndarray, features_b: np.ndarray, gain_b: float) -> np.ndarray:
   raise ValueError(f'The feature extractor\'s "mix" operation is undefined.')
@staticmethod
```
(continues on next page)

(continued from previous page)

```
def compute_energy(features: np.ndarray) -> float:
   raise ValueError(f'The feature extractor\'s "compute_energy" is undefined.')
```
They are:

- mix() which specifies how to mix two feature matrices to obtain a new feature matrix representing the sum of signals;
- compute\_energy() which specifies how to obtain a total energy of the feature matrix, which is needed to mix two signals with a specified SNR. E.g. for a power spectrogram, this could be the sum of every timefrequency bin. It is expected to never return a zero.

During the feature-domain mix with a specified signal-to-noise ratio (SNR), we assume that one of the signals is a reference signal - it is used to initialize the FeatureMixer class. We compute the energy of both signals and scale the non-reference signal, so that its energy satisfies the requested SNR. The scaling factor (gain) is computed using the following formula:

1 7 9

```
2 reference_feats = self.tracks[0]
3 num_frames_offset = compute_num_frames(duration=offset, frame_shift=self.
  ˓→frame_shift)
4 current_num_frames = reference_feats.shape[0]
5 incoming_num_frames = feats.shape[0] + num_frames_offset
6 mix_num_frames = max(current_num_frames, incoming_num_frames)
         feats_to\_add = feats
```
Note that we interpret the energy and the SNR in a [power quantity](https://en.wikipedia.org/wiki/Power,_root-power,_and_field_quantities) context (as opposed to root-power/field quantities).

## <span id="page-19-0"></span>**4.3 Storage backend details**

Lhotse can be extended with additional storage backends via two abstractions: FeaturesWriter and FeaturesReader. We currently implement the following writers (and their corresponding readers):

- lhotse.features.io.LilcomFilesWriter
- lhotse.features.io.NumpyFilesWriter
- lhotse.features.io.LilcomHdf5Writer
- lhotse.features.io.NumpyHdf5Writer

The FeaturesWriter and FeaturesReader API is as follows:

**class** lhotse.features.io.**FeaturesWriter**

FeaturesWriter defines the interface of how to store numpy arrays in a particular storage backend. This backend could either be:

- separate files on a local filesystem;
- a single file with multiple arrays;
- cloud storage;
- etc.

Each class inheriting from FeaturesWriter must define:

- the write () method, which defines the storing operation (accepts a key used to place the value array in the storage);
- the **storage\_path()** property, which is either a common directory for the files, the name of the file storing multiple arrays, name of the cloud bucket, etc.
- the **name()** property that is unique to this particular storage mechanism it is stored in the features manifests (metadata) and used to automatically deduce the backend when loading the features.

Each FeaturesWriter can also be used as a context manager, as some implementations might need to free a resource after the writing is finalized. By default nothing happens in the context manager functions, and this can be modified by the inheriting subclasses.

#### Example:

with MyWriter('some/path') as storage: extractor.extract\_from\_recording\_and\_store(recording, storage)

The features loading must be defined separately in a class inheriting from FeaturesReader.

**abstract property name**

Return type str

**abstract property storage\_path**

Return type str

**abstract write**(*key*, *value*)

#### Return type str

#### **class** lhotse.features.io.**FeaturesReader**

FeaturesReader defines the interface of how to load numpy arrays from a particular storage backend. This backend could either be:

- separate files on a local filesystem;
- a single file with multiple arrays;
- cloud storage;
- etc.

Each class inheriting from FeaturesReader must define:

- the **read()** method, which defines the loading operation (accepts the key to locate the array in the storage and return it). The read method should support selecting only a subset of the feature matrix, with the bounds expressed as arguments left\_offset\_frames and right\_offset\_frames. It's up to the Reader implementation to load only the required part or trim it to that range only after loading. It is assumed that the time dimension is always the first one.
- the **name()** property that is unique to this particular storage mechanism it is stored in the features manifests (metadata) and used to automatically deduce the backend when loading the features.

The features writing must be defined separately in a class inheriting from FeaturesWriter.

**abstract property name**

Return type str

**abstract read**(*key*, *left\_offset\_frames=0*, *right\_offset\_frames=None*)

Return type ndarray

## <span id="page-21-0"></span>**4.4 Python usage**

The feature manifest is represented by a FeatureSet object. Feature extractors have a class that represents both the extract and its configuration, named FeatureExtractor. We provide a utility called FeatureSetBuilder that can process a RecordingSet in parallel, store the feature matrices on disk and generate a feature manifest.

For example:

```
from lhotse import RecordingSet, Fbank, LilcomFilesWriter
# Read a RecordingSet from disk
recording_set = RecordingSet.from_yaml('audio.yml')
# Create a log Mel energy filter bank feature extractor with default settings
feature_extractor = Fbank()
# Create a feature set builder that uses this extractor and stores the results in a
˓→directory called 'features'
with LilcomFilesWriter('features') as storage:
   builder = FeatureSetBuilder(feature_extractor=feature_extractor, storage=storage)
    # Extract the features using 8 parallel processes, compress, and store them on in
˓→'features/storage/' directory.
    # Then, return the feature manifest object, which is also compressed and
    # stored in 'features/feature_manifest.json.gz'
    feature_set = builder.process_and_store_recordings(
        recordings=recording_set,
       num_jobs=8
    )
```
## <span id="page-21-1"></span>**4.5 CLI usage**

An equivalent example using the terminal:

```
lhotse write-default-feature-config feat-config.yml
lhotse make-feats -i 8 --storage-type lilcom files -f feat-config.yml audio.yml.
˓→features/
```
## <span id="page-21-2"></span>**4.6 Kaldi compatibility caveats**

We are relying on [Torchaudio](https://pytorch.org/audio/) Kaldi compatibility module, so most of the spectrogram/fbank/mfcc parameters are the same as in Kaldi. However, we are not fully compatible - Kaldi computes energies from a signal scaled between -32,768 to 32,767, while [Torchaudio](https://pytorch.org/audio/) scales the signal between -1.0 and 1.0. It results in Kaldi energies being significantly greater than in Lhotse. By default, we turn off dithering for deterministic feature extraction.

### **CHAPTER**

## **AUGMENTATION**

<span id="page-22-0"></span>We support time-domain data augmentation via [WavAugment](https://github.com/facebookresearch/WavAugment) and [torchaudio](https://pytorch.org/audio/stable/index.html) libraries. They both leverage libsox to provide about 50 different audio effects like reverb, speed perturbation, pitch, etc.

Since WavAugment depends on libsox, it is an optional depedency for Lhotse, which can be installed using tools/ install\_wavaugment.sh (for convenience, the script will also compile libsox from source - note that the WavAugment authors warn their library is untested on Mac).

Torchaudio also depends on libsox, but seems to provide it when installed via anaconda. This functionality is only available with PyTorch 1.7+ and torchaudio 0.7+.

Using Lhotse's Python API, you can compose an arbitrary effect chain. On the other hand, for the CLI we provide a small number of predefined effect chains, such as pitch (pitch shifting), reverb (reverberation), and pitch\_reverb\_tdrop (pitch shift + reverberation + time dropout of a 50ms chunk).

## <span id="page-22-1"></span>**5.1 Python usage**

Warning: When using WavAugment or torchaudio data augmentation together with a multiprocessing executor (i.e. ProcessPoolExecutor), it is necessary to start it using the "spawn" context. Otherwise the process may hang (or terminate) on some systems due to libsox internals not handling forking well. Use: ProcessPoolExecutor(..., mp\_context=multiprocessing.get\_context("spawn")).

Lhotse's FeatureExtractor and Cut offer convenience functions for feature extraction with data augmentation performed before that. These functions expose an optional parameter called augment\_fn that has a signature like:

```
def augment_fn(audio: Union[np.ndarray, torch.Tensor], sampling_rate: int) -> np.
˓→ndarray: ...
```
For torchaudio we define a SoxEffectTransform class:

**class** lhotse.augmentation.**SoxEffectTransform**(*effects*)

Class-style wrapper for torchaudio SoX effect chains. It should be initialized with a config-like list of items that define SoX effect to be applied. It supports sampling randomized values for effect parameters through the RandomValue wrapper.

Example:

```
\Rightarrow audio = np.random.random(16000)>>> augment_fn = SoxEffectTransform(effects=[
>>> ['reverb', 50, 50, RandomValue(0, 100)],
>>> ['speed', RandomValue(0.9, 1.1)],
```
(continues on next page)

(continued from previous page)

```
>>> ['rate', 16000],
>>> ])
>>> augmented = augment_fn(audio, 16000)
```
See SoX manual or torchaudio.sox effects.effect names () for the list of possible effects. The parameters and the meaning of the values are explained in SoX manual/help.

```
__init__(effects)
```
Initialize self. See help(type(self)) for accurate signature.

```
sample_effects()
```
Resolve a list of effects, replacing random distributions with samples from them. It converts every number to string to match the expectations of torchaudio.

Return type List[List[str]]

We define a WavAugmenter class that is a thin wrapper over WavAugment. It can either be created with a predefined, or a user-supplied effect chain.

```
class lhotse.augmentation.WavAugmenter(effect_chain)
```
A wrapper class for WavAugment's effect chain. You should construct the augment.EffectChain beforehand and pass it on to this class.

This class is only available when WavAugment is installed, as it is an optional dependency for Lhotse. It can be installed using the script in "<main-repo-directory>/tools/install\_wavaugment.sh"

For more details on how to augment, see <https://github.com/facebookresearch/WavAugment>

```
__init__(effect_chain)
```
Initialize self. See help(type(self)) for accurate signature.

```
static create_predefined(name, sampling_rate, **kwargs)
```
Create a WavAugmenter class with one of the predefined augmentation setups available in Lhotse. Some examples are: "pitch", "reverb", "pitch\_reverb\_tdrop".

**Parameters** 

- **name**  $(str)$  the name of the augmentation setup.
- **sampling** rate (int) expected sampling rate of the input audio.

Return type WavAugmenter

### <span id="page-23-0"></span>**5.2 CLI usage**

To extract features from augmented audio, you can pass an extra --augmentation argument to lhotse feat extract.

lhotse feat extract -a pitch ...

You can create a dataset with both clean and augmented features by combining different variants of extracted features, e.g.:

```
lhotse feat extract audio.yml clean_feats/
lhotse feat extract -a pitch audio.yml pitch_feats/
lhotse feat extract -a reverb audio.yml reverb_feats/
lhotse yaml combine {clean,pitch,reverb}_feats/feature_manifest.yml.gz combined_feats.
˓→yml
```
### **CHAPTER**

## **PYTORCH DATASETS**

<span id="page-24-0"></span>Caution: Lhotse datasets are still very much in the works and are subject to breaking changes.

We supply subclasses of the torch.data.Dataset for various audio/speech tasks. These datasets are created from CutSet objects and load the features from disk into memory on-the-fly. Each dataset accepts an optional root\_dir argument which is used as a prefix for the paths to features and audio.

Currently, we provide the following:

**class** lhotse.dataset.diarization.**DiarizationDataset**(*cuts*, *min\_speaker\_dim=None*,

*global\_speaker\_ids=False*)

A PyTorch Dataset for the speaker diarization task. Our assumptions about speaker diarization are the following:

- we assume a single channel input (for now), which could be either a true mono signal or a beamforming result from a microphone array.
- we assume that the supervision used for model training is a speech activity matrix, with one row dedicated to each speaker (either in the current cut or the whole dataset, depending on the settings). The columns correspond to feature frames. Each row is effectively a Voice Activity Detection supervision for a single speaker. This setup is somewhat inspired by the TS-VAD paper: <https://arxiv.org/abs/2005.07272>

Each item in this dataset is a dict of:

```
'features': (T x F) tensor
'speaker_activity': (num_speaker x T) tensor
```
Constructor arguments:

{

}

#### Parameters

- **cuts** ([CutSet](#page-78-0)) a CutSet used to create the dataset object.
- **min\_speaker\_dim** (Optional[int]) optional int, when specified it will enforce that the matrix shape is at least that value (useful for datasets like CHiME 6 where the number of speakers is always 4, but some cuts might have less speakers than that).
- **global\_speaker\_ids** (bool) a bool, indicates whether the same speaker should always retain the same row index in the speaker activity matrix (useful for speaker-dependent systems)
- **root**  $\text{dir}$  a prefix path to be attached to the feature files paths.

**\_\_init\_\_**(*cuts*, *min\_speaker\_dim=None*, *global\_speaker\_ids=False*) Initialize self. See help(type(self)) for accurate signature.

**class** lhotse.dataset.unsupervised.**UnsupervisedDataset**(*cuts*)

Dataset that contains no supervision - it only provides the features extracted from recordings. The returned features are a torch. Tensor of shape  $(T \times F)$ , where T is the number of frames, and F is the feature dimension.

**\_\_init\_\_**(*cuts*)

Initialize self. See help(type(self)) for accurate signature.

```
class lhotse.dataset.unsupervised.UnsupervisedWaveformDataset(cuts)
```
A variant of UnsupervisedDataset that provides waveform samples instead of features. The output is a tensor of shape (C, T), with C being the number of channels and T the number of audio samples. In this implemenation, there will always be a single channel.

**class** lhotse.dataset.unsupervised.**DynamicUnsupervisedDataset**(*feature\_extractor*,

*cuts*, *augment\_fn=None*)

An example dataset that shows how to use on-the-fly feature extraction in Lhotse. It accepts two additional inputs - a FeatureExtractor and an optional WavAugmenter for time-domain data augmentation.. The output is approximately the same as that of the UnsupervisedDataset - there might be slight differences for MixedCut``s, because this dataset mixes them in the time domain, and ``UnsupervisedDataset does that in the feature domain. Cuts that are not mixed will yield identical results in both dataset classes.

**\_\_init\_\_**(*feature\_extractor*, *cuts*, *augment\_fn=None*) Initialize self. See help(type(self)) for accurate signature.

**class** lhotse.dataset.speech\_recognition.**SpeechRecognitionDataset**(*cuts*) The PyTorch Dataset for the speech recognition task. Each item in this dataset is a dict of:

```
'features': (T x F) tensor,
'text': string,
'supervisions_mask': (T) tensor
```
The supervisions mask field is a mask that specifies which frames are covered by a supervision by assigning a value of 1 (in this case: segments with transcribed speech contents), and which are not by asigning a value of 0 (in this case: padding, contextual noise, or in general the acoustic context without transcription).

In the future, will be extended by graph supervisions.

**\_\_init\_\_**(*cuts*) Initialize self. See help(type(self)) for accurate signature.

**class** lhotse.dataset.speech\_recognition.**K2SpeechRecognitionIterableDataset**(*cuts*,

*max\_frames=26000*, *max\_cuts=None*, *shuffle=False*, *concat\_cuts=True*, *concat\_cuts\_gap=1.0*, *concat\_cuts\_duration\_fact* 

The PyTorch Dataset for the speech recognition task using K2 library.

{

}

This dataset internally batches and collates the Cuts and should be used with PyTorch DataLoader with argument batch\_size=None to work properly. The batch size is determined automatically to satisfy the constraints of max\_frames and max\_cuts.

This dataset will automatically partition itself when used with a multiprocessing DataLoader (i.e. the same cut will not appear twice in the same epoch).

By default, we "pack" the batches to minimize the amount of padding - we achieve that by concatenating the cuts' feature matrices with a small amount of silence (padding) in between.

Each item in this dataset is a dict of:

```
{
    'features': float tensor of shape (B, T, F)
    'supervisions': [
        {
            'cut_id': List[str] of len S
            'sequence_idx': Tensor[int] of shape (S,)
            'text': List[str] of len S
            'start_frame': Tensor[int] of shape (S,)
            'num frames': Tensor[int] of shape (S,)
        }
    ]
}
```
Dimension symbols legend: \* B - batch size (number of Cuts) \* S - number of supervision segments (greater or equal to B, as each Cut may have multiple supervisions) \* T - number of frames of the longest Cut \* F - number of features

The 'sequence idx' field is the index of the Cut used to create the example in the Dataset.

**\_\_init\_\_**(*cuts*, *max\_frames=26000*, *max\_cuts=None*, *shuffle=False*, *concat\_cuts=True*, *concat\_cuts\_gap=1.0*, *concat\_cuts\_duration\_factor=2*) K2 ASR IterableDataset constructor.

#### Parameters

- **cuts** ([CutSet](#page-78-0)) the CutSet to sample data from.
- **max** frames (int) The maximum number of feature frames that we're going to put in a single batch. The padding frames do not contribute to that limit, since we pack the batch by default to minimze the amount of padding.
- **max\_cuts** (Optional[int]) The maximum number of cuts sampled to form a minibatch. By default, this constraint is off.
- **shuffle** (bool) When True, the cuts will be shuffled at the start of iteration. Convenient when mini-batch loop is inside an outer epoch-level loop, e.g.: *for epoch in range(10): for batch in dataset: ...* as every epoch will see a different cuts order.
- **concat\_cuts** (bool) When True, we will concatenate the cuts to minimize the total amount of padding; e.g. instead of creating a batch with 40 examples, we will merge some of the examples together adding some silence between them to avoid a large number of padding frames that waste the computation. Enabled by default.
- **concat\_cuts\_gap** (float) The duration of silence in seconds that is inserted between the cuts; it's goal is to let the model "know" that there are separate utterances in a single example.
- **concat\_cuts\_duration\_factor** (float) Determines the maximum duration of the concatenated cuts; by default it's twice the duration of the longest cut in the batch.

lhotse.dataset.speech\_recognition.**concat\_cuts**(*cuts*, *gap=1.0*, *max\_duration=None*) We're going to concatenate the cuts to minimize the amount of total padding frames used. This is actually solving a knapsack problem. In this initial implementation we're using a greedy approach: going from the back (i.e. the shortest cuts) we'll try to concat them to the longest cut that still has some "space" at the end.

#### Parameters

- **cuts** (List[Union[[Cut](#page-72-0), [MixedCut](#page-76-0), [PaddingCut](#page-74-0)]]) a list of cuts to pack.
- **gap** (float) the duration of silence inserted between concatenated cuts.
- **max\_duration** (Optional[float]) the maximum duration for the concatenated cuts (by default set to the duration of the first cut).

:return a list of packed cuts.

```
Return type List[Union[CutMixedCutPaddingCut]]
```
**class** lhotse.dataset.speech\_recognition.**K2SpeechRecognitionDataset**(*cuts*) The PyTorch Dataset for the speech recognition task using K2 library. Each item in this dataset is a dict of:

```
{
    'features': (T x F) tensor,
    'supervisions': List[Dict] -> [
        {
            'sequence_idx': int
            'text': string,
            'start_frame': int,
            'num frames': int
        } (multiplied N times, for each of the N supervisions present in the Cut)
    ]
}
```
The 'sequence\_idx' field is the index of the Cut used to create the example in the Dataset. It is mapped to the batch index later in the DataLoader.

**\_\_init\_\_**(*cuts*)

Initialize self. See help(type(self)) for accurate signature.

**class** lhotse.dataset.speech\_recognition.**K2DataLoader**(*\*args*, *\*\*kwds*)

A PyTorch DataLoader that has a custom collate\_fn that complements the K2SpeechRecognitionDataset.

The 'features' tensor is collated in a standard way to return a tensor of shape (B, T, F).

The 'supervisions' dict contains the same fields as in K2SpeechRecognitionDataset, except that each sub-field (like 'start\_frame') is a 1D PyTorch tensor with shape (B,). The 'text' sub-field is an exception - it's a list of strings with length equal to batch size.

The 'sequence idx' sub-field in 'supervisions', which originally points to index of the example in the Dataset, is remapped to the index of the corresponding features matrix in the collated 'features'. Multiple supervisions coming from the same cut will share the same 'sequence\_idx'.

```
For an example, see test/dataset/test_speech_recognition_dataset.
py::test_k2_dataloader().
```

```
__init__(*args, **kwargs)
```
Initialize self. See help(type(self)) for accurate signature.

```
dataset
```

```
batch_size
```
**num\_workers**

**pin\_memory drop\_last timeout sampler prefetch\_factor**

lhotse.dataset.speech\_recognition.**multi\_supervision\_collate\_fn**(*batch*) Custom collate\_fn for K2SpeechRecognitionDataset.

It merges the items provided by K2SpeechRecognitionDataset into the following structure:

```
{
    'features': float tensor of shape (B, T, F)
    'supervisions': [
        {
            'sequence_idx': Tensor[int] of shape (S,)
            'text': List[str] of len S
            'start_frame': Tensor[int] of shape (S,)
            'num_frames': Tensor[int] of shape (S,)
        }
   ]
}
```
Dimension symbols legend: \* B - batch size (number of Cuts), \* S - number of supervision segments (greater or equal to B, as each Cut may have multiple supervisions),  $*$  T - number of frames of the longest Cut  $*$  F number of features

Return type Dict

```
lhotse.dataset.speech_synthesis
```
alias of lhotse.dataset.speech\_synthesis

**class** lhotse.dataset.source\_separation.**DynamicallyMixedSourceSeparationDataset**(*sources\_set*,

```
mix-
tures_set,
non-
sources_set=None)
```
A PyTorch Dataset for the source separation task. It's created from a number of CutSets:

- sources\_set: provides the audio cuts for the sources that (the targets of source separation),
- mixtures\_set: provides the audio cuts for the signal mix (the input of source separation),
- nonsources\_set: *(optional)* provides the audio cuts for other signals that are in the mix, but are not the targets of source separation. Useful for adding noise.

When queried for data samples, it returns a dict of:

```
{
    'sources': (N x T x F) tensor,
    'mixture': (T x F) tensor,
    'real_mask': (N x T x F) tensor,
    'binary mask': (T x F) tensor
}
```
This Dataset performs on-the-fly feature-domain mixing of the sources. It expects the mixtures\_set to contain MixedCuts, so that it knows which Cuts should be mixed together.

**\_\_init\_\_**(*sources\_set*, *mixtures\_set*, *nonsources\_set=None*) Initialize self. See help(type(self)) for accurate signature.

```
class lhotse.dataset.source_separation.PreMixedSourceSeparationDataset(sources_set,
```
*mix-*

*tures\_set*) A PyTorch Dataset for the source separation task. It's created from two CutSets - one provides the audio cuts for the sources, and the other one the audio cuts for the signal mix. When queried for data samples, it returns a dict of:

```
{
    'sources': (N x T x F) tensor,
    'mixture': (T x F) tensor,
    'real_mask': (N x T x F) tensor,
    'binary_mask': (T x F) tensor
}
```
It expects both CutSets to return regular Cuts, meaning that the signals were mixed in the time domain. In contrast to DynamicallyMixedSourceSeparationDataset, no on-the-fly feature-domain-mixing is performed.

```
__init__(sources_set, mixtures_set)
     Initialize self. See help(type(self)) for accurate signature.
```
**class** lhotse.dataset.vad.**VadDataset**(*cuts*)

The PyTorch Dataset for the voice activity detection task. Each item in this dataset is a dict of:

```
'features': (T x F) tensor
'is_voice': (T x 1) tensor
```
 $\text{init}$ *(cuts)* 

{

}

Initialize self. See help(type(self)) for accurate signature.

**CHAPTER**

### **SEVEN**

### **KALDI INTEROPERABILITY**

<span id="page-30-0"></span>We support importing Kaldi data directories that contain at least the wav.scp file, required to create the RecordingSet. Other files, such as segments, utt2spk, etc. are used to create the SupervisionSet.

We currently do not support the following (but may start doing so in the future):

- Importing Kaldi's extracted features (feats.scp is ignored)
- Exporting Lhotse manifests as Kaldi data directories.

### <span id="page-30-1"></span>**7.1 Python**

Python methods related to Kaldi support:

lhotse.kaldi.**load\_kaldi\_data\_dir**(*path*, *sampling\_rate*)

Load a Kaldi data directory and convert it to a Lhotse RecordingSet and SupervisionSet manifests. For this to work, at least the wav.scp file must exist. SupervisionSet is created only when a segments file exists. All the other files (text, utt2spk, etc.) are optional, and some of them might not be handled yet. In particular, feats.scp files are ignored.

Return type Tuple[[RecordingSet](#page-51-0), Optional[[SupervisionSet](#page-54-0)]]

lhotse.kaldi.**load\_kaldi\_text\_mapping**(*path*, *must\_exist=False*) Load Kaldi files such as utt2spk, spk2gender, text, etc. as a dict.

Return type Dict[str, Optional[str]]

## <span id="page-30-2"></span>**7.2 CLI**

Converting Kaldi data directory called data/train, with 16kHz sampling rate recordings, to a directory with Lhotse manifests called train\_manifests:

lhotse convert-kaldi data/train 16000 train\_manifests

### **CHAPTER**

## **EIGHT**

## **COMMAND-LINE INTERFACE**

### <span id="page-32-1"></span><span id="page-32-0"></span>**8.1 lhotse obtain**

Command group for download and extract data.

```
lhotse obtain [OPTIONS] COMMAND [ARGS]...
```
### **8.1.1 heroico**

heroico download.

```
lhotse obtain heroico [OPTIONS] TARGET_DIR
```
#### **Arguments**

**TARGET\_DIR** Required argument

### **8.1.2 librimix**

Mini LibriMix download.

```
lhotse obtain librimix [OPTIONS] TARGET_DIR
```
#### **Arguments**

**TARGET\_DIR** Required argument

### **8.1.3 mini-librispeech**

Mini Librispeech download.

```
lhotse obtain mini-librispeech [OPTIONS] TARGET_DIR
```
#### **Arguments**

**TARGET\_DIR** Required argument

### **8.1.4 tedlium**

TED-LIUM v3 download (approx. 11GB).

lhotse obtain tedlium [OPTIONS] TARGET\_DIR

#### **Arguments**

**TARGET\_DIR** Required argument

### <span id="page-33-0"></span>**8.2 lhotse prepare**

Command group with data preparation recipes.

```
lhotse prepare [OPTIONS] COMMAND [ARGS]...
```
### **8.2.1 broadcast-news**

English Broadcast News 1997 data preparation. It will output three manifests: for recordings, topic sections, and speech segments. It supports the following LDC distributions:

\* 1997 English Broadcast News Train (HUB4) Speech LDC98S71 Transcripts LDC98T28

This data is not available for free - your institution needs to have an LDC subscription.

lhotse prepare broadcast-news [OPTIONS] AUDIO\_DIR TRANSCRIPT\_DIR OUTPUT\_DIR

#### **Arguments**

**AUDIO\_DIR**

Required argument

**TRANSCRIPT\_DIR**

Required argument

**OUTPUT\_DIR**

Required argument

### **8.2.2 heroico**

heroico Answers ASR data preparation.

lhotse prepare heroico [OPTIONS] SPEECH\_DIR TRANSCRIPT\_DIR OUTPUT\_DIR

#### **Arguments**

**SPEECH\_DIR** Required argument

**TRANSCRIPT\_DIR** Required argument

**OUTPUT\_DIR** Required argument

### **8.2.3 librimix**

LibrMix source separation data preparation.

lhotse prepare librimix [OPTIONS] LIBRIMIX\_CSV OUTPUT\_DIR

### **Options**

**--sampling-rate** <sampling\_rate> Sampling rate to set in the RecordingSet manifest.

**--min-segment-seconds** <min\_segment\_seconds> Remove segments shorter than MIN\_SEGMENT\_SECONDS.

**--with-precomputed-mixtures**, **--no-precomputed-mixtures** Optionally create an RecordingSet manifest including the precomputed LibriMix mixtures.

#### **Arguments**

**LIBRIMIX\_CSV**

Required argument

#### **OUTPUT\_DIR**

Required argument

### **8.2.4 mini-librispeech**

Mini Librispeech ASR data preparation.

lhotse prepare mini-librispeech [OPTIONS] CORPUS\_DIR OUTPUT\_DIR

#### **Arguments**

**CORPUS\_DIR** Required argument

**OUTPUT\_DIR** Required argument

### **8.2.5 switchboard**

The Switchboard corpus preparation.

This is conversational telephone speech collected as 2-channel, 8kHz-sampled data. We are using just the Switchboard-1 Phase 1 training data. The catalog number LDC97S62 (Switchboard-1 Release 2) corresponds, we believe, to what we have. We also use the Mississippi State transcriptions, which we download separately from [http://www.isip.piconepress.com/projects/switchboard/releases/switchboard\\_word\\_alignments.tar.gz](http://www.isip.piconepress.com/projects/switchboard/releases/switchboard_word_alignments.tar.gz)

This data is not available for free - your institution needs to have an LDC subscription.

lhotse prepare switchboard [OPTIONS] AUDIO\_DIR OUTPUT\_DIR

#### **Options**

**--transcript-dir** <transcript\_dir>

**--sentiment-dir** <sentiment\_dir> Optional path to LDC2020T14 package with sentiment annotations for SWBD.

**--omit-silence**, **--retain-silence** Should the [silence] segments be kept.
# **Arguments**

**AUDIO\_DIR**

Required argument

## **OUTPUT\_DIR**

Required argument

# **8.2.6 tedlium**

TED-LIUM v3 recording and supervision manifest preparation.

lhotse prepare tedlium [OPTIONS] TEDLIUM\_DIR OUTPUT\_DIR

## **Arguments**

**TEDLIUM\_DIR** Required argument

**OUTPUT\_DIR** Required argument

# **8.3 lhotse cut**

Group of commands used to create CutSets.

lhotse cut [OPTIONS] COMMAND [ARGS]...

# **8.3.1 append**

Create a new CutSet by appending the cuts in CUT\_MANIFESTS. CUT\_MANIFESTS are iterated position-wise (the cuts on i'th position in each manfiest are appended to each other). The cuts are appended in the order in which they appear in the input argument list. If CUT\_MANIFESTS have different lengths, the script stops once the shortest CutSet is depleted.

lhotse cut append [OPTIONS] [CUT\_MANIFESTS]... OUTPUT\_CUT\_MANIFEST

## **Arguments**

**CUT\_MANIFESTS** Optional argument(s)

**OUTPUT\_CUT\_MANIFEST** Required argument

# **8.3.2 mix-by-recording-id**

Create a CutSet stored in OUTPUT\_CUT\_MANIFEST by matching the Cuts from CUT\_MANIFESTS by their recording IDs and mixing them together.

lhotse cut mix-by-recording-id [OPTIONS] [CUT\_MANIFESTS]... OUTPUT\_CUT\_MANIFEST

## **Arguments**

#### **CUT\_MANIFESTS**

Optional argument(s)

**OUTPUT\_CUT\_MANIFEST** Required argument

# **8.3.3 mix-sequential**

Create a CutSet stored in OUTPUT\_CUT\_MANIFEST by iterating jointly over CUT\_MANIFESTS and mixing the Cuts on the same positions. E.g. the first output cut is created from the first cuts in each input manifest. The mix is performed by summing the features from all Cuts. If the CUT\_MANIFESTS have different number of Cuts, the mixing ends when the shorter manifest is depleted.

lhotse cut mix-sequential [OPTIONS] [CUT\_MANIFESTS]... OUTPUT\_CUT\_MANIFEST

## **Arguments**

**CUT\_MANIFESTS** Optional argument(s)

**OUTPUT\_CUT\_MANIFEST** Required argument

# **8.3.4 pad**

Create a new CutSet by padding the cuts in CUT\_MANIFEST. The cuts will be right-padded, i.e. the padding is placed after the signal ends.

lhotse cut pad [OPTIONS] CUT\_MANIFEST OUTPUT\_CUT\_MANIFEST

## **Options**

**-d**, **--duration** <duration>

Desired duration of cuts after padding. Cuts longer than this won't be affected. By default, pad to the longest cut duration found in CUT\_MANIFEST.

# **Arguments**

**CUT\_MANIFEST**

Required argument

# **OUTPUT\_CUT\_MANIFEST**

Required argument

# **8.3.5 random-mixed**

Create a CutSet stored in OUTPUT\_CUT\_MANIFEST that contains supervision regions from SUPERVI-SION\_MANIFEST and features supplied by FEATURE\_MANIFEST. It first creates a trivial CutSet, splits it into two equal, randomized parts and mixes their features. The parameters of the mix are controlled via SNR\_RANGE and OFFSET\_RANGE.

lhotse cut random-mixed [OPTIONS] SUPERVISION\_MANIFEST FEATURE\_MANIFEST OUTPUT\_CUT\_MANIFEST

# **Options**

- **-s**, **--snr-range** <snr\_range> Range of SNR values (in dB) that will be uniformly sampled in order to mix the signals.
- **-o**, **--offset-range** <offset\_range>

Range of relative offset values (0 - 1), which will offset the "right" signal by this many times the duration of the "left" signal. It is uniformly sampled for each mix operation.

# **Arguments**

# **SUPERVISION\_MANIFEST**

Required argument

# **FEATURE\_MANIFEST**

Required argument

# **OUTPUT\_CUT\_MANIFEST**

Required argument

# **8.3.6 simple**

Create a CutSet stored in OUTPUT\_CUT\_MANIFEST. Depending on the provided options, it may contain any combination of recording, feature and supervision manifests. Either RECORDING\_MANIFEST or FEATURE\_MANIFEST has to be provided. When SUPERVISION\_MANIFEST is provided, the cuts time span will correspond to that of the supervision segments. Otherwise, that time span corresponds to the one found in features, if available, otherwise recordings.

lhotse cut simple [OPTIONS] OUTPUT\_CUT\_MANIFEST

### **Options**

- **-r**, **--recording-manifest** <recording\_manifest> Optional recording manifest - will be used to attach the recordings to the cuts.
- **-f**, **--feature-manifest** <feature\_manifest> Optional feature manifest - will be used to attach the features to the cuts.
- **-s**, **--supervision\_manifest** <supervision\_manifest> Optional supervision manifest - will be used to attach the supervisions to the cuts.

### **Arguments**

**OUTPUT\_CUT\_MANIFEST**

Required argument

# **8.3.7 truncate**

Truncate the cuts in the CUT\_MANIFEST and write them to OUTPUT\_CUT\_MANIFEST. Cuts shorter than MAX\_DURATION will not be modified.

lhotse cut truncate [OPTIONS] CUT\_MANIFEST OUTPUT\_CUT\_MANIFEST

## **Options**

```
--preserve-id
```
Should the cuts preserve IDs (by default, they will get new, random IDs)

- **-d**, **--max-duration** <max\_duration> The maximum duration in seconds of a cut in the resulting manifest. [required]
- **-o**, **--offset-type** <offset\_type>

Where should the truncated cut start: "start" - at the start of the original cut, "end" - MAX\_DURATION before the end of the original cut, "random" - randomly choose somewhere between "start" and "end" options.

Options startlend|random

```
--keep-overflowing-supervisions, --discard-overflowing-supervisions
```
When a cut is truncated in the middle of a supervision segment, should the supervision be kept.

## **Arguments**

```
CUT_MANIFEST
    Required argument
```

```
OUTPUT_CUT_MANIFEST
    Required argument
```
# **8.3.8 windowed**

Create a CutSet stored in OUTPUT\_CUT\_MANIFEST from feature regions in FEATURE\_MANIFEST. The feature matrices are traversed in windows with CUT\_SHIFT increments, creating cuts of constant CUT\_DURATION.

lhotse cut windowed [OPTIONS] FEATURE\_MANIFEST OUTPUT\_CUT\_MANIFEST

### **Options**

- **-d**, **--cut-duration** <cut\_duration> How long should the cuts be in seconds.
- **-s**, **--cut-shift** <cut\_shift> How much to shift the cutting window in seconds (by default the shift is equal to CUT\_DURATION).

**--keep-shorter-windows**, **--discard-shorter-windows** When true, the last window will be used to create a Cut even if its duration is shorter than CUT\_DURATION.

### **Arguments**

**FEATURE\_MANIFEST** Required argument

**OUTPUT\_CUT\_MANIFEST** Required argument

# **8.4 lhotse manifest**

Generic commands working with all or most manifest types.

```
lhotse manifest [OPTIONS] COMMAND [ARGS]...
```
# **8.4.1 combine**

Load MANIFESTS, combine them into a single one, and write it to OUTPUT\_MANIFEST.

```
lhotse manifest combine [OPTIONS] [MANIFESTS]... OUTPUT_MANIFEST
```
# **Arguments**

**MANIFESTS** Optional argument(s)

**OUTPUT\_MANIFEST** Required argument

# **8.4.2 filter**

Filter a MANIFEST according to the rule specified in PREDICATE, and save the result to OUTPUT\_MANIFEST. It is intended to work generically with most manifest types - it supports RecordingSet, SupervisionSet and CutSet.

The PREDICATE specifies which attribute is used for item selection. Some examples: lhotse manifest filter 'duration>4.5' supervision.json output.json lhotse manifest filter 'num\_frames<600' cuts.json output.json lhotse manifest filter 'start=0' cuts.json output.json lhotse manifest filter 'channel!=0' audio.json output.json

It currently only supports comparison of numerical manifest item attributes, such as: start, duration, end, channel, num\_frames, num\_features, etc.

lhotse manifest filter [OPTIONS] PREDICATE MANIFEST OUTPUT\_MANIFEST

### **Arguments**

### **PREDICATE**

Required argument

#### **MANIFEST** Required argument

**OUTPUT\_MANIFEST**

Required argument

# **8.4.3 split**

Load MANIFEST, split it into NUM\_SPLITS equal parts and save as separate manifests in OUTPUT\_DIR.

lhotse manifest split [OPTIONS] NUM\_SPLITS MANIFEST OUTPUT\_DIR

### **Options**

### **--randomize**

Optionally randomize the sequence before splitting.

## **Arguments**

## **NUM\_SPLITS** Required argument

### **MANIFEST** Required argument

**OUTPUT\_DIR**

Required argument

# **8.5 lhotse feat**

Feature extraction related commands.

```
lhotse feat [OPTIONS] COMMAND [ARGS]...
```
# **8.5.1 extract**

Extract features for recordings in a given AUDIO\_MANIFEST. The features are stored in OUTPUT\_DIR, with one file per recording (or segment).

lhotse feat extract [OPTIONS] RECORDING\_MANIFEST OUTPUT\_DIR

# **Options**

**-a**, **--augmentation** <augmentation> Optional time-domain data augmentation effect chain to apply.

Options pitch|speed|reverb|pitch\_reverb\_tdrop

- **-f**, **--feature-manifest** <feature\_manifest> Optional manifest specifying feature extractor configuration.
- **--storage-type** <storage\_type> Select a storage backend for the feature matrices.

Options lilcom\_files|lilcom\_hdf5|numpy\_files|numpy\_hdf5

- **-t**, **--lilcom-tick-power** <lilcom\_tick\_power> Determines the compression accuracy; the input will be compressed to integer multiples of 2^tick\_power
- **-r**, **--root-dir** <root\_dir> Root directory - all paths in the manifest will use this as prefix.
- **-j**, **--num-jobs** <num\_jobs> Number of parallel processes.

# **Arguments**

**RECORDING\_MANIFEST** Required argument

**OUTPUT\_DIR** Required argument

# **8.5.2 write-default-config**

Save a default feature extraction config to OUTPUT\_CONFIG.

lhotse feat write-default-config [OPTIONS] OUTPUT\_CONFIG

# **Options**

**-f**, **--feature-type** <feature\_type> Which feature extractor type to use.

Options fbank|mfcc|spectrogram

### **Arguments**

**OUTPUT\_CONFIG** Required argument

# **8.6 lhotse convert-kaldi**

Convert a Kaldi data dir DATA\_DIR into a directory MANIFEST\_DIR of lhotse manifests. Ignores feats.scp. The SAMPLING\_RATE has to be explicitly specified as it is not available to read from DATA\_DIR.

lhotse convert-kaldi [OPTIONS] DATA\_DIR SAMPLING\_RATE MANIFEST\_DIR

## **Arguments**

**DATA\_DIR** Required argument

**SAMPLING\_RATE** Required argument

**MANIFEST\_DIR** Required argument

# **CHAPTER**

# **NINE**

# **API REFERENCE**

This page contains a comprehensive list of all classes and functions within *lhotse*.

# **9.1 Datasets**

{

}

PyTorch Dataset wrappers for common tasks.

# **9.1.1 Speech Recognition**

**class** lhotse.dataset.speech\_recognition.**SpeechRecognitionDataset**(*cuts*) The PyTorch Dataset for the speech recognition task. Each item in this dataset is a dict of:

```
'features': (T x F) tensor,
'text': string,
'supervisions_mask': (T) tensor
```
The supervisions\_mask field is a mask that specifies which frames are covered by a supervision by assigning a value of 1 (in this case: segments with transcribed speech contents), and which are not by asigning a value of 0 (in this case: padding, contextual noise, or in general the acoustic context without transcription).

In the future, will be extended by graph supervisions.

```
__init__(cuts)
   Initialize self. See help(type(self)) for accurate signature.
```
**class** lhotse.dataset.speech\_recognition.**K2SpeechRecognitionIterableDataset**(*cuts*,

*max\_frames=26000*, *max\_cuts=None*, *shuffle=False*, *concat\_cuts=True*, *concat\_cuts\_gap=1.0*, *concat\_cuts\_duration\_fact* 

The PyTorch Dataset for the speech recognition task using K2 library.

This dataset internally batches and collates the Cuts and should be used with PyTorch DataLoader with argument batch\_size=None to work properly. The batch size is determined automatically to satisfy the constraints of max\_frames and max\_cuts.

This dataset will automatically partition itself when used with a multiprocessing DataLoader (i.e. the same cut will not appear twice in the same epoch).

By default, we "pack" the batches to minimize the amount of padding - we achieve that by concatenating the cuts' feature matrices with a small amount of silence (padding) in between.

Each item in this dataset is a dict of:

```
{
    'features': float tensor of shape (B, T, F)
    'supervisions': [
        {
            'cut_id': List[str] of len S
            'sequence_idx': Tensor[int] of shape (S,)
            'text': List[str] of len S
            'start_frame': Tensor[int] of shape (S,)
            'num_frames': Tensor[int] of shape (S,)
        }
    ]
}
```
Dimension symbols legend: \* B - batch size (number of Cuts) \* S - number of supervision segments (greater or equal to B, as each Cut may have multiple supervisions)  $*$  T - number of frames of the longest Cut  $*$  F - number of features

The 'sequence idx' field is the index of the Cut used to create the example in the Dataset.

**\_\_init\_\_**(*cuts*, *max\_frames=26000*, *max\_cuts=None*, *shuffle=False*, *concat\_cuts=True*, *concat\_cuts\_gap=1.0*, *concat\_cuts\_duration\_factor=2*) K2 ASR IterableDataset constructor.

#### Parameters

- **cuts** ([CutSet](#page-78-0)) the CutSet to sample data from.
- **max** frames (int) The maximum number of feature frames that we're going to put in a single batch. The padding frames do not contribute to that limit, since we pack the batch by default to minimze the amount of padding.
- **max\_cuts** (Optional[int]) The maximum number of cuts sampled to form a minibatch. By default, this constraint is off.
- **shuffle** (bool) When True, the cuts will be shuffled at the start of iteration. Convenient when mini-batch loop is inside an outer epoch-level loop, e.g.: *for epoch in range(10): for batch in dataset: ...* as every epoch will see a different cuts order.
- **concat\_cuts** (bool) When True, we will concatenate the cuts to minimize the total amount of padding; e.g. instead of creating a batch with 40 examples, we will merge some of the examples together adding some silence between them to avoid a large number of padding frames that waste the computation. Enabled by default.
- **concat\_cuts\_gap** (float) The duration of silence in seconds that is inserted between the cuts; it's goal is to let the model "know" that there are separate utterances in a single example.
- **concat\_cuts\_duration\_factor** (float) Determines the maximum duration of the concatenated cuts; by default it's twice the duration of the longest cut in the batch.

lhotse.dataset.speech\_recognition.**concat\_cuts**(*cuts*, *gap=1.0*, *max\_duration=None*) We're going to concatenate the cuts to minimize the amount of total padding frames used. This is actually solving a knapsack problem. In this initial implementation we're using a greedy approach: going from the back (i.e. the shortest cuts) we'll try to concat them to the longest cut that still has some "space" at the end.

#### **Parameters**

- **cuts** (List[Union[ForwardRef, ForwardRef, ForwardRef]]) a list of cuts to pack.
- **gap** (float) the duration of silence inserted between concatenated cuts.
- **max\_duration** (Optional[float]) the maximum duration for the concatenated cuts (by default set to the duration of the first cut).

:return a list of packed cuts.

Return type List[Union[ForwardRef, ForwardRef, ForwardRef]]

**class** lhotse.dataset.speech\_recognition.**K2SpeechRecognitionDataset**(*cuts*) The PyTorch Dataset for the speech recognition task using K2 library. Each item in this dataset is a dict of:

```
{
    'features': (T x F) tensor,
    'supervisions': List[Dict] -> [
        {
            'sequence_idx': int
            'text': string,
            'start_frame': int,
            'num_frames': int
        } (multiplied N times, for each of the N supervisions present in the Cut)
    ]
}
```
The 'sequence\_idx' field is the index of the Cut used to create the example in the Dataset. It is mapped to the batch index later in the DataLoader.

```
__init__(cuts)
   Initialize self. See help(type(self)) for accurate signature.
```
**class** lhotse.dataset.speech\_recognition.**K2DataLoader**(*\*args*, *\*\*kwds*)

A PyTorch DataLoader that has a custom collate\_fn that complements the K2SpeechRecognitionDataset.

The 'features' tensor is collated in a standard way to return a tensor of shape (B, T, F).

The 'supervisions' dict contains the same fields as in K2SpeechRecognitionDataset, except that each sub-field (like 'start\_frame') is a 1D PyTorch tensor with shape (B,). The 'text' sub-field is an exception - it's a list of strings with length equal to batch size.

The 'sequence\_idx' sub-field in 'supervisions', which originally points to index of the example in the Dataset, is remapped to the index of the corresponding features matrix in the collated 'features'. Multiple supervisions coming from the same cut will share the same 'sequence\_idx'.

For an example, see test/dataset/test\_speech\_recognition\_dataset. py::test\_k2\_dataloader().

**\_\_init\_\_**(*\*args*, *\*\*kwargs*)

Initialize self. See help(type(self)) for accurate signature.

**dataset**

**batch\_size**

**num\_workers**

**pin\_memory drop\_last timeout sampler prefetch\_factor**

lhotse.dataset.speech\_recognition.**multi\_supervision\_collate\_fn**(*batch*) Custom collate\_fn for K2SpeechRecognitionDataset.

It merges the items provided by K2SpeechRecognitionDataset into the following structure:

```
{
    'features': float tensor of shape (B, T, F)
    'supervisions': [
        {
            'sequence_idx': Tensor[int] of shape (S,)
            'text': List[str] of len S
            'start_frame': Tensor[int] of shape (S,)
            'num_frames': Tensor[int] of shape (S,)
        }
   ]
}
```
Dimension symbols legend: \* B - batch size (number of Cuts), \* S - number of supervision segments (greater or equal to B, as each Cut may have multiple supervisions),  $*$  T - number of frames of the longest Cut  $*$  F number of features

Return type Dict

# **9.1.2 Source Separation**

**class** lhotse.dataset.source\_separation.**SourceSeparationDataset**(*sources\_set*,

*mixtures\_set*)

An abstract base class, implementing PyTorch Dataset for the source separation task. It's created from two CutSets - one provides the audio cuts for the sources, and the other one the audio cuts for the signal mix. When queried for data samples, it returns a dict of:

```
'sources': (N x T x F) tensor,
'mixture': (T x F) tensor,
'real_mask': (N x T x F) tensor,
'binary_mask': (T x F) tensor
```
**\_\_init\_\_**(*sources\_set*, *mixtures\_set*) Initialize self. See help(type(self)) for accurate signature.

**validate**()

{

}

**class** lhotse.dataset.source\_separation.**DynamicallyMixedSourceSeparationDataset**(*sources\_set*,

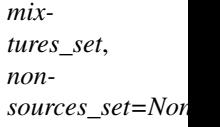

A PyTorch Dataset for the source separation task. It's created from a number of CutSets:

- sources set: provides the audio cuts for the sources that (the targets of source separation),
- mixtures\_set: provides the audio cuts for the signal mix (the input of source separation),
- nonsources\_set: *(optional)* provides the audio cuts for other signals that are in the mix, but are not the targets of source separation. Useful for adding noise.

When queried for data samples, it returns a dict of:

```
'sources': (N x T x F) tensor,
'mixture': (T x F) tensor,
'real_mask': (N x T x F) tensor,
'binary_mask': (T x F) tensor
```
This Dataset performs on-the-fly feature-domain mixing of the sources. It expects the mixtures\_set to contain MixedCuts, so that it knows which Cuts should be mixed together.

```
__init__(sources_set, mixtures_set, nonsources_set=None)
     Initialize self. See help(type(self)) for accurate signature.
```
**class** lhotse.dataset.source\_separation.**PreMixedSourceSeparationDataset**(*sources\_set*,

*mixtures\_set*)

A PyTorch Dataset for the source separation task. It's created from two CutSets - one provides the audio cuts for the sources, and the other one the audio cuts for the signal mix. When queried for data samples, it returns a dict of:

```
'sources': (N x T x F) tensor,
'mixture': (T x F) tensor,
'real_mask': (N x T x F) tensor,
'binary_mask': (T x F) tensor
```
It expects both CutSets to return regular Cuts, meaning that the signals were mixed in the time domain. In contrast to DynamicallyMixedSourceSeparationDataset, no on-the-fly feature-domain-mixing is performed.

**\_\_init\_\_**(*sources\_set*, *mixtures\_set*) Initialize self. See help(type(self)) for accurate signature.

# **9.1.3 Unsupervised**

{

}

{

}

**class** lhotse.dataset.unsupervised.**UnsupervisedDataset**(*cuts*)

Dataset that contains no supervision - it only provides the features extracted from recordings. The returned features are a torch. Tensor of shape  $(T \times F)$ , where T is the number of frames, and F is the feature dimension.

```
__init__(cuts)
     Initialize self. See help(type(self)) for accurate signature.
```
**class** lhotse.dataset.unsupervised.**UnsupervisedWaveformDataset**(*cuts*)

A variant of UnsupervisedDataset that provides waveform samples instead of features. The output is a tensor of shape (C, T), with C being the number of channels and T the number of audio samples. In this implemenation, there will always be a single channel.

**class** lhotse.dataset.unsupervised.**DynamicUnsupervisedDataset**(*feature\_extractor*, *cuts*, *augment\_fn=None*) An example dataset that shows how to use on-the-fly feature extraction in Lhotse. It accepts two additional inputs - a FeatureExtractor and an optional WavAugmenter for time-domain data augmentation.. The output is approximately the same as that of the UnsupervisedDataset - there might be slight differences for MixedCut``s, because this dataset mixes them in the time domain, and ``UnsupervisedDataset does that in the feature domain. Cuts that are not mixed will yield identi-

**\_\_init\_\_**(*feature\_extractor*, *cuts*, *augment\_fn=None*) Initialize self. See help(type(self)) for accurate signature.

# **9.1.4 Voice Activity Detection**

cal results in both dataset classes.

**class** lhotse.dataset.vad.**VadDataset**(*cuts*)

The PyTorch Dataset for the voice activity detection task. Each item in this dataset is a dict of:

```
'features': (T x F) tensor
'is_voice': (T x 1) tensor
```
 $\_init$ <sub>(*cuts*)</sub>

{

}

{

}

Initialize self. See help(type(self)) for accurate signature.

# **9.1.5 Diarization (experimental)**

**class** lhotse.dataset.diarization.**DiarizationDataset**(*cuts*, *min\_speaker\_dim=None*, *global\_speaker\_ids=False*)

A PyTorch Dataset for the speaker diarization task. Our assumptions about speaker diarization are the following:

- we assume a single channel input (for now), which could be either a true mono signal or a beamforming result from a microphone array.
- we assume that the supervision used for model training is a speech activity matrix, with one row dedicated to each speaker (either in the current cut or the whole dataset, depending on the settings). The columns correspond to feature frames. Each row is effectively a Voice Activity Detection supervision for a single speaker. This setup is somewhat inspired by the TS-VAD paper: <https://arxiv.org/abs/2005.07272>

Each item in this dataset is a dict of:

```
'features': (T x F) tensor
'speaker_activity': (num_speaker x T) tensor
```
Constructor arguments:

#### **Parameters**

- **cuts**  $(CutsSet)$  a Cutset used to create the dataset object.
- **min\_speaker\_dim** (Optional[int]) optional int, when specified it will enforce that the matrix shape is at least that value (useful for datasets like CHiME 6 where the number of speakers is always 4, but some cuts might have less speakers than that).
- **global speaker ids** (bool) a bool, indicates whether the same speaker should always retain the same row index in the speaker activity matrix (useful for speaker-dependent systems)
- **root\_dir** a prefix path to be attached to the feature files paths.

**\_\_init\_\_**(*cuts*, *min\_speaker\_dim=None*, *global\_speaker\_ids=False*) Initialize self. See help(type(self)) for accurate signature.

# **9.2 Recording manifests**

Data structures used for describing audio recordings in a dataset.

<span id="page-50-0"></span>**class** lhotse.audio.**AudioSource**(*type: str*, *channels: List[int]*, *source: str*)

AudioSource represents audio data that can be retrieved from somewhere. Supported sources of audio are currently: - 'file' (formats supported by librosa, possibly multi-channel) - 'command' [unix pipe] (must be WAVE, possibly multi-channel)

**type: str**

```
channels: List[int]
```

```
source: str
```
**load\_audio**(*offset\_seconds=0.0*, *duration\_seconds=None*)

Load the AudioSource (both files and commands) with librosa, accounting for many audio formats and multi-channel inputs. Returns numpy array with shapes: (n\_samples) for single-channel, (n\_channels, n\_samples) for multi-channel.

Return type ndarray

```
with_path_prefix(path)
```
Return type [AudioSource](#page-50-0)

**static from\_dict**(*data*)

Return type [AudioSource](#page-50-0)

**\_\_init\_\_**(*type*, *channels*, *source*) Initialize self. See help(type(self)) for accurate signature.

lhotse.audio.**read\_audio**(*path*, *offset*, *duration*)

Return type Tuple[ndarray, int]

<span id="page-50-1"></span>**class** lhotse.audio.**Recording**(*id: str*, *sources: List[*[lhotse.audio.AudioSource](#page-50-0)*]*, *sampling\_rate: int*, *num\_samples: int*, *duration: float*)

Recording represents an AudioSource along with some metadata.

**id: str**

**sources: List[AudioSource]**

**sampling\_rate: int**

**num\_samples: int**

**duration: Seconds**

**static from\_sphere**(*sph\_path*, *relative\_path\_depth=None*) Read a SPHERE file's header and create the corresponding Recording.

Parameters

- **sph\_path** (Union[Path, str]) Path to the sphere (.sph) file.
- **relative\_path\_depth** (Optional[int]) optional int specifying how many last parts of the file path should be retained in the AudioSource. By default writes the path as is.

Return type [Recording](#page-50-1)

Returns a new Recording instance pointing to the sphere file.

**property num\_channels**

**property channel\_ids**

**load\_audio**(*channels=None*, *offset\_seconds=0.0*, *duration\_seconds=None*)

Return type ndarray

**with\_path\_prefix**(*path*)

Return type [Recording](#page-50-1)

**static from\_dict**(*data*)

Return type [Recording](#page-50-1)

**\_\_init\_\_**(*id*, *sources*, *sampling\_rate*, *num\_samples*, *duration*) Initialize self. See help(type(self)) for accurate signature.

#### <span id="page-51-0"></span>**class** lhotse.audio.**RecordingSet**(*\*args*, *\*\*kwds*)

RecordingSet represents a dataset of recordings. It does not contain any annotation - just the information needed to retrieve a recording (possibly multi-channel, from files or from shell commands and pipes) and some metadata for each of them.

It also supports (de)serialization to/from YAML and takes care of mapping between rich Python classes and YAML primitives during conversion.

**recordings: Dict[str, Recording]**

**static from\_recordings**(*recordings*)

Return type [RecordingSet](#page-51-0)

**static from\_dicts**(*data*)

Return type [RecordingSet](#page-51-0)

**to\_dicts**()

Return type List[dict]

**filter**(*predicate*)

Return a new RecordingSet with the Recordings that satisfy the *predicate*.

**Parameters predicate** (Callable[[[Recording](#page-50-1)], bool]) – a function that takes a recording as an argument and returns bool.

Return type [RecordingSet](#page-51-0)

Returns a filtered RecordingSet.

**split**(*num\_splits*, *randomize=False*)

Split the RecordingSet into num\_splits pieces of equal size.

### **Parameters**

• **num\_splits** (int) – Requested number of splits.

• **randomize** (bool) – Optionally randomize the recordings order first.

Return type List[[RecordingSet](#page-51-0)]

Returns A list of RecordingSet pieces.

**load\_audio**(*recording\_id*, *channels=None*, *offset\_seconds=0.0*, *duration\_seconds=None*)

Return type ndarray

**with\_path\_prefix**(*path*)

Return type [RecordingSet](#page-51-0)

**num\_channels**(*recording\_id*)

Return type int

**sampling\_rate**(*recording\_id*)

Return type int

**num\_samples**(*recording\_id*)

Return type int

**duration**(*recording\_id*)

Return type float

**\_\_init\_\_**(*recordings*)

Initialize self. See help(type(self)) for accurate signature.

**class** lhotse.audio.**AudioMixer**(*base\_audio*, *sampling\_rate*)

Utility class to mix multiple waveforms into a single one. It should be instantiated separately for each mixing session (i.e. each MixedCut will create a separate AudioMixer to mix its tracks). It is initialized with a numpy array of audio samples (typically float 32 in [-1, 1] range) that represents the "reference" signal for the mix. Other signals can be mixed to it with different time offsets and SNRs using the add\_to\_mix method. The time offset is relative to the start of the reference signal (only positive values are supported). The SNR is relative to the energy of the signal used to initialize the AudioMixer.

**\_\_init\_\_**(*base\_audio*, *sampling\_rate*)

#### **Parameters**

- **base\_audio** (ndarray) A numpy array with the audio samples for the base signal (all the other signals will be mixed to it).
- **sampling\_rate** (int) Sampling rate of the audio.

#### **property unmixed\_audio**

Return a numpy ndarray with the shape (num\_tracks, num\_samples), where each track is zero padded and scaled adequately to the offsets and SNR used in add to mix call.

### Return type ndarray

#### **property mixed\_audio**

Return a numpy ndarray with the shape (1, num\_samples) - a mono mix of the tracks supplied with add\_to\_mix calls.

Return type ndarray

#### **add\_to\_mix**(*audio*, *snr=None*, *offset=0.0*)

Add audio (only support mono-channel) of a new track into the mix. :type audio: ndarray :param audio: An array of audio samples to be mixed in. :type snr:  $Optional[float]$ :param snr: Signal-to-noise ratio, assuming *audio* represents noise (positive SNR - lower *audio* energy, negative SNR - higher *audio*

energy) :type offset: float :param offset: How many seconds to shift *audio* in time. For mixing, the signal will be padded before the start with low energy values. :return:

```
lhotse.audio.audio_energy(audio)
```
Return type float

# **9.3 Supervision manifests**

Data structures used for describing supervisions in a dataset.

<span id="page-53-0"></span>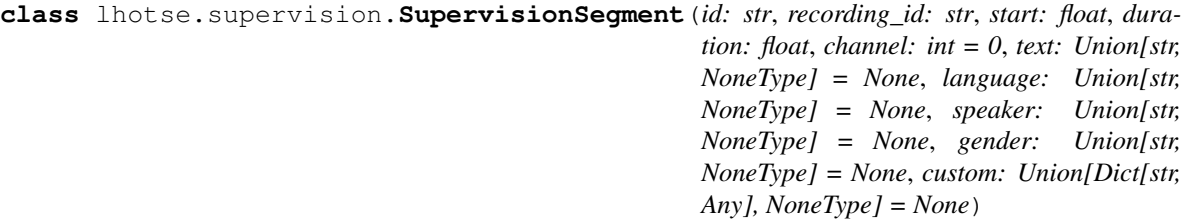

```
id: str
recording_id: str
start: Seconds
duration: Seconds
channel: int = 0
text: Optional[str] = None
language: Optional[str] = None
speaker: Optional[str] = None
gender: Optional[str] = None
custom: Optional[Dict[str, Any]] = None
property end
```
Return type float

```
with_offset(offset)
```
Return an identical SupervisionSegment, but with the offset added to the start field.

Return type [SupervisionSegment](#page-53-0)

```
trim(end)
```
Return an identical SupervisionSegment, but ensure that self.start is not negative (in which case it's set to 0) and self.end does not exceed the end parameter.

This method is useful for ensuring that the supervision does not exceed a cut's bounds, in which case pass cut.duration as the end argument, since supervision times are relative to the cut.

Return type [SupervisionSegment](#page-53-0)

#### **map**(*transform\_fn*)

Return a copy of the current segment, transformed with transform\_fn.

## Parameters transform\_fn  $\text{Callable}[[SupervisionSegment],$  $\text{Callable}[[SupervisionSegment],$  $\text{Callable}[[SupervisionSegment],$  $SupervisionSegment$ ) – a function that takes a segment as input, transforms it and returns a new segment.

Return type [SupervisionSegment](#page-53-0)

Returns a modified SupervisionSegment.

#### **transform\_text**(*transform\_fn*)

Return a copy of the current segment with transformed  $\text{text}$  text field. Useful for text normalization, phonetic transcription, etc.

**Parameters transform\_fn** (Callable[[str], str]) – a function that accepts a string and returns a string.

Return type [SupervisionSegment](#page-53-0)

Returns a SupervisionSegment with adjusted text.

#### **static from\_dict**(*data*)

Return type [SupervisionSegment](#page-53-0)

**\_\_init\_\_**(*id*, *recording\_id*, *start*, *duration*, *channel=0*, *text=None*, *language=None*, *speaker=None*, *gender=None*, *custom=None*) Initialize self. See help(type(self)) for accurate signature.

#### <span id="page-54-0"></span>**class** lhotse.supervision.**SupervisionSet**(*\*args*, *\*\*kwds*)

SupervisionSet represents a collection of segments containing some supervision information. The only required fields are the ID of the segment, ID of the corresponding recording, and the start and duration of the segment in seconds. All other fields, such as text, language or speaker, are deliberately optional to support a wide range of tasks, as well as adding more supervision types in the future, while retaining backwards compatibility.

#### **segments: Dict[str, SupervisionSegment]**

**static from\_segments**(*segments*)

Return type [SupervisionSet](#page-54-0)

**static from\_dicts**(*data*)

Return type [SupervisionSet](#page-54-0)

**to\_dicts**()

Return type List[dict]

**split**(*num\_splits*, *randomize=False*)

Split the SupervisionSet into num\_splits pieces of equal size.

#### Parameters

- **num\_splits** (int) Requested number of splits.
- **randomize** (bool) Optionally randomize the supervisions order first.

Return type List[[SupervisionSet](#page-54-0)]

Returns A list of SupervisionSet pieces.

#### **filter**(*predicate*)

Return a new SupervisionSet with the SupervisionSegments that satisfy the *predicate*.

Parameters **predicate** (Callable[[[SupervisionSegment](#page-53-0)], bool]) – a function that takes a supervision as an argument and returns bool.

Return type [SupervisionSet](#page-54-0)

Returns a filtered SupervisionSet.

#### **map**(*transform\_fn*)

Map a transform fn to the SupervisionSegments and return a new SupervisionSet.

Parameters transform fn (Callable[[[SupervisionSegment](#page-53-0)],

 $Supervised() - a function that modifies a supervision as an argument.$ 

Return type [SupervisionSet](#page-54-0)

Returns a new SupervisionSet with modified segments.

#### **transform\_text**(*transform\_fn*)

Return a copy of the current SupervisionSet with the segments having a transformed text field. Useful for text normalization, phonetic transcription, etc.

Parameters **transform\_fn** (Callable[[str], str]) – a function that accepts a string and returns a string.

Return type [SupervisionSet](#page-54-0)

Returns a SupervisionSet with adjusted text.

**find**(*recording\_id*, *channel=None*, *start\_after=0*, *end\_before=None*, *adjust\_offset=False*) Return an iterable of segments that match the provided recording\_id.

#### Parameters

- **recording\_id** (str) Desired recording ID.
- **channel** (Optional[int]) When specified, return supervisions in that channel otherwise, in all channels.
- **start after** (float) When specified, return segments that start after the given value.
- **end\_before** (Optional[float]) When specified, return segments that end before the given value.
- **adjust\_offset** (bool) When true, return segments as if the recordings had started at start\_after. This is useful for creating Cuts. Fom a user perspective, when dealing with a Cut, it is no longer helpful to know when the supervisions starts in a recording instead, it's useful to know when the supervision starts relative to the start of the Cut. In the anticipated use-case, start\_after and end\_before would be the beginning and end of a cut; this option converts the times to be relative to the start of the cut.

Return type Iterable[[SupervisionSegment](#page-53-0)]

Returns An iterator over supervision segments satisfying all criteria.

# **9.4 Feature extraction and manifests**

Data structures and tools used for feature extraction and description.

**\_\_init\_\_**(*segments*, *\_segments\_by\_recording\_id=None*) Initialize self. See help(type(self)) for accurate signature.

# **9.4.1 Features API - extractor and manifests**

```
class lhotse.features.base.FeatureExtractor(config=None)
```
The base class for all feature extractors in Lhotse. It is initialized with a config object, specific to a particular feature extraction method. The config is expected to be a dataclass so that it can be easily serialized.

All derived feature extractors must implement at least the following:

- a name class attribute (how are these features called, e.g. 'mfcc')
- a config\_type class attribute that points to the configuration dataclass type
- the extract method,
- the frame\_shift property.

Feature extractors that support feature-domain mixing should additionally specify two static methods:

- compute\_energy, and
- mix.

By itself, the FeatureExtractor offers the following high-level methods that are not intended for overriding:

- extract\_from\_samples\_and\_store
- extract\_from\_recording\_and\_store

These methods run a larger feature extraction pipeline that involves data augmentation and disk storage.

#### **name = None**

### **config\_type = None**

```
__init__(config=None)
```
Initialize self. See help(type(self)) for accurate signature.

**abstract extract**(*samples*, *sampling\_rate*)

Defines how to extract features using a numpy ndarray of audio samples and the sampling rate.

Return type ndarray

Returns a numpy ndarray representing the feature matrix.

#### **abstract property frame\_shift**

Return type float

**abstract feature\_dim**(*sampling\_rate*)

Return type int

**static mix**(*features\_a*, *features\_b*, *energy\_scaling\_factor\_b*)

Perform feature-domain mix of two singals, a and b, and return the mixed signal.

#### **Parameters**

- **features\_a** (ndarray) Left-hand side (reference) signal.
- **features\_b** (ndarray) Right-hand side (mixed-in) signal.
- **energy\_scaling\_factor\_b** (float) A scaling factor for features\_b energy. It is used to achieve a specific SNR. E.g. to mix with an SNR of 10dB when both features\_a and features\_b energies are 100, the features\_b signal energy needs to be scaled by 0.1. Since different features (e.g. spectrogram, fbank, MFCC) require different combination of transformations (e.g. exp, log, sqrt, pow) to allow mixing

of two signals, the exact place where to apply energy\_scaling\_factor\_b to the signal is determined by the implementer.

Return type ndarray

Returns A mixed feature matrix.

#### **static compute\_energy**(*features*)

Compute the total energy of a feature matrix. How the energy is computed depends on a particular type of features. It is expected that when implemented, compute\_energy will never return zero.

Parameters features (ndarray) - A feature matrix.

Return type float

Returns A positive float value of the signal energy.

**extract\_from\_samples\_and\_store**(*samples*, *storage*, *sampling\_rate*, *offset=0*, *augment\_fn=None*)

Extract the features from an array of audio samples in a full pipeline:

- optional audio augmentation;
- extract the features;
- save them to disk in a specified directory;
- return a Features object with a description of the extracted features.

Note, unlike in extract\_from\_recording\_and\_store, the returned Features object might not be suitable to store in a FeatureSet, as it does not reference any particular Recording. Instead, this method is useful when extracting features from cuts - especially MixedCut instances, which may be created from multiple recordings and channels.

#### **Parameters**

- **samples** (ndarray) a numpy ndarray with the audio samples.
- **sampling\_rate** (int) integer sampling rate of samples.
- **storage** ([FeaturesWriter](#page-65-0)) a FeaturesWriter object that will handle storing the feature matrices.
- **offset** (float) an offset in seconds for where to start reading the recording when used for Cut feature extraction, must be equal to Cut.start.
- **augment\_fn** (Optional[Callable[[ndarray, int], ndarray]]) an optional WavAugmenter instance to modify the waveform before feature extraction.

Returns a Features manifest item for the extracted feature matrix (it is not written to disk).

**extract\_from\_recording\_and\_store**(*recording*, *storage*, *offset=0*, *duration=None*, *channels=None*, *augment\_fn=None*)

Extract the features from a Recording in a full pipeline:

- load audio from disk;
- optionally, perform audio augmentation;
- extract the features;
- save them to disk in a specified directory;
- return a Features object with a description of the extracted features and the source data used.

#### Parameters

- **recording** ([Recording](#page-50-1)) a Recording that specifies what's the input audio.
- **storage** ([FeaturesWriter](#page-65-0)) a FeaturesWriter object that will handle storing the feature matrices.
- **offset** (float) an optional offset in seconds for where to start reading the recording.
- **duration** (Optional[float]) an optional duration specifying how much audio to load from the recording.
- **channels** (Union[int, List[int], None]) an optional int or list of ints, specifying the channels; by default, all channels will be used.
- **augment\_fn** (Optional[Callable[[ndarray, int], ndarray]]) an optional WavAugmenter instance to modify the waveform before feature extraction.

Returns a Features manifest item for the extracted feature matrix.

**classmethod from\_dict**(*data*)

Return type [FeatureExtractor](#page-56-0)

**classmethod from\_yaml**(*path*)

Return type [FeatureExtractor](#page-56-0)

**to\_yaml**(*path*)

#### lhotse.features.base.**get\_extractor\_type**(*name*)

Return the feature extractor type corresponding to the given name.

Parameters name  $(\text{str})$  – specifies which feature extractor should be used.

Return type Type

Returns A feature extractors type.

lhotse.features.base.**create\_default\_feature\_extractor**(*name*) Create a feature extractor object with a default configuration.

Parameters name  $(\text{str})$  – specifies which feature extractor should be used.

Return type Optional[[FeatureExtractor](#page-56-0)]

Returns A new feature extractor instance.

#### lhotse.features.base.**register\_extractor**(*cls*)

This decorator is used to register feature extractor classes in Lhotse so they can be easily created just by knowing their name.

An example of usage:

@register\_extractor class MyFeatureExtractor: . . .

Parameters **cls** – A type (class) that is being registered.

Returns Registered type.

**class** lhotse.features.base.**TorchaudioFeatureExtractor**(*config=None*) Common abstract base class for all torchaudio based feature extractors.

**feature\_fn = None**

**extract**(*samples*, *sampling\_rate*)

Defines how to extract features using a numpy ndarray of audio samples and the sampling rate.

Return type ndarray

Returns a numpy ndarray representing the feature matrix.

#### **property frame\_shift**

```
Return type float
```
<span id="page-59-0"></span>**class** lhotse.features.base.**Features**(*type: str*, *num\_frames: int*, *num\_features: int*, *sampling\_rate: int*, *start: float*, *duration: float*, *storage\_type: str*, *storage\_path: str*, *storage\_key: str*, *recording\_id: Optional[str] = None*, *channels: Optional[Union[int, List[int]]] = None*)

Represents features extracted for some particular time range in a given recording and channel. It contains metadata about how it's stored: storage\_type describes "how to read it", for now it supports numpy arrays serialized with np.save, as well as arrays compressed with lilcom; storage\_path is the path to the file on the local filesystem.

**type: str**

**num\_frames: int**

**num\_features: int**

**sampling\_rate: int**

**start: Seconds**

**duration: Seconds**

**storage\_type: str**

**storage\_path: str**

**storage\_key: str**

**recording\_id: Optional[str] = None**

**channels: Optional[Union[int, List[int]]] = None**

**property end**

Return type float

**property frame\_shift**

Return type float

**load**(*start=None*, *duration=None*)

Return type ndarray

**with\_path\_prefix**(*path*)

Return type [Features](#page-59-0)

**static from\_dict**(*data*)

Return type [Features](#page-59-0)

**\_\_init\_\_**(*type*, *num\_frames*, *num\_features*, *sampling\_rate*, *start*, *duration*, *storage\_type*, *storage\_path*, *storage\_key*, *recording\_id=None*, *channels=None*) Initialize self. See help(type(self)) for accurate signature.

<span id="page-59-1"></span>**class** lhotse.features.base.**FeatureSet**(*\*args*, *\*\*kwds*)

Represents a feature manifest, and allows to read features for given recordings within particular channels and time ranges. It also keeps information about the feature extractor parameters used to obtain this set. When a given recording/time-range/channel is unavailable, raises a KeyError.

```
features: List[Features]
```
**static from\_features**(*features*)

Return type [FeatureSet](#page-59-1)

**static from\_dicts**(*data*)

Return type [FeatureSet](#page-59-1)

**to\_dicts**()

Return type List[dict]

#### **with\_path\_prefix**(*path*)

#### Return type [FeatureSet](#page-59-1)

#### **split**(*num\_splits*, *randomize=False*)

Split the FeatureSet into num\_splits pieces of equal size.

#### **Parameters**

- **num\_splits** (int) Requested number of splits.
- **randomize** (bool) Optionally randomize the features order first.

Return type List[[FeatureSet](#page-59-1)]

Returns A list of FeatureSet pieces.

**find**(*recording\_id*, *channel\_id=0*, *start=0.0*, *duration=None*, *leeway=0.05*)

Find and return a Features object that best satisfies the search criteria. Raise a KeyError when no such object is available.

#### Parameters

- **recording\_id** (str) str, requested recording ID.
- **channel\_id** (int) int, requested channel.
- **start** (float) float, requested start time in seconds for the feature chunk.
- **duration** (Optional[float]) optional float, requested duration in seconds for the feature chunk. By default, return everything from the start.
- **leeway** (float) float, controls how strictly we have to match the requested start and duration criteria. It is necessary to keep a small positive value here (default 0.05s), as there might be differneces between the duration of recording/supervision segment, and the duration of features. The latter one is constrained to be a multiple of frame\_shift, while the former can be arbitrary.

#### Return type [Features](#page-59-0)

Returns a Features object satisfying the search criteria.

### **load**(*recording\_id*, *channel\_id=0*, *start=0.0*, *duration=None*)

Find a Features object that best satisfies the search criteria and load the features as a numpy ndarray. Raise a KeyError when no such object is available.

#### Return type ndarray

**\_\_init\_\_**(*features=<factory>*, *\_features\_by\_recording\_id=None*) Initialize self. See help(type(self)) for accurate signature.

**class** lhotse.features.base.**FeatureSetBuilder**(*feature\_extractor*, *storage*, *augment\_fn=None*)

An extended constructor for the FeatureSet. Think of it as a class wrapper for a feature extraction script. It

consumes an iterable of Recordings, extracts the features specified by the FeatureExtractor config, and saves stores them on the disk.

Eventually, we plan to extend it with the capability to extract only the features in specified regions of recordings and to perform some time-domain data augmentation.

**\_\_init\_\_**(*feature\_extractor*, *storage*, *augment\_fn=None*) Initialize self. See help(type(self)) for accurate signature.

**process\_and\_store\_recordings**(*recordings*, *output\_manifest=None*, *num\_jobs=1*)

Return type [FeatureSet](#page-59-1)

lhotse.features.base.**store\_feature\_array**(*feats*, *storage*)

Store feats array on disk, using lilcom compression by default.

Parameters

- **feats** (ndarray) a numpy ndarray containing features.
- **storage** ([FeaturesWriter](#page-65-0)) a FeaturesWriter object to use for array storage.

Return type str

Returns a path to the file containing the stored array.

# **9.4.2 Torchaudio feature extractors**

```
class lhotse.features.fbank.FbankConfig(dither: float = 0.0, window type: str = 'povey',
                                              frame_length: float = 0.025, frame_shift:
                                              float = 0.01, remove_dc_offset: bool = True,
                                              round_to_power_of_two: bool = True, en-
                                              ergy_floor: float = 1e-10, min_duration: float
                                              = 0.0, preemphasis_coefficient: float = 0.97,
                                              raw_energy: bool = True, low_freq: float = 20.0,
                                              high_freq: float = - 400.0, num_mel_bins: int =
                                              40, use_energy: bool = False, vtln_low: float =
                                              100.0, vtln_high: float = - 500.0, vtln_warp: float
                                              = 1.0)
    dither: float = 0.0
    window_type: str = 'povey'
    frame_length: float = 0.025
    frame_shift: float = 0.01
    remove_dc_offset: bool = True
    round_to_power_of_two: bool = True
    energy_floor: float = 1e-10
    min_duration: float = 0.0
    preemphasis_coefficient: float = 0.97
    raw_energy: bool = True
    low_freq: float = 20.0
    high_freq: float = -400.0
```
**num\_mel\_bins: int = 40**

**use\_energy: bool = False**

**vtln\_low: float = 100.0**

**vtln\_high: float = -500.0**

```
vtln_warp: float = 1.0
```

```
\text{init} (dither=0.0, window type='povey', frame_length=0.025, frame_shift=0.01, re-
          move_dc_offset=True, round_to_power_of_two=True, energy_floor=1e-10,
          min_duration=0.0, preemphasis_coefficient=0.97, raw_energy=True, low_freq=20.0,
          high_freq=- 400.0, num_mel_bins=40, use_energy=False, vtln_low=100.0, vtln_high=-
          500.0, vtln_warp=1.0)
```
Initialize self. See help(type(self)) for accurate signature.

#### **class** lhotse.features.fbank.**Fbank**(*config=None*)

Log Mel energy filter bank feature extractor based on torchaudio.compliance.kaldi.fbank function.

**name = 'fbank'**

#### **config\_type**

alias of [FbankConfig](#page-61-0)

**feature\_dim**(*sampling\_rate*)

Return type int

```
static mix(features_a, features_b, energy_scaling_factor_b)
```
Perform feature-domain mix of two singals, a and b, and return the mixed signal.

#### **Parameters**

- **features\_a** (ndarray) Left-hand side (reference) signal.
- **features\_b** (ndarray) Right-hand side (mixed-in) signal.
- **energy\_scaling\_factor\_b** (float) A scaling factor for features\_b energy. It is used to achieve a specific SNR. E.g. to mix with an SNR of 10dB when both features\_a and features\_b energies are 100, the features\_b signal energy needs to be scaled by 0.1. Since different features (e.g. spectrogram, fbank, MFCC) require different combination of transformations (e.g. exp, log, sqrt, pow) to allow mixing of two signals, the exact place where to apply energy\_scaling\_factor\_b to the signal is determined by the implementer.

Return type ndarray

Returns A mixed feature matrix.

#### **static compute\_energy**(*features*)

Compute the total energy of a feature matrix. How the energy is computed depends on a particular type of features. It is expected that when implemented, compute\_energy will never return zero.

Parameters features (ndarray) - A feature matrix.

Return type float

<span id="page-62-0"></span>Returns A positive float value of the signal energy.

```
class lhotse.features.mfcc.MfccConfig(dither: float = 0.0, window type: str = 'povey',
                                           frame_length: float = 0.025, frame_shift:
                                           float = 0.01, remove_dc_offset: bool = True,
                                           round_to_power_of_two: bool = True, energy_floor:
                                           float = 1e-10, min_duration: float = 0.0, preempha-
                                           sis coefficient: float = 0.97, raw energy: bool =
                                           True, low freq: float = 20.0, high freq: float = 0.0,
                                           num_mel_bins: int = 23, use_energy: bool = False,
                                           vtln_low: float = 100.0, vtln_high: float = - 500.0,
                                           vtln_warp: float = 1.0, cepstral_lifter: float = 22.0,
                                           num_ceps: int = 13)
    dither: float = 0.0
    window_type: str = 'povey'
    frame_length: float = 0.025
    frame_shift: float = 0.01
    remove_dc_offset: bool = True
    round_to_power_of_two: bool = True
    energy_floor: float = 1e-10
    min_duration: float = 0.0
    preemphasis_coefficient: float = 0.97
    raw_energy: bool = True
    low_freq: float = 20.0
    high_freq: float = 0.0
    num_mel_bins: int = 23
    use_energy: bool = False
    vtln_low: float = 100.0
    vtln_high: float = -500.0
    vtln_warp: float = 1.0
    cepstral_lifter: float = 22.0
    num_ceps: int = 13
    __init__(dither=0.0, window_type='povey', frame_length=0.025, frame_shift=0.01, re-
               move_dc_offset=True, round_to_power_of_two=True, energy_floor=1e-10,
               min_duration=0.0, preemphasis_coefficient=0.97, raw_energy=True, low_freq=20.0,
```
*high\_freq=0.0*, *num\_mel\_bins=23*, *use\_energy=False*, *vtln\_low=100.0*, *vtln\_high=- 500.0*, *vtln\_warp=1.0*, *cepstral\_lifter=22.0*, *num\_ceps=13*) Initialize self. See help(type(self)) for accurate signature.

**class** lhotse.features.mfcc.**Mfcc**(*config=None*)

MFCC feature extractor based on torchaudio.compliance.kaldi.mfcc function.

```
name = 'mfcc'
```

```
config_type
```
alias of [MfccConfig](#page-62-0)

**feature\_dim**(*sampling\_rate*)

#### Return type int

<span id="page-64-0"></span>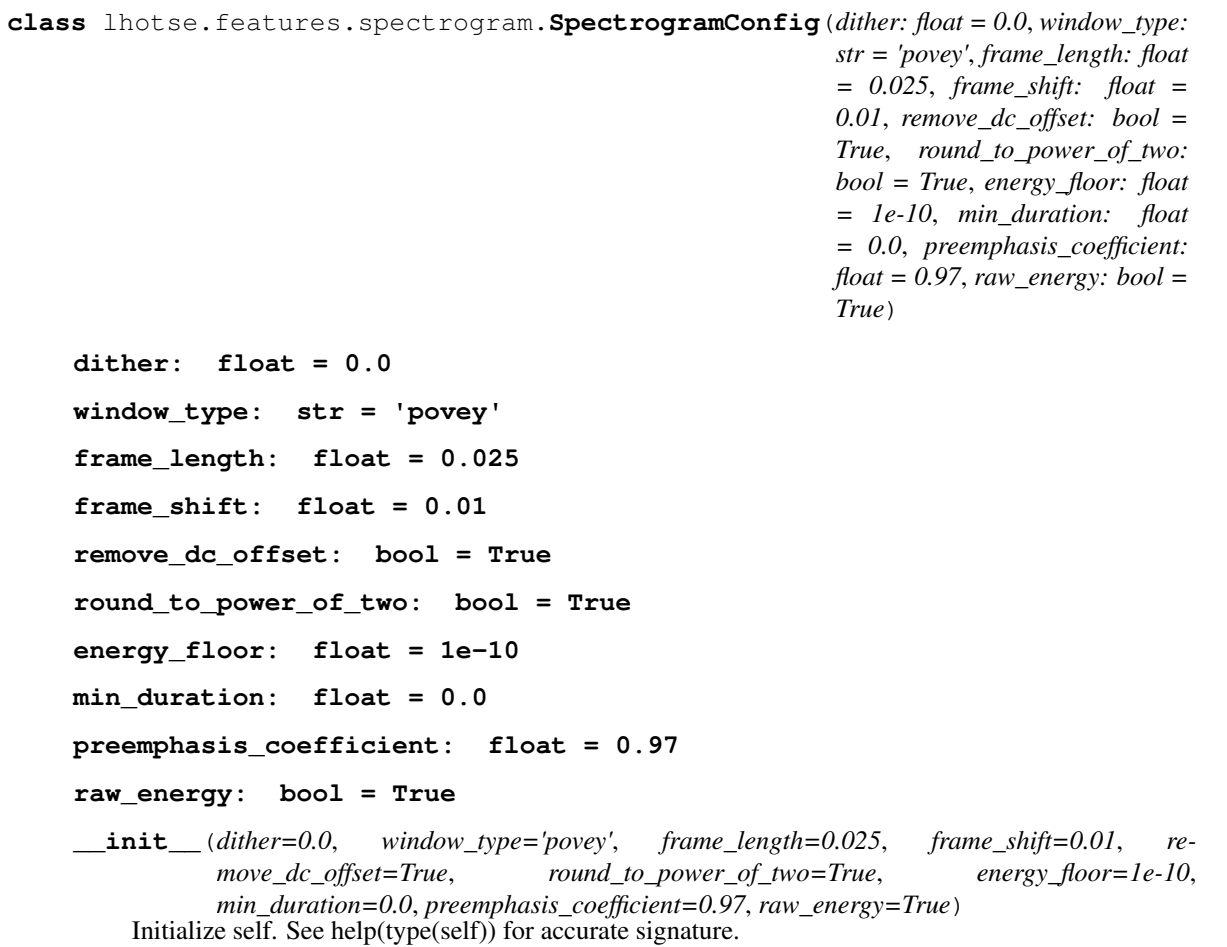

**class** lhotse.features.spectrogram.**Spectrogram**(*config=None*) Log spectrogram feature extractor based on torchaudio.compliance.kaldi.spectrogram function.

#### **name = 'spectrogram'**

**config\_type** alias of [SpectrogramConfig](#page-64-0)

**feature\_dim**(*sampling\_rate*)

Return type int

**static mix**(*features\_a*, *features\_b*, *energy\_scaling\_factor\_b*) Perform feature-domain mix of two singals, a and b, and return the mixed signal.

Parameters

- **features\_a** (ndarray) Left-hand side (reference) signal.
- **features\_b** (ndarray) Right-hand side (mixed-in) signal.
- **energy\_scaling\_factor\_b** (float) A scaling factor for features\_b energy. It is used to achieve a specific SNR. E.g. to mix with an SNR of 10dB when both features\_a and features\_b energies are 100, the features\_b signal energy needs to be scaled by 0.1. Since different features (e.g. spectrogram, fbank, MFCC) require different combination of transformations (e.g. exp, log, sqrt, pow) to allow mixing

of two signals, the exact place where to apply energy\_scaling\_factor\_b to the signal is determined by the implementer.

Return type ndarray

Returns A mixed feature matrix.

#### **static compute\_energy**(*features*)

Compute the total energy of a feature matrix. How the energy is computed depends on a particular type of features. It is expected that when implemented, compute\_energy will never return zero.

Parameters features (ndarray) - A feature matrix.

Return type float

Returns A positive float value of the signal energy.

# **9.4.3 Feature storage**

### <span id="page-65-0"></span>**class** lhotse.features.io.**FeaturesWriter**

FeaturesWriter defines the interface of how to store numpy arrays in a particular storage backend. This backend could either be:

- separate files on a local filesystem;
- a single file with multiple arrays;
- cloud storage;
- etc.

Each class inheriting from FeaturesWriter must define:

- the write () method, which defines the storing operation (accepts a key used to place the value array in the storage);
- the **storage\_path()** property, which is either a common directory for the files, the name of the file storing multiple arrays, name of the cloud bucket, etc.
- the **name()** property that is unique to this particular storage mechanism it is stored in the features manifests (metadata) and used to automatically deduce the backend when loading the features.

Each FeaturesWriter can also be used as a context manager, as some implementations might need to free a resource after the writing is finalized. By default nothing happens in the context manager functions, and this can be modified by the inheriting subclasses.

### Example:

with MyWriter('some/path') as storage: extractor.extract\_from\_recording\_and\_store(recording, storage)

The features loading must be defined separately in a class inheriting from FeaturesReader.

```
abstract property name
       Return type str
abstract property storage_path
       Return type str
abstract write(key, value)
       Return type str
```
### **class** lhotse.features.io.**FeaturesReader**

FeaturesReader defines the interface of how to load numpy arrays from a particular storage backend. This backend could either be:

- separate files on a local filesystem;
- a single file with multiple arrays;
- cloud storage;
- etc.

Each class inheriting from FeaturesReader must define:

- the **read()** method, which defines the loading operation (accepts the key to locate the array in the storage and return it). The read method should support selecting only a subset of the feature matrix, with the bounds expressed as arguments left\_offset\_frames and right\_offset\_frames. It's up to the Reader implementation to load only the required part or trim it to that range only after loading. It is assumed that the time dimension is always the first one.
- the **name()** property that is unique to this particular storage mechanism it is stored in the features manifests (metadata) and used to automatically deduce the backend when loading the features.

The features writing must be defined separately in a class inheriting from FeaturesWriter.

#### **abstract property name**

Return type str

**abstract read**(*key*, *left\_offset\_frames=0*, *right\_offset\_frames=None*)

Return type ndarray

#### lhotse.features.io.**available\_storage\_backends**()

Return type List[str]

#### lhotse.features.io.**register\_reader**(*cls*)

Decorator used to add a new FeaturesReader to Lhotse's registry.

#### Example:

@register\_reader class MyFeatureReader(FeatureReader):

. . .

#### lhotse.features.io.**register\_writer**(*cls*)

Decorator used to add a new FeaturesWriter to Lhotse's registry.

#### Example:

@register\_writer class MyFeatureWriter(FeatureWriter):

. . .

## lhotse.features.io.**get\_reader**(*name*)

Find a FeaturesReader sub-class that corresponds to the provided name and return its type.

#### Example:

reader type = get reader("lilcom files") reader = reader type("/storage/features/")

Return type Type[[FeaturesReader](#page-65-1)]

```
lhotse.features.io.get_writer(name)
```
Find a FeaturesWriter sub-class that corresponds to the provided name and return its type.

Example:

writer\_type = get\_writer("lilcom\_files") writer = writer\_type("/storage/features/")

Return type Type[[FeaturesWriter](#page-65-0)]

#### **class** lhotse.features.io.**LilcomFilesReader**(*storage\_path*, *\*args*, *\*\*kwargs*)

Reads Lilcom-compressed files from a directory on the local filesystem. storage\_path corresponds to the directory path; storage\_key for each utterance is the name of the file in that directory.

```
name = 'lilcom_files'
```

```
__init__(storage_path, *args, **kwargs)
     Initialize self. See help(type(self)) for accurate signature.
```
**read**(*key*, *left\_offset\_frames=0*, *right\_offset\_frames=None*)

Return type ndarray

**class** lhotse.features.io.**LilcomFilesWriter**(*storage\_path*, *tick\_power=- 5*, *\*args*,

*\*\*kwargs*)

Writes Lilcom-compressed files to a directory on the local filesystem. storage\_path corresponds to the directory path; storage\_key for each utterance is the name of the file in that directory.

**name = 'lilcom\_files'**

**\_\_init\_\_**(*storage\_path*, *tick\_power=- 5*, *\*args*, *\*\*kwargs*) Initialize self. See help(type(self)) for accurate signature.

### **property storage\_path**

Return type str

**write**(*key*, *value*)

Return type str

**class** lhotse.features.io.**NumpyFilesReader**(*storage\_path*, *\*args*, *\*\*kwargs*)

Reads non-compressed numpy arrays from files in a directory on the local filesystem. storage\_path corresponds to the directory path; storage\_key for each utterance is the name of the file in that directory.

### **name = 'numpy\_files'**

**\_\_init\_\_**(*storage\_path*, *\*args*, *\*\*kwargs*) Initialize self. See help(type(self)) for accurate signature.

**read**(*key*, *left\_offset\_frames=0*, *right\_offset\_frames=None*)

Return type ndarray

### **class** lhotse.features.io.**NumpyFilesWriter**(*storage\_path*, *\*args*, *\*\*kwargs*)

Writes non-compressed numpy arrays to files in a directory on the local filesystem. storage\_path corresponds to the directory path; storage\_key for each utterance is the name of the file in that directory.

**name = 'numpy\_files'**

**\_\_init\_\_**(*storage\_path*, *\*args*, *\*\*kwargs*) Initialize self. See help(type(self)) for accurate signature.

### **property storage\_path**

Return type str

**write**(*key*, *value*)

#### Return type str

lhotse.features.io.**lookup\_cache\_or\_open**(*storage\_path*)

Helper internal function used in HDF5 readers. It opens the HDF files and keeps their handles open in a global program cache to avoid excessive amount of syscalls when the \*Reader class is instantiated and destroyed in a loop repeatedly (frequent use-case).

The file handles can be freed at any time by calling close cached file handles $()$ .

## lhotse.features.io.**close\_cached\_file\_handles**()

Closes the cached file handles in lookup\_cache\_or\_open (see its docs for more details).

Return type None

```
class lhotse.features.io.NumpyHdf5Reader(storage_path, *args, **kwargs)
```
Reads non-compressed numpy arrays from a HDF5 file with a "flat" layout. Each array is stored as a separate HDF Dataset because their shapes (numbers of frames) may vary. storage\_path corresponds to the HDF5 file path; storage\_key for each utterance is the key corresponding to the array (i.e. HDF5 "Group" name).

#### **name = 'numpy\_hdf5'**

**\_\_init\_\_**(*storage\_path*, *\*args*, *\*\*kwargs*) Initialize self. See help(type(self)) for accurate signature.

**read**(*key*, *left\_offset\_frames=0*, *right\_offset\_frames=None*)

```
Return type ndarray
```

```
class lhotse.features.io.NumpyHdf5Writer(storage_path, *args, **kwargs)
```
Writes non-compressed numpy arrays to a HDF5 file with a "flat" layout. Each array is stored as a separate HDF Dataset because their shapes (numbers of frames) may vary. storage\_path corresponds to the HDF5 file path; storage\_key for each utterance is the key corresponding to the array (i.e. HDF5 "Group" name).

### **name = 'numpy\_hdf5'**

**\_\_init\_\_**(*storage\_path*, *\*args*, *\*\*kwargs*) Initialize self. See help(type(self)) for accurate signature.

#### **property storage\_path**

Return type str

**write**(*key*, *value*)

Return type str

**close**()

#### Return type None

**class** lhotse.features.io.**LilcomHdf5Reader**(*storage\_path*, *\*args*, *\*\*kwargs*)

Reads lilcom-compressed numpy arrays from a HDF5 file with a "flat" layout. Each array is stored as a separate HDF Dataset because their shapes (numbers of frames) may vary. storage\_path corresponds to the HDF5 file path; storage\_key for each utterance is the key corresponding to the array (i.e. HDF5 "Group" name).

**name = 'lilcom\_hdf5'**

**\_\_init\_\_**(*storage\_path*, *\*args*, *\*\*kwargs*) Initialize self. See help(type(self)) for accurate signature.

**read**(*key*, *left\_offset\_frames=0*, *right\_offset\_frames=None*)

#### Return type ndarray

**class** lhotse.features.io.**LilcomHdf5Writer**(*storage\_path*, *tick\_power=- 5*, *\*args*,

*\*\*kwargs*)

Writes lilcom-compressed numpy arrays to a HDF5 file with a "flat" layout. Each array is stored as a separate HDF Dataset because their shapes (numbers of frames) may vary. storage\_path corresponds to the HDF5 file path; storage\_key for each utterance is the key corresponding to the array (i.e. HDF5 "Group" name).

### **name = 'lilcom\_hdf5'**

**\_\_init\_\_**(*storage\_path*, *tick\_power=- 5*, *\*args*, *\*\*kwargs*) Initialize self. See help(type(self)) for accurate signature.

#### **property storage\_path**

Return type str

**write**(*key*, *value*)

Return type str

**close**()

Return type None

# **9.4.4 Feature-domain mixing**

**class** lhotse.features.mixer.**FeatureMixer**(*feature\_extractor*, *base\_feats*, *frame\_shift*, *padding\_value=- 1000.0*)

Utility class to mix multiple feature matrices into a single one. It should be instantiated separately for each mixing session (i.e. each MixedCut will create a separate FeatureMixer to mix its tracks). It is initialized with a numpy array of features (typically float 32) that represents the "reference" signal for the mix. Other signals can be mixed to it with different time offsets and SNRs using the add\_to\_mix method. The time offset is relative to the start of the reference signal (only positive values are supported). The SNR is relative to the energy of the signal used to initialize the FeatureMixer.

It relies on the FeatureExtractor to have defined mix and compute\_energy methods, so that the FeatureMixer knows how to scale and add two feature matrices together.

**\_\_init\_\_**(*feature\_extractor*, *base\_feats*, *frame\_shift*, *padding\_value=- 1000.0*)

#### Parameters

- **feature\_extractor** ([FeatureExtractor](#page-56-0)) The FeatureExtractor instance that specifies how to mix the features.
- **base\_feats** (ndarray) The features used to initialize the FeatureMixer are a point of reference in terms of energy and offset for all features mixed into them.
- **frame\_shift** (float) Required to correctly compute offset and padding during the mix.
- **padding\_value** (float) The value used to pad the shorter features during the mix. This value is adequate only for log space features. For non-log space features, e.g. energies, use either 0 or a small positive value like 1e-5.

#### **property num\_features**

### **property unmixed\_feats**

Return a numpy ndarray with the shape (num tracks, num frames, num features), where each track's feature matrix is padded and scaled adequately to the offsets and SNR used in add\_to\_mix call.

#### Return type ndarray

#### **property mixed\_feats**

Return a numpy ndarray with the shape (num\_frames, num\_features) - a mono mixed feature matrix of the tracks supplied with add\_to\_mix calls.

#### Return type ndarray

#### **add\_to\_mix**(*feats*, *snr=None*, *offset=0.0*)

Add feature matrix of a new track into the mix. :type feats: ndarray :param feats: A 2D feature matrix to be mixed in. :type snr: Optional[float] :param snr: Signal-to-noise ratio, assuming feats represents noise (positive SNR - lower feats energy, negative SNR - higher feats energy) :type offset: float :param offset: How many seconds to shift feats in time. For mixing, the signal will be padded before the start with low energy values.

# **9.5 Augmentation**

# **9.6 Cuts**

Data structures and tools used to create training/testing examples.

### **class** lhotse.cut.**CutUtilsMixin**

A mixin class for cuts which contains all the methods that share common implementations.

Note: Ideally, this would've been an abstract base class specifying the common interface, but ABC's do not mix well with dataclasses in Python. It is possible we'll ditch the dataclass for cuts in the future and make this an ABC instead.

#### **property trimmed\_supervisions**

Return the supervisions in this Cut that have modified time boundaries so as not to exceed the Cut's start or end.

Note that when cut. supervisions is called, the supervisions may have negative start values that indicate the supervision actually begins before the cut, or end values that exceed the Cut's duration (it means the supervision continued in the original recording after the Cut's ending).

```
Return type List[SupervisionSegment]
```
**mix**(*other*, *offset\_other\_by=0.0*, *snr=None*)

Refer to mix() documentation.

### Return type [MixedCut](#page-76-0)

**append**(*other*, *snr=None*)

Append the  $other$  Cut after the current Cut. Conceptually the same as  $mix$  but with an offset matching the current cuts length. Optionally scale down (positive SNR) or scale up (negative SNR) the other cut. Returns a MixedCut, which only keeps the information about the mix; actual mixing is performed during the call to load\_features.

#### Return type [MixedCut](#page-76-0)

#### **compute\_features**(*extractor*, *augment\_fn=None*)

Compute the features from this cut. This cut has to be able to load audio.

#### Parameters

• **extractor** ([FeatureExtractor](#page-56-0)) – a FeatureExtractor instance used to compute the features.

• **augment\_fn** (Optional[Callable[[ndarray, int], ndarray]]) – optional WavAugmenter instance for audio augmentation.

### Return type ndarray

Returns a numpy ndarray with the computed features.

#### **plot\_audio**()

Display a plot of the waveform. Requires matplotlib to be installed.

#### **play\_audio**()

Display a Jupyter widget that allows to listen to the waveform. Works only in Jupyter notebook/lab or similar (e.g. Colab).

#### **plot\_features**()

Display the feature matrix as an image. Requires matplotlib to be installed.

#### **speakers\_feature\_mask**(*min\_speaker\_dim=None*, *speaker\_to\_idx\_map=None*)

Return a matrix of per-speaker activity in a cut. The matrix shape is (num\_speakers, num\_frames), and its values are 0 for nonspeech frames and 1 for speech frames for each respective speaker.

This is somewhat inspired by the TS-VAD setup: <https://arxiv.org/abs/2005.07272>

#### Parameters

- **min\_speaker\_dim** (Optional[int]) optional int, when specified it will enforce that the matrix shape is at least that value (useful for datasets like CHiME 6 where the number of speakers is always 4, but some cuts might have less speakers than that).
- **speaker\_to\_idx\_map** (Optional[Dict[str, int]]) optional dict mapping speaker names (strings) to their global indices (ints). Useful when you want to preserve the order of the speakers (e.g. speaker XYZ is always mapped to index 2)

#### Return type ndarray

### **speakers\_audio\_mask**(*min\_speaker\_dim=None*, *speaker\_to\_idx\_map=None*)

Return a matrix of per-speaker activity in a cut. The matrix shape is (num\_speakers, num\_samples), and its values are 0 for nonspeech samples and 1 for speech samples for each respective speaker.

This is somewhat inspired by the TS-VAD setup: <https://arxiv.org/abs/2005.07272>

#### **Parameters**

- **min\_speaker\_dim** (Optional[int]) optional int, when specified it will enforce that the matrix shape is at least that value (useful for datasets like CHiME 6 where the number of speakers is always 4, but some cuts might have less speakers than that).
- **speaker\_to\_idx\_map** (Optional[Dict[str, int]]) optional dict mapping speaker names (strings) to their global indices (ints). Useful when you want to preserve the order of the speakers (e.g. speaker XYZ is always mapped to index 2)

### Return type ndarray

### **supervisions\_feature\_mask**()

Return a 1D numpy array with value 1 for **frames** covered by at least one supervision, and 0 for **frames** not covered by any supervision.

Return type ndarray

### **supervisions\_audio\_mask**()

Return a 1D numpy array with value 1 for samples covered by at least one supervision, and 0 for samples not covered by any supervision.

#### Return type ndarray
```
with_id(id_)
```
Return a copy of the Cut with a new ID.

Return type Union[[Cut](#page-72-0), [MixedCut](#page-76-0), [PaddingCut](#page-74-0)]

<span id="page-72-0"></span>**class** lhotse.cut.**Cut**(*id: str*, *start: float*, *duration: float*, *channel: int*, *supervisions: List[lhotse.supervision.SupervisionSegment] = <factory>*, *features: Optional[lhotse.features.base.Features] = None*, *recording: Optional[lhotse.audio.Recording] = None*)

A Cut is a single "segment" that we'll train on. It contains the features corresponding to a piece of a recording, with zero or more SupervisionSegments.

The SupervisionSegments indicate which time spans of the Cut contain some kind of supervision information: e.g. transcript, speaker, language, etc. The regions without a corresponding SupervisionSegment may contain anything - usually we assume it's either silence or some kind of noise.

Note: The SupervisionSegment time boundaries are relative to the beginning of the cut. E.g. if the underlying Recording starts at 0s (always true), the Cut starts at 100s, and the SupervisionSegment starts at 3s, it means that in the Recording the supervision actually started at 103s. In some cases, the supervision might have a negative start, or a duration exceeding the duration of the Cut; this means that the supervision in the recording extends beyond the Cut.

```
id: str
```

```
start: Seconds
```

```
duration: Seconds
```
**channel: int**

```
supervisions: List[SupervisionSegment]
```
**features: Optional[[lhotse.features.base.Features](#page-59-0)] = None**

**recording: Optional[[lhotse.audio.Recording](#page-50-0)] = None**

```
property recording_id
```
Return type str

**property end**

Return type float

**property has\_features**

Return type bool

```
property has_recording
```
Return type bool

```
property frame_shift
```
Return type Optional[float]

**property num\_frames**

Return type Optional[int]

**property num\_samples**

Return type Optional[int]

```
property num_features
```
Return type Optional[int]

#### <span id="page-73-0"></span>**property features\_type**

Return type Optional[str]

#### **property sampling\_rate**

Return type int

#### **load\_features**()

Load the features from the underlying storage and cut them to the relevant [begin, duration] region of the current Cut.

Return type Optional[ndarray]

#### **load\_audio**()

Load the audio by locating the appropriate recording in the supplied RecordingSet. The audio is trimmed to the [begin, end] range specified by the Cut.

```
Return type Optional[ndarray]
```
**Returns** a numpy ndarray with audio samples, with shape  $(1 \leq$ channel $\geq$ , N  $\leq$ samples $\geq$ )

#### **compute\_and\_store\_features**(*extractor*, *storage*, *augment\_fn=None*, *\*args*, *\*\*kwargs*)

Compute the features from this cut, store them on disk, and attach a feature manifest to this cut. This cut has to be able to load audio.

#### Parameters

- **extractor** ([FeatureExtractor](#page-56-0)) a FeatureExtractor instance used to compute the features.
- **output\_dir** the directory where the computed features will be stored.
- **augment\_fn** (Optional[Callable[[ndarray, int], ndarray]]) an optional callable used for audio augmentation.

Return type Union[[Cut](#page-72-0), [MixedCut](#page-76-0), [PaddingCut](#page-74-0)]

Returns a new Cut instance with a Features manifest attached to it.

**truncate**(*\**, *offset=0.0*, *duration=None*, *keep\_excessive\_supervisions=True*, *preserve\_id=False*) Returns a new Cut that is a sub-region of the current Cut.

Note that no operation is done on the actual features - it's only during the call to load features() when the actual changes happen (a subset of features is loaded).

#### **Parameters**

- **offset** (float) float (seconds), controls the start of the new cut relative to the current Cut's start. E.g., if the current Cut starts at 10.0, and offset is 2.0, the new start is 12.0.
- **duration** (Optional[float]) optional float (seconds), controls the duration of the resulting Cut. By default, the duration is (end of the cut before truncation) - (offset).
- **keep\_excessive\_supervisions** (bool) bool. Since trimming may happen inside a SupervisionSegment, the caller has an option to either keep or discard such supervisions.
- **preserve\_id** (bool) bool. Should the truncated cut keep the same ID or get a new, random one.

#### Return type [Cut](#page-72-0)

Returns a new Cut instance. If the current Cut is shorter than the duration, return None.

<span id="page-74-1"></span>**pad**(*duration*)

Return a new MixedCut, padded to duration seconds with zeros in the recording, and low-energy values in each feature bin.

Parameters duration (float) – The cut's minimal duration after padding.

Return type Union [[Cut](#page-72-0), [MixedCut](#page-76-0), [PaddingCut](#page-74-0)]

Returns a padded MixedCut if duration is greater than this cut's duration, otherwise self.

#### **map\_supervisions**(*transform\_fn*)

Modify the SupervisionSegments by *transform\_fn* of this Cut.

Parameters transform\_fn (Callable[[[SupervisionSegment](#page-53-0)],  $Supervised() - a function that modifies a supervision as an argument.$ 

Return type Union [[Cut](#page-72-0), [MixedCut](#page-76-0), [PaddingCut](#page-74-0)]

Returns a modified Cut.

**static from\_dict**(*data*)

Return type [Cut](#page-72-0)

#### **with\_features\_path\_prefix**(*path*)

Return type [Cut](#page-72-0)

#### **with\_recording\_path\_prefix**(*path*)

#### Return type [Cut](#page-72-0)

**\_\_init\_\_**(*id*, *start*, *duration*, *channel*, *supervisions=<factory>*, *features=None*, *recording=None*) Initialize self. See help(type(self)) for accurate signature.

<span id="page-74-0"></span>**class** lhotse.cut.**PaddingCut**(*id: str*, *duration: float*, *sampling\_rate: int*, *use\_log\_energy: bool*, *num\_frames: Optional[int] = None*, *num\_features: Optional[int] = None*, *num\_samples: Optional[int] = None*)

This represents a cut filled with zeroes in the time domain, or low energy/log-energy values in the frequency domain. It's used to make training samples evenly sized (same duration/number of frames).

```
id: str
duration: Seconds
sampling_rate: int
use_log_energy: bool
num_frames: Optional[int] = None
num_features: Optional[int] = None
num_samples: Optional[int] = None
property start
      Return type float
property end
      Return type float
property supervisions
property has_features
      Return type bool
```
#### <span id="page-75-1"></span>**property has\_recording**

Return type bool

### **property frame\_shift**

**load\_features**(*\*args*, *\*\*kwargs*)

Return type Optional[ndarray]

**load\_audio**(*\*args*, *\*\*kwargs*)

Return type Optional[ndarray]

**truncate**(*\**, *offset=0.0*, *duration=None*, *keep\_excessive\_supervisions=True*, *preserve\_id=False*)

#### Return type [PaddingCut](#page-74-0)

#### **pad**(*duration*)

Create a new PaddingCut with duration when its longer than this Cuts duration. Helper function used in batch cut padding.

**Parameters duration** (float) – The cuts minimal duration after padding.

Return type [PaddingCut](#page-74-0)

Returns self or a new PaddingCut, depending on duration.

#### **compute\_and\_store\_features**(*extractor*, *\*args*, *\*\*kwargs*)

Returns a new PaddingCut with updates information about the feature dimension and number of feature frames, depending on the extractor properties.

#### Return type Union[[Cut](#page-72-0), [MixedCut](#page-76-0), [PaddingCut](#page-74-0)]

#### **map\_supervisions**(*transform\_fn*)

Just for consistency with *Cut* and *MixedCut*.

Parameters **transform\_fn** (Callable[[Any], Any]) – a dummy function that would be never called actually.

Return type Union[[Cut](#page-72-0), [MixedCut](#page-76-0), [PaddingCut](#page-74-0)]

Returns the PaddingCut itself.

**static from\_dict**(*data*)

Return type [PaddingCut](#page-74-0)

#### **with\_features\_path\_prefix**(*path*)

Return type [PaddingCut](#page-74-0)

#### **with\_recording\_path\_prefix**(*path*)

#### Return type [PaddingCut](#page-74-0)

**\_\_init\_\_**(*id*, *duration*, *sampling\_rate*, *use\_log\_energy*, *num\_frames=None*, *num\_features=None*, *num\_samples=None*)

Initialize self. See help(type(self)) for accurate signature.

<span id="page-75-0"></span>**class** lhotse.cut.**MixTrack**(*cut: Union[*[lhotse.cut.Cut](#page-72-0)*,* [lhotse.cut.PaddingCut](#page-74-0)*]*, *offset: float = 0.0*,

*snr: Optional[float] = None*)

Represents a single track in a mix of Cuts. Points to a specific Cut and holds information on how to mix it with other Cuts, relative to the first track in a mix.

**cut: Union[Cut, PaddingCut]**

**offset: float = 0.0**

```
snr: Optional[float] = None
```

```
static from_dict(data)
```
**\_\_init\_\_**(*cut*, *offset=0.0*, *snr=None*) Initialize self. See help(type(self)) for accurate signature.

<span id="page-76-0"></span>**class** lhotse.cut.**MixedCut**(*id: str*, *tracks: List[*[lhotse.cut.MixTrack](#page-75-0)*]*)

Represents a Cut that's created from other Cuts via mix or append operations. The actual mixing operations are performed upon loading the features into memory. In order to load the features, it needs to access the CutSet object that holds the "ingredient" cuts, as it only holds their IDs ("pointers"). The SNR and offset of all the tracks are specified relative to the first track.

**id: str**

#### **tracks: List[MixTrack]**

#### **property supervisions**

Lists the supervisions of the underlying source cuts. Each segment start time will be adjusted by the track offset.

Return type List[[SupervisionSegment](#page-53-0)]

#### **property start**

Return type float

**property end**

Return type float

**property duration**

Return type float

```
property has_features
```
Return type bool

**property has\_recording**

Return type bool

**property num\_frames**

Return type Optional[int]

**property frame\_shift**

Return type Optional[float]

#### **property sampling\_rate**

Return type Optional[int]

#### **property num\_samples**

Return type Optional[int]

#### **property num\_features**

Return type Optional[int]

#### **property features\_type**

Return type Optional[str]

<span id="page-77-0"></span>**truncate**(*\**, *offset=0.0*, *duration=None*, *keep\_excessive\_supervisions=True*, *preserve\_id=False*)

Returns a new MixedCut that is a sub-region of the current MixedCut. This method truncates the underlying Cuts and modifies their offsets in the mix, as needed. Tracks that do not fit in the truncated cut are removed.

Note that no operation is done on the actual features - it's only during the call to load\_features() when the actual changes happen (a subset of features is loaded).

#### Parameters

- **offset** (float) float (seconds), controls the start of the new cut relative to the current MixedCut's start.
- **duration** (Optional [float]) optional float (seconds), controls the duration of the resulting MixedCut. By default, the duration is (end of the cut before truncation) - (offset).
- **keep\_excessive\_supervisions** (bool) bool. Since trimming may happen inside a SupervisionSegment, the caller has an option to either keep or discard such supervisions.
- **preserve**  $id$  ( $b \circ o1$ ) bool. Should the truncated cut keep the same ID or get a new, random one.

#### Return type [MixedCut](#page-76-0)

Returns a new MixedCut instance.

#### **pad**(*duration*)

Return a new MixedCut, padded to duration seconds with zeros in the recording, and low-energy values in each feature bin.

Parameters duration (float) – The cut's minimal duration after padding.

**Return type** Union[[Cut](#page-72-0), [MixedCut](#page-76-0), [PaddingCut](#page-74-0)]

**Returns** a padded MixedCut if duration is greater than this cut's duration, otherwise  $s \neq 1$  f.

#### **load\_features**(*mixed=True*)

Loads the features of the source cuts and mixes them on-the-fly.

**Parameters mixed** (bool) – when True (default), returns a 2D array of features mixed in the feature domain. Otherwise returns a 3D array with the first dimension equal to the number of tracks.

Return type Optional[ndarray]

Returns A numpy ndarray with features and with shape (num\_frames, num\_features), or (num\_tracks, num\_frames, num\_features)

#### **load\_audio**(*mixed=True*)

Loads the audios of the source cuts and mix them on-the-fly.

**Parameters mixed** (bool) – When True (default), returns a mono mix of the underlying tracks. Otherwise returns a numpy array with the number of channels equal to the number of tracks.

Return type Optional[ndarray]

Returns A numpy ndarray with audio samples and with shape (num\_channels, num\_samples)

#### **plot\_tracks\_features**()

Display the feature matrix as an image. Requires matplotlib to be installed.

#### **plot\_tracks\_audio**()

Display plots of the individual tracks' waveforms. Requires matplotlib to be installed.

<span id="page-78-1"></span>**compute\_and\_store\_features**(*extractor*, *storage*, *augment\_fn=None*, *mix\_eagerly=True*)

Compute the features from this cut, store them on disk, and create a new *Cut* object with the feature manifest attached. This cut has to be able to load audio.

#### **Parameters**

- **extractor** ([FeatureExtractor](#page-56-0)) a FeatureExtractor instance used to compute the features.
- **storage** ([FeaturesWriter](#page-65-0)) a FeaturesWriter instance used to store the features.
- **augment\_fn** (Optional[Callable[[ndarray, int], ndarray]]) an optional callable used for audio augmentation.
- **mix\_eagerly** (bool) when False, extract and store the features for each track separately, and mix them dynamically when loading the features. When True, mix the audio first and store the mixed features, returning a new Cut instance with the same ID. The returned Cut will not have a Recording attached.

Return type Union [[Cut](#page-72-0), [MixedCut](#page-76-0), [PaddingCut](#page-74-0)]

Returns a new Cut instance if mix\_eagerly is True, or returns self with each of the tracks containing the Features manifests.

#### **map\_supervisions**(*transform\_fn*)

Modify the SupervisionSegments by *transform\_fn* of this MixedCut.

Parameters transform\_fn  $\text{Callable}[[\text{SupervisionSegment}],$  $\text{Callable}[[\text{SupervisionSegment}],$  $\text{Callable}[[\text{SupervisionSegment}],$  $SupervisionSegment$ ) – a function that modifies a supervision as an argument.

Return type Union[[Cut](#page-72-0), [MixedCut](#page-76-0), [PaddingCut](#page-74-0)]

Returns a modified MixedCut.

**static from\_dict**(*data*)

Return type [MixedCut](#page-76-0)

#### **with\_features\_path\_prefix**(*path*)

Return type [MixedCut](#page-76-0)

#### **with\_recording\_path\_prefix**(*path*)

Return type [MixedCut](#page-76-0)

```
__init__(id, tracks)
```
Initialize self. See help(type(self)) for accurate signature.

#### <span id="page-78-0"></span>**class** lhotse.cut.**CutSet**(*\*args*, *\*\*kwds*)

CutSet combines features with their corresponding supervisions. It may have wider span than the actual supervisions, provided the features for the whole span exist. It is the basic building block of PyTorch-style Datasets for speech/audio processing tasks.

**cuts: Dict[str, AnyCut]**

**property mixed\_cuts**

Return type Dict[str, [MixedCut](#page-76-0)]

**property simple\_cuts**

Return type Dict[str, [Cut](#page-72-0)]

**property ids**

Return type Iterable[str]

#### <span id="page-79-0"></span>**property speakers**

Return type FrozenSet[str]

**static from\_cuts**(*cuts*)

Return type [CutSet](#page-78-0)

#### **static from\_manifests**(*recordings=None*, *supervisions=None*, *features=None*)

Create a CutSet from any combination of supervision, feature and recording manifests. At least one of recording\_set or feature\_set is required. The Cut boundaries correspond to those found in the feature\_set, when available, otherwise to those found in the recording\_set When a supervision\_set is provided, we'll attach to the Cut all supervisions that have a matching recording ID and are fully contained in the Cut's boundaries.

Return type [CutSet](#page-78-0)

**static from\_dicts**(*data*)

Return type [CutSet](#page-78-0)

**to\_dicts**()

Return type List[dict]

#### **describe**()

Print a message describing details about the CutSet - the number of cuts and the duration statistics, including the total duration and the percentage of speech segments.

Example output: Cuts count: 547 Total duration (hours): 326.4 Speech duration (hours): 79.6 (24.4%) \*\*\* Duration statistics (seconds): mean 2148.0 std 870.9 min 477.0 25% 1523.0 50% 2157.0 75% 2423.0 max 5415.0 dtype: float64

#### Return type None

#### **split**(*num\_splits*, *randomize=False*)

Split the CutSet into num\_splits pieces of equal size.

#### Parameters

- **num\_splits** (int) Requested number of splits.
- **randomize** (bool) Optionally randomize the cuts order first.

#### Return type List[[CutSet](#page-78-0)]

Returns A list of CutSet pieces.

#### **filter**(*predicate*)

Return a new CutSet with the Cuts that satisfy the *predicate*.

Parameters **predicate** (Callable[[Union[[Cut](#page-72-0), [MixedCut](#page-76-0), [PaddingCut](#page-74-0)]], bool]) – a function that takes a cut as an argument and returns bool.

#### Return type [CutSet](#page-78-0)

Returns a filtered CutSet.

#### **trim\_to\_supervisions**()

Return a new CutSet with Cuts that have identical spans as their supervisions.

#### Return type [CutSet](#page-78-0)

Returns a CutSet.

#### <span id="page-80-0"></span>**trim\_to\_unsupervised\_segments**()

Return a new CutSet with Cuts created from segments that have no supervisions (likely silence or noise).

#### Return type [CutSet](#page-78-0)

Returns a CutSet.

#### **mix\_same\_recording\_channels**()

Find cuts that come from the same recording and have matching start and end times, but represent different channels. Then, mix them together (in matching groups) and return a new CutSet that contains their mixes. This is useful for processing microphone array recordings.

It is intended to be used as the first operation after creating a new CutSet (but might also work in other circumstances, e.g. if it was cut to windows first).

#### Example:

```
>>> ami = prepare_ami('path/to/ami')
>>> cut_set = CutSet.from_manifests(recordings=ami['train']['recordings'])
>>> multi_channel_cut_set = cut_set.mix_same_recording_channels()
```
In the AMI example, the multi\_channel\_cut\_set will yield MixedCuts that hold all single-channel Cuts together.

#### Return type [CutSet](#page-78-0)

#### **sort\_by\_duration**(*ascending=False*)

Sort the CutSet according to cuts duration. Descending by default.

#### Return type [CutSet](#page-78-0)

**pad**(*duration=None*)

Return a new CutSet with Cuts padded to duration in seconds. Cuts longer than duration will not be affected. Cuts will be padded to the right (i.e. after the signal). :type duration:  $Optional[float]$ :param duration: The cuts minimal duration after padding. When not specified, we'll choose the duration of the longest cut in the [CutSet](#page-78-0). :rtype: CutSet :return: A padded CutSet.

**truncate**(*max\_duration*, *offset\_type*, *keep\_excessive\_supervisions=True*, *preserve\_id=False*)

Return a new CutSet with the Cuts truncated so that their durations are at most *max\_duration*. Cuts shorter than *max\_duration* will not be changed. :type max\_duration: float :param max\_duration: float, the maximum duration in seconds of a cut in the resulting manifest. :type offset\_type:  $str$ :param offset type: str, can be: - 'start'  $\Rightarrow$  cuts are truncated from their start; - 'end'  $\Rightarrow$  cuts are truncated from their end minus max\_duration; - 'random' => cuts are truncated randomly between their start and their end minus max\_duration :type keep\_excessive\_supervisions: bool :param keep\_excessive\_supervisions: bool. When a cut is truncated in the middle of a supervision segment, should the supervision be kept. :type preserve id: bool :param preserve id: bool. Should the truncated cut keep the same ID or get a new, random one. :rtype: [CutSet](#page-78-0) :return: a new CutSet instance with truncated cuts.

#### **cut\_into\_windows**(*duration*, *keep\_excessive\_supervisions=True*)

Return a new CutSet, made by traversing each Cut in windows of duration seconds and creating new Cut out of them.

The last window might have a shorter duration if there was not enough audio, so you might want to use either . filter() or .pad() afterwards to obtain a uniform duration CutSet.

#### **Parameters**

- **duration** (float) Desired duration of the new cuts in seconds.
- **keep\_excessive\_supervisions** (bool) bool. When a cut is truncated in the middle of a supervision segment, should the supervision be kept.

#### <span id="page-81-0"></span>Return type [CutSet](#page-78-0)

Returns a new CutSet with cuts made from shorter duration windows.

**compute\_and\_store\_features**(*extractor*, *storage*, *augment\_fn=None*, *executor=None*, *mix\_eagerly=True*)

Modify the current CutSet with by extracting features and attaching the feature manifests to the cuts.

#### Parameters

- **extractor** ([FeatureExtractor](#page-56-0)) A FeatureExtractor instance (either Lhotse's built-in or a custom implementation).
- **storage** ([FeaturesWriter](#page-65-0)) A FeaturesWriter instance used to store the features.
- **augment\_fn** (Optional[Callable[[ndarray, int], ndarray]]) an optional callable used for audio augmentation.
- **executor** (Optional[Any]) when provided, will be used to parallelize the feature extraction process. Any executor satisfying the standard concurrent.futures interface will be suitable; e.g. ProcessPoolExecutor, ThreadPoolExecutor, or dask.Client for distributed task execution (see: [https://docs.dask.org/en/latest/futures.html?highlight=](https://docs.dask.org/en/latest/futures.html?highlight=Client#start-dask-client) [Client#start-dask-client\)](https://docs.dask.org/en/latest/futures.html?highlight=Client#start-dask-client)
- **mix** eagerly (bool) Related to how the features are extracted for MixedCut instances, if any are present. When False, extract and store the features for each track separately, and mix them dynamically when loading the features. When True, mix the audio first and store the mixed features, returning a new Cut instance with the same ID. The returned Cut will not have a Recording attached.

#### Return type [CutSet](#page-78-0)

Returns a new CutSet instance with the same Cut``s, but with attached ``Features objects

#### **with\_features\_path\_prefix**(*path*)

Return type [CutSet](#page-78-0)

#### **with\_recording\_path\_prefix**(*path*)

Return type [CutSet](#page-78-0)

#### **map\_supervisions**(*transform\_fn*)

Modify the SupervisionSegments by *transform\_fn* in this CutSet.

Parameters transform\_fn  $\text{Callable}[[SupervisionSegment],$  $\text{Callable}[[SupervisionSegment],$  $\text{Callable}[[SupervisionSegment],$  $Supervised() - a function that modifies a supervision as an argument.$ 

#### Return type [CutSet](#page-78-0)

Returns a new, modified CutSet.

#### **transform\_text**(*transform\_fn*)

Return a copy of this CutSet with all SupervisionSegments text transformed with transform\_fn. Useful for text normalization, phonetic transcription, etc.

**Parameters transform\_fn** (Callable[[str], str]) – a function that accepts a string and returns a string.

#### Return type [CutSet](#page-78-0)

Returns a new, modified CutSet.

<span id="page-82-0"></span>**\_\_init\_\_**(*cuts*)

Initialize self. See help(type(self)) for accurate signature.

```
lhotse.cut.make_windowed_cuts_from_features(feature_set, cut_duration, cut_shift=None,
```
*keep\_shorter\_windows=False*)

Converts a FeatureSet to a CutSet by traversing each Features object in - possibly overlapping - windows, and creating a Cut out of that area. By default, the last window in traversal will be discarded if it cannot satisfy the *cut\_duration* requirement.

#### **Parameters**

- **feature\_set** ([FeatureSet](#page-59-1)) a FeatureSet object.
- **cut\_duration** (float) float, duration of created Cuts in seconds.
- **cut\_shift** (Optional[float]) optional float, specifies how many seconds are in between the starts of consecutive windows. Equals *cut\_duration* by default.
- **keep shorter windows** (bool) bool, when True, the last window will be used to create a Cut even if its duration is shorter than *cut\_duration*.

#### Return type [CutSet](#page-78-0)

Returns a CutSet object.

#### lhotse.cut.**mix**(*reference\_cut*, *mixed\_in\_cut*, *offset=0*, *snr=None*)

Overlay, or mix, two cuts. Optionally the *mixed\_in\_cut* may be shifted by *offset* seconds and scaled down (positive SNR) or scaled up (negative SNR). Returns a MixedCut, which contains both cuts and the mix information. The actual feature mixing is performed during the call to MixedCut.load\_features().

#### **Parameters**

- **reference\_cut** (Union[[Cut](#page-72-0), [MixedCut](#page-76-0), [PaddingCut](#page-74-0)]) The reference cut for the mix - offset and snr are specified w.r.t this cut.
- **mixed\_in\_cut** (Union[[Cut](#page-72-0), [MixedCut](#page-76-0), [PaddingCut](#page-74-0)]) The mixed-in cut it will be offset and rescaled to match the offset and snr parameters.
- **offset** (float) How many seconds to shift the mixed\_in\_cut w.r.t. the reference\_cut.
- **snr** (Optional[float]) Desired SNR of the *right\_cut* w.r.t. the *left\_cut* in the mix.

### Return type [MixedCut](#page-76-0)

#### Returns A MixedCut instance.

lhotse.cut.**append**(*left\_cut*, *right\_cut*, *snr=None*) Helper method for functional-style appending of Cuts.

#### Return type [MixedCut](#page-76-0)

lhotse.cut.**mix\_cuts**(*cuts*) Return a MixedCut that consists of the input Cuts mixed with each other as-is.

### Return type [MixedCut](#page-76-0)

lhotse.cut.**append\_cuts**(*cuts*)

Return a MixedCut that consists of the input Cuts appended to each other as-is.

Return type Union [[Cut](#page-72-0), [MixedCut](#page-76-0), [PaddingCut](#page-74-0)]

## <span id="page-83-3"></span>**9.7 Recipes**

<span id="page-83-2"></span>Convenience methods used to prepare recording and supervision manifests for standard corpora.

# **9.8 Kaldi conversion**

<span id="page-83-0"></span>Convenience methods used to interact with Kaldi data directories.

lhotse.kaldi.**load\_kaldi\_data\_dir**(*path*, *sampling\_rate*)

Load a Kaldi data directory and convert it to a Lhotse RecordingSet and SupervisionSet manifests. For this to work, at least the wav.scp file must exist. SupervisionSet is created only when a segments file exists. All the other files (text, utt2spk, etc.) are optional, and some of them might not be handled yet. In particular, feats.scp files are ignored.

Return type Tuple[[RecordingSet](#page-51-0), Optional[[SupervisionSet](#page-54-0)]]

```
lhotse.kaldi.load_kaldi_text_mapping(path, must_exist=False)
     Load Kaldi files such as utt2spk, spk2gender, text, etc. as a dict.
```

```
Return type Dict[str, Optional[str]]
```
### **9.9 Others**

Helper methods used throughout the codebase.

<span id="page-83-1"></span>lhotse.manipulation.**combine**(*\*manifests*) Combine multiple manifests of the same type into one.

Return type ~Manifest

lhotse.manipulation.**to\_manifest**(*items*)

Take an iterable of data types in Lhotse such as Recording, SupervisonSegment or Cut, and create the manifest of the corresponding type. When the iterable is empty, returns None.

Return type Optional[~Manifest]

lhotse.manipulation.**load\_manifest**(*path*) Generic utility for reading an arbitrary manifest.

Return type ~Manifest

### **CHAPTER**

# **TEN**

# **INDICES AND TABLES**

- genindex
- modindex
- search

## **PYTHON MODULE INDEX**

### l

lhotse.audio, [47](#page-50-1) lhotse.augmentation, [67](#page-70-0) lhotse.cut, [67](#page-70-1) lhotse.dataset.diarization, [46](#page-49-0) lhotse.dataset.source\_separation, [44](#page-47-0) lhotse.dataset.speech\_recognition, [41](#page-44-0) lhotse.dataset.unsupervised, [45](#page-48-0) lhotse.dataset.vad, [46](#page-49-1) lhotse.features.base, [53](#page-56-1) lhotse.features.fbank, [58](#page-61-0) lhotse.features.io, [62](#page-65-1) lhotse.features.mfcc, [59](#page-62-0) lhotse.features.mixer, [66](#page-69-0) lhotse.features.spectrogram, [61](#page-64-0) lhotse.kaldi, [80](#page-83-0) lhotse.manipulation, [80](#page-83-1) lhotse.recipes, [80](#page-83-2) lhotse.supervision, [50](#page-53-0)

# **INDEX**

# Symbols

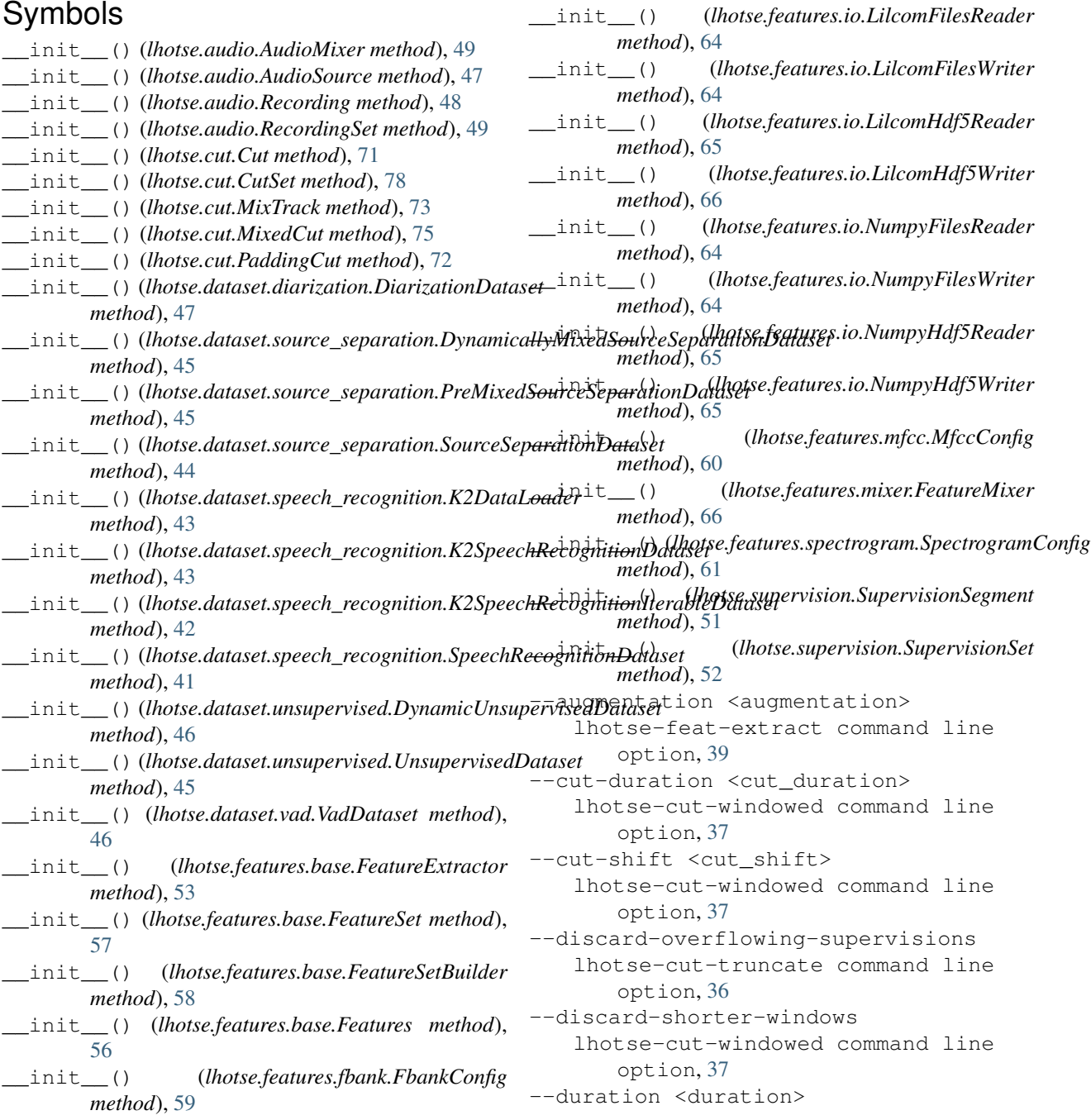

lhotse-cut-pad command line option, [34](#page-37-0) --feature-manifest <feature manifest> lhotse-cut-simple command line option, [36](#page-39-0) lhotse-feat-extract command line option, [39](#page-42-0) --feature-type <feature\_type> lhotse-feat-write-default-config command line option, [40](#page-43-0) --keep-overflowing-supervisions lhotse-cut-truncate command line option, [36](#page-39-0) --keep-shorter-windows lhotse-cut-windowed command line option, [37](#page-40-0) --lilcom-tick-power <lilcom\_tick\_power> lhotse-feat-extract command line option, [39](#page-42-0) --max-duration <max\_duration> lhotse-cut-truncate command line option, [36](#page-39-0) --min-segment-seconds <min\_segment\_seconds> lhotse-prepare-librimix command line option, [31](#page-34-0) --no-precomputed-mixtures lhotse-prepare-librimix command line option, [31](#page-34-0) --num-jobs <num\_jobs> lhotse-feat-extract command line option, [39](#page-42-0) --offset-range <offset\_range> lhotse-cut-random-mixed command line option, [35](#page-38-0) --offset-type <offset\_type> lhotse-cut-truncate command line option, [36](#page-39-0) --omit-silence lhotse-prepare-switchboard command line option, [32](#page-35-0) --preserve-id lhotse-cut-truncate command line option, [36](#page-39-0) --randomize lhotse-manifest-split command line option, [38](#page-41-0) --recording-manifest <recording\_manifest> lhotse-cut-simple command line option, [36](#page-39-0) --retain-silence lhotse-prepare-switchboard command

line option, [32](#page-35-0) --root-dir <root dir> lhotse-feat-extract command line option, [39](#page-42-0) --sampling-rate <sampling\_rate> lhotse-prepare-librimix command line option, [31](#page-34-0) --sentiment-dir <sentiment\_dir> lhotse-prepare-switchboard command line option, [32](#page-35-0) --snr-range <snr\_range> lhotse-cut-random-mixed command line option, [35](#page-38-0) --storage-type <storage\_type> lhotse-feat-extract command line option, [39](#page-42-0) --supervision\_manifest <supervision\_manifest> lhotse-cut-simple command line option, [36](#page-39-0) --transcript-dir <transcript\_dir> lhotse-prepare-switchboard command line option, [32](#page-35-0) --with-precomputed-mixtures lhotse-prepare-librimix command line option, [31](#page-34-0)  $-a$ lhotse-feat-extract command line option, [39](#page-42-0) -d lhotse-cut-pad command line option, [34](#page-37-0) lhotse-cut-truncate command line option, [36](#page-39-0) lhotse-cut-windowed command line option, [37](#page-40-0)  $-f$ lhotse-cut-simple command line option, [36](#page-39-0) lhotse-feat-extract command line option, [39](#page-42-0) lhotse-feat-write-default-config command line option, [40](#page-43-0) -j lhotse-feat-extract command line option, [39](#page-42-0)  $-\circ$ lhotse-cut-random-mixed command line option, [35](#page-38-0) lhotse-cut-truncate command line option, [36](#page-39-0)  $-r$ lhotse-cut-simple command line option, [36](#page-39-0)

```
lhotse-feat-extract command line
       option, 39
-Slhotse-cut-random-mixed command
       line option, 35
   lhotse-cut-simple command line
       option, 36
   lhotse-cut-windowed command line
       option, 37
-tlhotse-feat-extract command line
       option, 39
```
# A

add\_to\_mix() (*lhotse.audio.AudioMixer method*), [49](#page-52-0) add\_to\_mix() (*lhotse.features.mixer.FeatureMixer method*), [67](#page-70-2) append() (*in module lhotse.cut*), [79](#page-82-0) append() (*lhotse.cut.CutUtilsMixin method*), [67](#page-70-2) append\_cuts() (*in module lhotse.cut*), [79](#page-82-0) AUDIO\_DIR lhotse-prepare-broadcast-news command line option, [31](#page-34-0) lhotse-prepare-switchboard command line option, [33](#page-36-0) audio\_energy() (*in module lhotse.audio*), [50](#page-53-1) AudioMixer (*class in lhotse.audio*), [49](#page-52-0) AudioSource (*class in lhotse.audio*), [47](#page-50-2) available\_storage\_backends() (*in module lhotse.features.io*), [63](#page-66-0)

# B

batch\_size*(lhotse.dataset.speech\_recognition.K2DataL&dde*r<sup>into\_windows() *(lhotse.cut.CutSet method),*</sup> *attribute*), [43](#page-46-0) [77](#page-80-0)

# C

cepstral\_lifter (*lhotse.features.mfcc.MfccConfig attribute*), [60](#page-63-0) channel (*lhotse.cut.Cut attribute*), [69](#page-72-1) channel (*lhotse.supervision.SupervisionSegment attribute*), [50](#page-53-1) channel\_ids() (*lhotse.audio.Recording property*), [48](#page-51-1) channels (*lhotse.audio.AudioSource attribute*), [47](#page-50-2) channels (*lhotse.features.base.Features attribute*), [56](#page-59-2) close() (*lhotse.features.io.LilcomHdf5Writer method*), [66](#page-69-1) close() (*lhotse.features.io.NumpyHdf5Writer method*), [65](#page-68-0) close\_cached\_file\_handles() (*in module lhotse.features.io*), [65](#page-68-0) combine() (*in module lhotse.manipulation*), [80](#page-83-3) compute\_and\_store\_features() (*lhotse.cut.Cut method*), [70](#page-73-0)

compute and store features() (*lhotse.cut.CutSet method*), [78](#page-81-0) compute\_and\_store\_features() (*lhotse.cut.MixedCut method*), [74](#page-77-0) compute and store features() (*lhotse.cut.PaddingCut method*), [72](#page-75-1) compute\_energy() (*lhotse.features.base.FeatureExtractor static method*), [54](#page-57-0) compute\_energy() (*lhotse.features.fbank.Fbank static method*), [59](#page-62-1) compute\_energy() (*lhotse.features.spectrogram.Spectrogram static method*), [62](#page-65-2) compute\_features() (*lhotse.cut.CutUtilsMixin method*), [67](#page-70-2) concat\_cuts() (*in module lhotse.dataset.speech\_recognition*), [42](#page-45-0) config\_type (*lhotse.features.base.FeatureExtractor attribute*), [53](#page-56-2) config\_type (*lhotse.features.fbank.Fbank attribute*), [59](#page-62-1) config\_type (*lhotse.features.mfcc.Mfcc attribute*), [60](#page-63-0) config\_type (*lhotse.features.spectrogram.Spectrogram attribute*), [61](#page-64-1) CORPUS\_DIR lhotse-prepare-mini-librispeech command line option, [32](#page-35-0) create\_default\_feature\_extractor() (*in module lhotse.features.base*), [55](#page-58-0) custom (*lhotse.supervision.SupervisionSegment attribute*), [50](#page-53-1) Cut (*class in lhotse.cut*), [69](#page-72-1) cut (*lhotse.cut.MixTrack attribute*), [72](#page-75-1) CUT\_MANIFEST lhotse-cut-pad command line option, [35](#page-38-0) lhotse-cut-truncate command line option, [36](#page-39-0) CUT\_MANIFESTS lhotse-cut-append command line option, [33](#page-36-0) lhotse-cut-mix-by-recording-id command line option, [34](#page-37-0) lhotse-cut-mix-sequential command line option, [34](#page-37-0) cuts (*lhotse.cut.CutSet attribute*), [75](#page-78-1) CutSet (*class in lhotse.cut*), [75](#page-78-1) CutUtilsMixin (*class in lhotse.cut*), [67](#page-70-2) D

DATA\_DIR lhotse-convert-kaldi command line option, [40](#page-43-0)

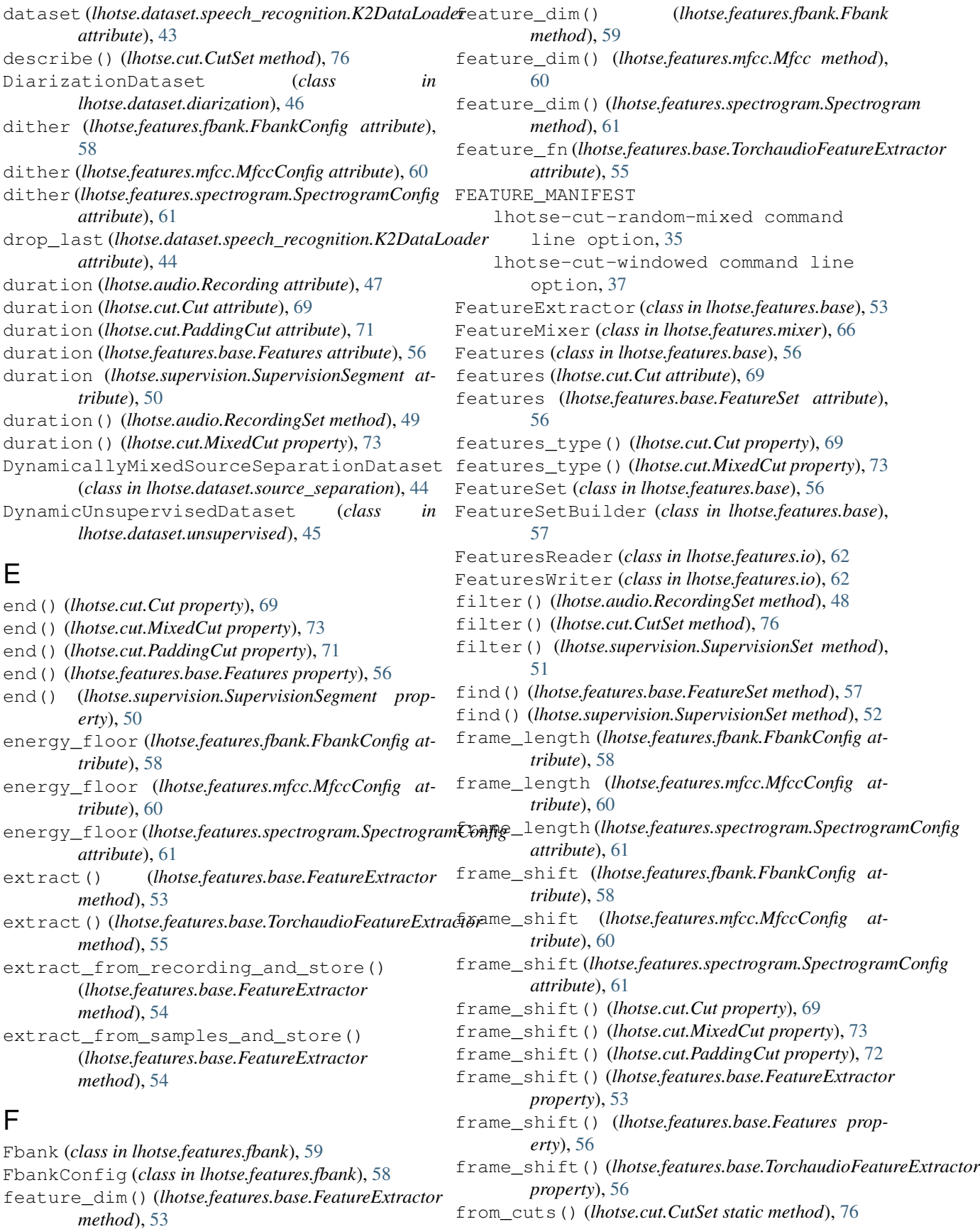

from dict() (*lhotse.audio.AudioSource method*), [47](#page-50-2) from\_dict() (*lhotse.audio.Recording static method*), [48](#page-51-1) from\_dict() (*lhotse.cut.Cut static method*), [71](#page-74-1) from\_dict() (*lhotse.cut.MixedCut static method*), [75](#page-78-1) from\_dict() (*lhotse.cut.MixTrack static method*), [73](#page-76-1) from\_dict() (*lhotse.cut.PaddingCut static method*), [72](#page-75-1) from\_dict() (*lhotse.features.base.FeatureExtractor class method*), [55](#page-58-0) from\_dict() (*lhotse.features.base.Features static method*), [56](#page-59-2) from\_dict() (*lhotse.supervision.SupervisionSegment static method*), [51](#page-54-1) from\_dicts() (*lhotse.audio.RecordingSet static method*), [48](#page-51-1) from\_dicts() (*lhotse.cut.CutSet static method*), [76](#page-79-0) from\_dicts() (*lhotse.features.base.FeatureSet static method*), [57](#page-60-0) from\_dicts() (*lhotse.supervision.SupervisionSet static method*), [51](#page-54-1) from\_features() (*lhotse.features.base.FeatureSet static method*), [56](#page-59-2) from\_manifests() (*lhotse.cut.CutSet static method*), [76](#page-79-0) from\_recordings() (*lhotse.audio.RecordingSet static method*), [48](#page-51-1) from\_segments() (*lhotse.supervision.SupervisionSet static method*), [51](#page-54-1) from\_sphere() (*lhotse.audio.Recording static method*), [47](#page-50-2) from\_yaml() (*lhotse.features.base.FeatureExtractor class method*), [55](#page-58-0) I L

# G

gender (*lhotse.supervision.SupervisionSegment attribute*), [50](#page-53-1) get\_extractor\_type() (*in module lhotse.features.base*), [55](#page-58-0) get\_reader() (*in module lhotse.features.io*), [63](#page-66-0) get\_writer() (*in module lhotse.features.io*), [63](#page-66-0)

### H

has\_features() (*lhotse.cut.Cut property*), [69](#page-72-1) has\_features() (*lhotse.cut.MixedCut property*), [73](#page-76-1) has\_features() (*lhotse.cut.PaddingCut property*), [71](#page-74-1) has\_recording() (*lhotse.cut.Cut property*), [69](#page-72-1) has\_recording() (*lhotse.cut.MixedCut property*), [73](#page-76-1) has\_recording() (*lhotse.cut.PaddingCut property*), [71](#page-74-1) high\_freq (*lhotse.features.fbank.FbankConfig attribute*), [58](#page-61-1)

high\_freq (*lhotse.features.mfcc.MfccConfig attribute*), [60](#page-63-0)

- id (*lhotse.audio.Recording attribute*), [47](#page-50-2)
- id (*lhotse.cut.Cut attribute*), [69](#page-72-1)
- id (*lhotse.cut.MixedCut attribute*), [73](#page-76-1)
- id (*lhotse.cut.PaddingCut attribute*), [71](#page-74-1)
- id (*lhotse.supervision.SupervisionSegment attribute*), [50](#page-53-1)
- ids() (*lhotse.cut.CutSet property*), [75](#page-78-1)

### K

```
K2DataLoader (class in
       lhotse.dataset.speech_recognition), 43
K2SpeechRecognitionDataset (class in
       lhotse.dataset.speech_recognition), 43
K2SpeechRecognitionIterableDataset (class
       in lhotse.dataset.speech_recognition), 41
```
language (*lhotse.supervision.SupervisionSegment attribute*), [50](#page-53-1) lhotse.audio module, [47](#page-50-2) lhotse.augmentation module, [67](#page-70-2) lhotse.cut module, [67](#page-70-2) lhotse.dataset.diarization module, [46](#page-49-2) lhotse.dataset.source\_separation module, [44](#page-47-1) lhotse.dataset.speech\_recognition module, [41](#page-44-1) lhotse.dataset.unsupervised module, [45](#page-48-1) lhotse.dataset.vad module, [46](#page-49-2) lhotse.features.base module, [53](#page-56-2) lhotse.features.fbank module, [58](#page-61-1) lhotse.features.io module, [62](#page-65-2) lhotse.features.mfcc module, [59](#page-62-1) lhotse.features.mixer module, [66](#page-69-1) lhotse.features.spectrogram module, [61](#page-64-1) lhotse.kaldi module, [80](#page-83-3) lhotse.manipulation module, [80](#page-83-3)

lhotse.recipes module, [80](#page-83-3) lhotse.supervision module, [50](#page-53-1) lhotse-convert-kaldi command line option DATA\_DIR, [40](#page-43-0) MANIFEST\_DIR, [40](#page-43-0) SAMPLING\_RATE, [40](#page-43-0) lhotse-cut-append command line option CUT\_MANIFESTS, [33](#page-36-0) OUTPUT\_CUT\_MANIFEST, [33](#page-36-0) lhotse-cut-mix-by-recording-id command line option CUT\_MANIFESTS, [34](#page-37-0) OUTPUT\_CUT\_MANIFEST, [34](#page-37-0) lhotse-cut-mix-sequential command line option CUT\_MANIFESTS, [34](#page-37-0) OUTPUT\_CUT\_MANIFEST, [34](#page-37-0) lhotse-cut-pad command line option --duration <duration>, [34](#page-37-0)  $-d, 34$  $-d, 34$ CUT\_MANIFEST, [35](#page-38-0) OUTPUT\_CUT\_MANIFEST, [35](#page-38-0) lhotse-cut-random-mixed command line option --offset-range <offset\_range>, [35](#page-38-0) --snr-range <snr\_range>, [35](#page-38-0)  $-0, 35$  $-0, 35$  $-$ s, [35](#page-38-0) FEATURE\_MANIFEST, [35](#page-38-0) OUTPUT\_CUT\_MANIFEST, [35](#page-38-0) SUPERVISION\_MANIFEST, [35](#page-38-0) lhotse-cut-simple command line option --feature-manifest <feature\_manifest>, [36](#page-39-0) --recording-manifest <recording\_manifest>, [36](#page-39-0) --supervision\_manifest <supervision\_manifest>, [36](#page-39-0)  $-*f*, 36$  $-*f*, 36$  $-r, 36$  $-r, 36$  $-s, 36$  $-s, 36$ OUTPUT\_CUT\_MANIFEST, [36](#page-39-0) lhotse-cut-truncate command line option --discard-overflowing-supervisions, [36](#page-39-0) --keep-overflowing-supervisions, [36](#page-39-0) --max-duration <max\_duration>, [36](#page-39-0) --offset-type <offset\_type>, [36](#page-39-0) --preserve-id, [36](#page-39-0)  $-d, 36$  $-d, 36$ 

 $-0, 36$  $-0, 36$ CUT\_MANIFEST, [36](#page-39-0) OUTPUT\_CUT\_MANIFEST, [36](#page-39-0) lhotse-cut-windowed command line option --cut-duration <cut\_duration>, [37](#page-40-0) --cut-shift <cut\_shift>, [37](#page-40-0) --discard-shorter-windows, [37](#page-40-0) --keep-shorter-windows, [37](#page-40-0)  $-d, 37$  $-d, 37$  $-$ s, [37](#page-40-0) FEATURE\_MANIFEST, [37](#page-40-0) OUTPUT\_CUT\_MANIFEST, [37](#page-40-0) lhotse-feat-extract command line option --augmentation <augmentation>, [39](#page-42-0) --feature-manifest <feature\_manifest>, [39](#page-42-0) --lilcom-tick-power <lilcom\_tick\_power>, [39](#page-42-0) --num-jobs <num\_jobs>, [39](#page-42-0) --root-dir <root\_dir>, [39](#page-42-0) --storage-type <storage\_type>, [39](#page-42-0)  $-a, 39$  $-a, 39$  $-*f*, 39$  $-*f*, 39$  $-$ j, [39](#page-42-0)  $-r, 39$  $-r, 39$ -t, [39](#page-42-0) OUTPUT\_DIR, [39](#page-42-0) RECORDING\_MANIFEST, [39](#page-42-0) lhotse-feat-write-default-config command line option --feature-type <feature\_type>, [40](#page-43-0)  $-*f*, 40$  $-*f*, 40$ OUTPUT\_CONFIG, [40](#page-43-0) lhotse-manifest-combine command line option MANIFESTS, [37](#page-40-0) OUTPUT\_MANIFEST, [37](#page-40-0) lhotse-manifest-filter command line option MANIFEST, [38](#page-41-0) OUTPUT\_MANIFEST, [38](#page-41-0) PREDICATE, [38](#page-41-0) lhotse-manifest-split command line option --randomize, [38](#page-41-0) MANIFEST, [38](#page-41-0) NUM\_SPLITS, [38](#page-41-0) OUTPUT\_DIR, [38](#page-41-0) lhotse-obtain-heroico command line option TARGET\_DIR, [29](#page-32-0)

lhotse-obtain-librimix command line option TARGET\_DIR, [29](#page-32-0) lhotse-obtain-mini-librispeech command line option TARGET\_DIR, [30](#page-33-0) lhotse-obtain-tedlium command line option TARGET\_DIR, [30](#page-33-0) lhotse-prepare-broadcast-news command line option AUDIO\_DIR, [31](#page-34-0) OUTPUT\_DIR, [31](#page-34-0) TRANSCRIPT\_DIR, [31](#page-34-0) lhotse-prepare-heroico command line option OUTPUT\_DIR, [31](#page-34-0) SPEECH\_DIR, [31](#page-34-0) TRANSCRIPT\_DIR, [31](#page-34-0) lhotse-prepare-librimix command line option --min-segment-seconds <min\_segment\_seconds>, [31](#page-34-0) --no-precomputed-mixtures, [31](#page-34-0) --sampling-rate <sampling rate>, [31](#page-34-0) --with-precomputed-mixtures, [31](#page-34-0) LIBRIMIX\_CSV, [32](#page-35-0) OUTPUT\_DIR, [32](#page-35-0) lhotse-prepare-mini-librispeech command line option CORPUS\_DIR, [32](#page-35-0) OUTPUT\_DIR, [32](#page-35-0) lhotse-prepare-switchboard command line option --omit-silence, [32](#page-35-0) --retain-silence, [32](#page-35-0) --sentiment-dir <sentiment\_dir>, [32](#page-35-0) --transcript-dir <transcript\_dir>, [32](#page-35-0) AUDIO\_DIR, [33](#page-36-0) OUTPUT\_DIR, [33](#page-36-0) lhotse-prepare-tedlium command line option OUTPUT\_DIR, [33](#page-36-0) TEDLIUM\_DIR, [33](#page-36-0) LIBRIMIX\_CSV lhotse-prepare-librimix command line option, [32](#page-35-0) LilcomFilesReader (*class in lhotse.features.io*), [64](#page-67-0) LilcomFilesWriter (*class in lhotse.features.io*), [64](#page-67-0) LilcomHdf5Reader (*class in lhotse.features.io*), [65](#page-68-0) LilcomHdf5Writer (*class in lhotse.features.io*), [66](#page-69-1) load() (*lhotse.features.base.Features method*), [56](#page-59-2)

load() (*lhotse.features.base.FeatureSet method*), [57](#page-60-0)

load\_audio() (*lhotse.audio.AudioSource method*), [47](#page-50-2) load\_audio() (*lhotse.audio.Recording method*), [48](#page-51-1) load\_audio() (*lhotse.audio.RecordingSet method*), [49](#page-52-0) load\_audio() (*lhotse.cut.Cut method*), [70](#page-73-0) load\_audio() (*lhotse.cut.MixedCut method*), [74](#page-77-0) load\_audio() (*lhotse.cut.PaddingCut method*), [72](#page-75-1) load\_features() (*lhotse.cut.Cut method*), [70](#page-73-0) load\_features() (*lhotse.cut.MixedCut method*), [74](#page-77-0) load\_features() (*lhotse.cut.PaddingCut method*), [72](#page-75-1) load\_kaldi\_data\_dir() (*in module lhotse.kaldi*), [80](#page-83-3) load\_kaldi\_text\_mapping() (*in module lhotse.kaldi*), [80](#page-83-3) load\_manifest() (*in module lhotse.manipulation*), [80](#page-83-3) lookup\_cache\_or\_open() (*in module lhotse.features.io*), [65](#page-68-0) low\_freq (*lhotse.features.fbank.FbankConfig attribute*), [58](#page-61-1) low\_freq (*lhotse.features.mfcc.MfccConfig attribute*), [60](#page-63-0)

### M

make\_windowed\_cuts\_from\_features() (*in module lhotse.cut*), [79](#page-82-0) MANIFEST lhotse-manifest-filter command line option, [38](#page-41-0) lhotse-manifest-split command line option, [38](#page-41-0) MANIFEST\_DIR lhotse-convert-kaldi command line option, [40](#page-43-0) MANIFESTS lhotse-manifest-combine command line option, [37](#page-40-0) map() (*lhotse.supervision.SupervisionSegment method*), [50](#page-53-1) map() (*lhotse.supervision.SupervisionSet method*), [51](#page-54-1) map\_supervisions() (*lhotse.cut.Cut method*), [71](#page-74-1) map\_supervisions() (*lhotse.cut.CutSet method*), [78](#page-81-0) map\_supervisions() (*lhotse.cut.MixedCut method*), [75](#page-78-1) map\_supervisions() (*lhotse.cut.PaddingCut method*), [72](#page-75-1) Mfcc (*class in lhotse.features.mfcc*), [60](#page-63-0) MfccConfig (*class in lhotse.features.mfcc*), [59](#page-62-1) min\_duration (*lhotse.features.fbank.FbankConfig attribute*), [58](#page-61-1) min\_duration (*lhotse.features.mfcc.MfccConfig attribute*), [60](#page-63-0)

#### **lhotse, Release 0.1**

min\_duration (*lhotse.features.spectrogram.SpectrogramConfig* name (*lhotse.features.io.NumpyFilesWriter attribute*), [64](#page-67-0) *attribute*), [61](#page-64-1) mix() (*in module lhotse.cut*), [79](#page-82-0) mix() (*lhotse.cut.CutUtilsMixin method*), [67](#page-70-2) mix() (*lhotse.features.base.FeatureExtractor static method*), [53](#page-56-2) mix() (*lhotse.features.fbank.Fbank static method*), [59](#page-62-1) mix() (*lhotse.features.spectrogram.Spectrogram static method*), [61](#page-64-1) mix\_cuts() (*in module lhotse.cut*), [79](#page-82-0) mix\_same\_recording\_channels() (*lhotse.cut.CutSet method*), [77](#page-80-0) mixed\_audio() (*lhotse.audio.AudioMixer property*), [49](#page-52-0) mixed\_cuts() (*lhotse.cut.CutSet property*), [75](#page-78-1) mixed\_feats() (*lhotse.features.mixer.FeatureMixer property*), [67](#page-70-2) MixedCut (*class in lhotse.cut*), [73](#page-76-1) MixTrack (*class in lhotse.cut*), [72](#page-75-1) module lhotse.audio, [47](#page-50-2) lhotse.augmentation, [67](#page-70-2) lhotse.cut, [67](#page-70-2) lhotse.dataset.diarization, [46](#page-49-2) lhotse.dataset.source\_separation, [44](#page-47-1) lhotse.dataset.speech\_recognition, [41](#page-44-1) lhotse.dataset.unsupervised, [45](#page-48-1) lhotse.dataset.vad, [46](#page-49-2) lhotse.features.base, [53](#page-56-2) lhotse.features.fbank, [58](#page-61-1) lhotse.features.io, [62](#page-65-2) lhotse.features.mfcc, [59](#page-62-1) lhotse.features.mixer, [66](#page-69-1) lhotse.features.spectrogram, [61](#page-64-1) lhotse.kaldi, [80](#page-83-3) lhotse.manipulation, [80](#page-83-3) lhotse.recipes, [80](#page-83-3) lhotse.supervision, [50](#page-53-1) multi\_supervision\_collate\_fn() (*in module lhotse.dataset.speech\_recognition*), [44](#page-47-1) N name (*lhotse.features.io.NumpyHdf5Reader attribute*), [65](#page-68-0) name (*lhotse.features.io.NumpyHdf5Writer attribute*), [65](#page-68-0) name (*lhotse.features.mfcc.Mfcc attribute*), [60](#page-63-0) name (*lhotse.features.spectrogram.Spectrogram attribute*), [61](#page-64-1) name() (*lhotse.features.io.FeaturesReader property*), [63](#page-66-0) name() (*lhotse.features.io.FeaturesWriter property*), [62](#page-65-2) num\_ceps (*lhotse.features.mfcc.MfccConfig attribute*), [60](#page-63-0) num\_channels() (*lhotse.audio.Recording property*), [48](#page-51-1) num\_channels() (*lhotse.audio.RecordingSet method*), [49](#page-52-0) num\_features (*lhotse.cut.PaddingCut attribute*), [71](#page-74-1) num\_features (*lhotse.features.base.Features attribute*), [56](#page-59-2) num\_features() (*lhotse.cut.Cut property*), [69](#page-72-1) num\_features() (*lhotse.cut.MixedCut property*), [73](#page-76-1) num\_features() (*lhotse.features.mixer.FeatureMixer property*), [66](#page-69-1) num\_frames (*lhotse.cut.PaddingCut attribute*), [71](#page-74-1) num\_frames (*lhotse.features.base.Features attribute*), [56](#page-59-2) num\_frames() (*lhotse.cut.Cut property*), [69](#page-72-1) num\_frames() (*lhotse.cut.MixedCut property*), [73](#page-76-1) num\_mel\_bins (*lhotse.features.fbank.FbankConfig attribute*), [58](#page-61-1) num\_mel\_bins (*lhotse.features.mfcc.MfccConfig attribute*), [60](#page-63-0) num\_samples (*lhotse.audio.Recording attribute*), [47](#page-50-2) num\_samples (*lhotse.cut.PaddingCut attribute*), [71](#page-74-1) num\_samples() (*lhotse.audio.RecordingSet method*), [49](#page-52-0) num\_samples() (*lhotse.cut.Cut property*), [69](#page-72-1) num\_samples() (*lhotse.cut.MixedCut property*), [73](#page-76-1) NUM\_SPLITS lhotse-manifest-split command line option, [38](#page-41-0) num\_workers (*lhotse.dataset.speech\_recognition.K2DataLoader attribute*), [43](#page-46-0) NumpyFilesReader (*class in lhotse.features.io*), [64](#page-67-0) NumpyFilesWriter (*class in lhotse.features.io*), [64](#page-67-0)

NumpyHdf5Reader (*class in lhotse.features.io*), [65](#page-68-0) NumpyHdf5Writer (*class in lhotse.features.io*), [65](#page-68-0)

### O

```
offset (lhotse.cut.MixTrack attribute), 72
OUTPUT_CONFIG
    lhotse-feat-write-default-config
        command line option, 40
OUTPUT_CUT_MANIFEST
```
name (*lhotse.features.base.FeatureExtractor attribute*), [53](#page-56-2) name (*lhotse.features.fbank.Fbank attribute*), [59](#page-62-1) name (*lhotse.features.io.LilcomFilesReader attribute*), [64](#page-67-0) name (*lhotse.features.io.LilcomFilesWriter attribute*), [64](#page-67-0) name (*lhotse.features.io.LilcomHdf5Reader attribute*), [65](#page-68-0) name (*lhotse.features.io.LilcomHdf5Writer attribute*), [66](#page-69-1) name (*lhotse.features.io.NumpyFilesReader attribute*), [64](#page-67-0)

lhotse-cut-append command line option, [33](#page-36-0) lhotse-cut-mix-by-recording-id command line option, [34](#page-37-0) lhotse-cut-mix-sequential command line option, [34](#page-37-0) lhotse-cut-pad command line option, [35](#page-38-0) lhotse-cut-random-mixed command line option, [35](#page-38-0) lhotse-cut-simple command line option, [36](#page-39-0) lhotse-cut-truncate command line option, [36](#page-39-0) lhotse-cut-windowed command line option, [37](#page-40-0) OUTPUT\_DIR lhotse-feat-extract command line option, [39](#page-42-0) lhotse-manifest-split command line option, [38](#page-41-0) lhotse-prepare-broadcast-news command line option, [31](#page-34-0) lhotse-prepare-heroico comm line option, [31](#page-34-0) lhotse-prepare-librimix com line option, [32](#page-35-0) lhotse-prepare-mini-librisp command line option, [32](#page-35-0) lhotse-prepare-switchboard line option, [33](#page-36-0) lhotse-prepare-tedlium comm line option, [33](#page-36-0) OUTPUT\_MANIFEST lhotse-manifest-combine com line option, [37](#page-40-0) lhotse-manifest-filter comm line option, [38](#page-41-0)

### P

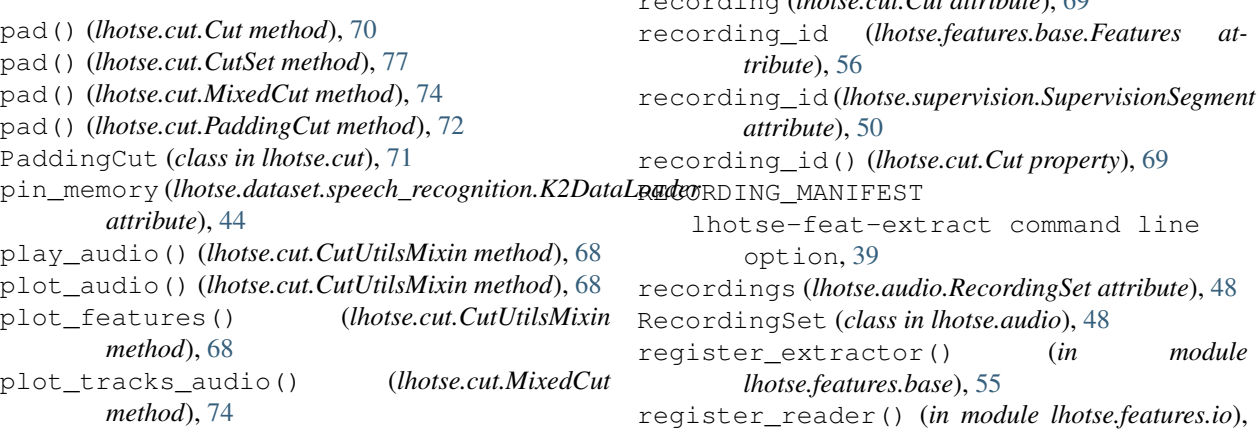

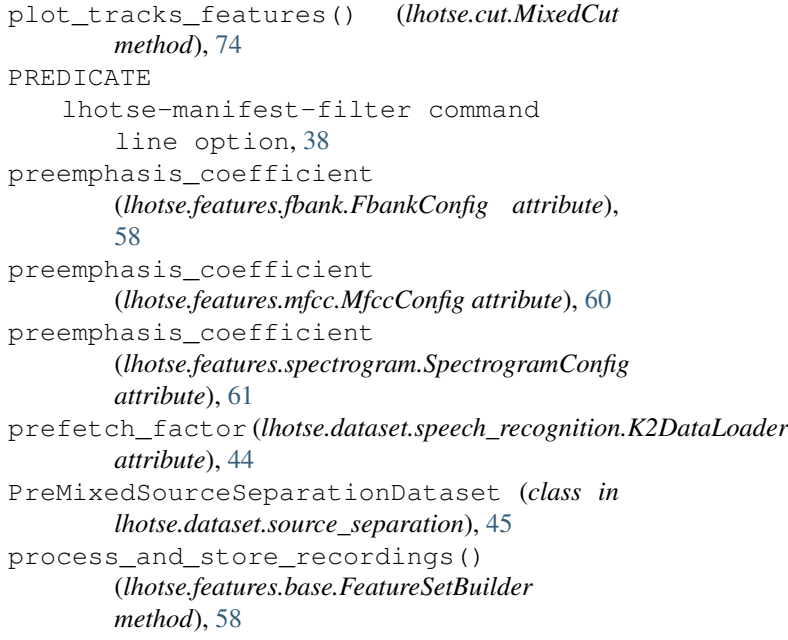

### R

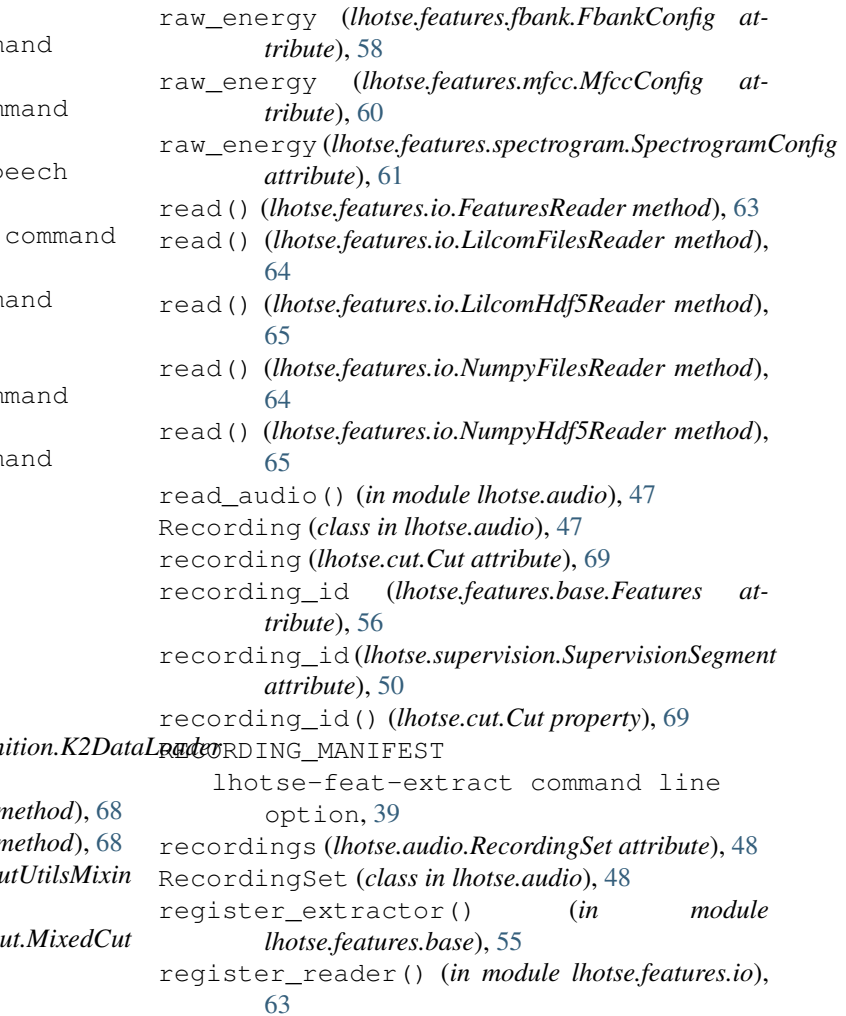

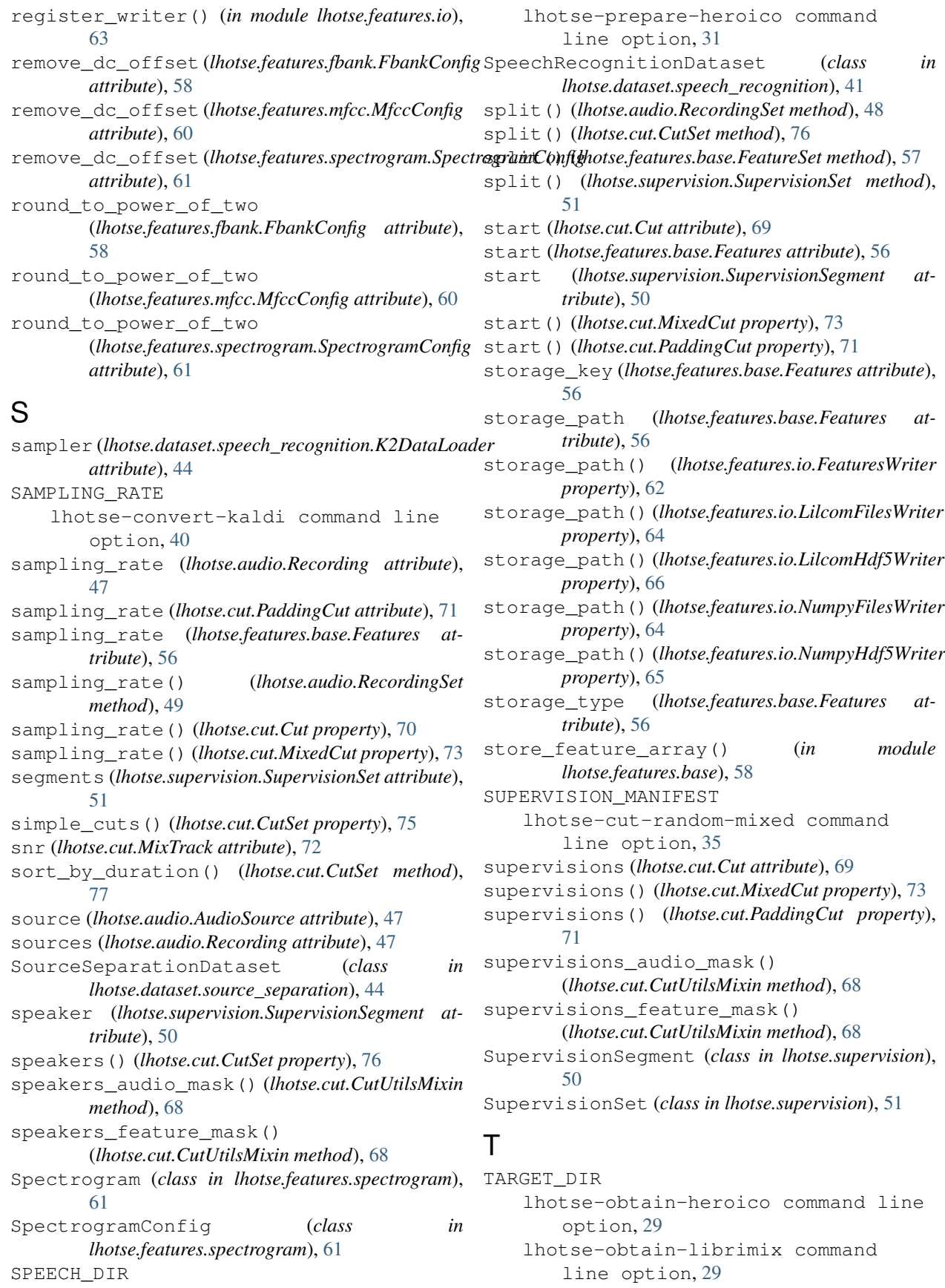

lhotse-obtain-mini-librispeech command line option, [30](#page-33-0) lhotse-obtain-tedlium command line option, [30](#page-33-0) TEDLIUM\_DIR lhotse-prepare-tedlium command line option, [33](#page-36-0) text (*lhotse.supervision.SupervisionSegment attribute*), [50](#page-53-1) timeout (*lhotse.dataset.speech\_recognition.K2DataLoader attribute*), [44](#page-47-1) to\_dicts() (*lhotse.audio.RecordingSet method*), [48](#page-51-1) to\_dicts() (*lhotse.cut.CutSet method*), [76](#page-79-0) to\_dicts() (*lhotse.features.base.FeatureSet method*), [57](#page-60-0) to\_dicts() (*lhotse.supervision.SupervisionSet method*), [51](#page-54-1) to\_manifest() (*in module lhotse.manipulation*), [80](#page-83-3) to\_yaml() (*lhotse.features.base.FeatureExtractor method*), [55](#page-58-0) TorchaudioFeatureExtractor (*class in lhotse.features.base*), [55](#page-58-0) tracks (*lhotse.cut.MixedCut attribute*), [73](#page-76-1) TRANSCRIPT\_DIR lhotse-prepare-broadcast-news command line option, [31](#page-34-0) lhotse-prepare-heroico command line option, [31](#page-34-0) transform\_text() (*lhotse.cut.CutSet method*), [78](#page-81-0) transform\_text() (*lhotse.supervision.SupervisionSegment method*), [51](#page-54-1) transform\_text()(*lhotse.supervision.SupervisionSet method*), [52](#page-55-0) trim() (*lhotse.supervision.SupervisionSegment method*), [50](#page-53-1) trim\_to\_supervisions() (*lhotse.cut.CutSet method*), [76](#page-79-0) trim\_to\_unsupervised\_segments() (*lhotse.cut.CutSet method*), [76](#page-79-0) trimmed\_supervisions() (*lhotse.cut.CutUtilsMixin property*), [67](#page-70-2) truncate() (*lhotse.cut.Cut method*), [70](#page-73-0) truncate() (*lhotse.cut.CutSet method*), [77](#page-80-0) truncate() (*lhotse.cut.MixedCut method*), [73](#page-76-1) truncate() (*lhotse.cut.PaddingCut method*), [72](#page-75-1) type (*lhotse.audio.AudioSource attribute*), [47](#page-50-2) type (*lhotse.features.base.Features attribute*), [56](#page-59-2)  $\mathcal{U}$ W

# U

unmixed\_audio() (*lhotse.audio.AudioMixer property*), [49](#page-52-0) unmixed\_feats() (*lhotse.features.mixer.FeatureMixer property*), [66](#page-69-1)

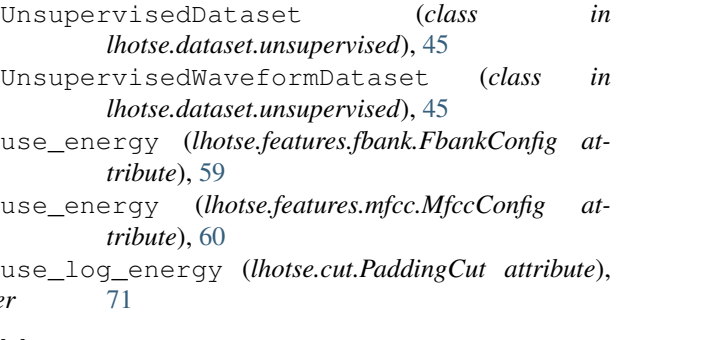

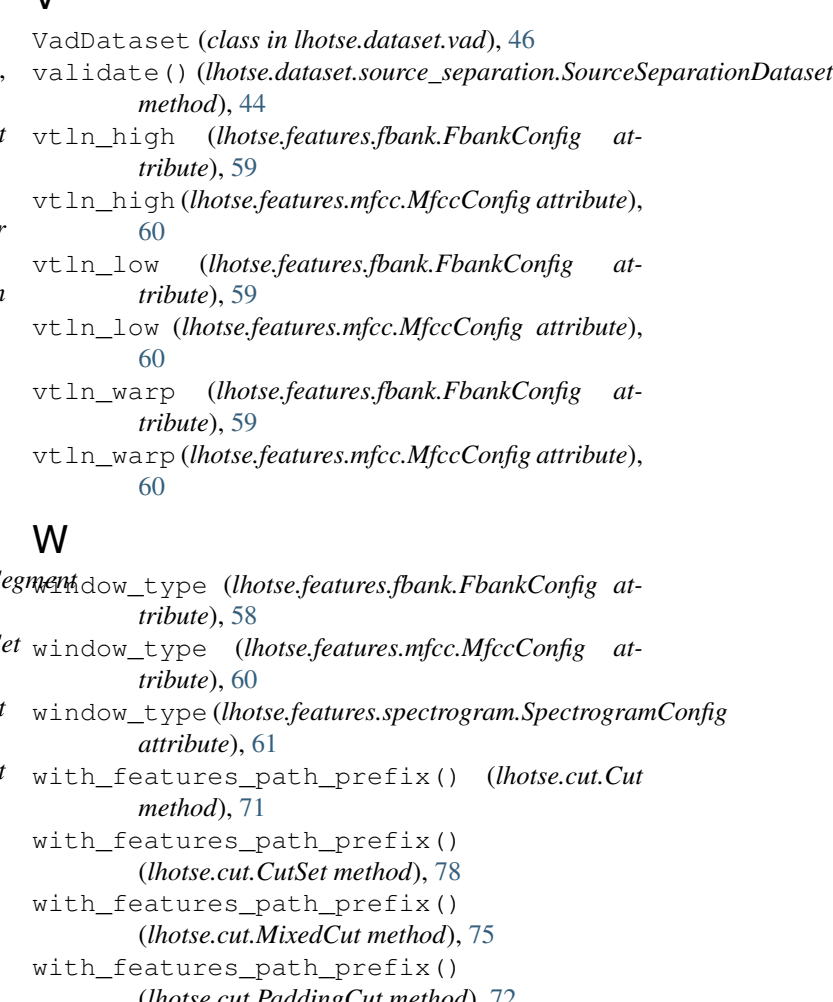

#### (*lhotse.cut.PaddingCut method*), [72](#page-75-1) with\_id() (*lhotse.cut.CutUtilsMixin method*), [68](#page-71-0)

with\_offset() (*lhotse.supervision.SupervisionSegment method*), [50](#page-53-1)

### with\_path\_prefix() (*lhotse.audio.AudioSource method*), [47](#page-50-2) with\_path\_prefix() (*lhotse.audio.Recording method*), [48](#page-51-1) with\_path\_prefix() (*lhotse.audio.RecordingSet method*), [49](#page-52-0)

with\_path\_prefix() (*lhotse.features.base.Features method*), [56](#page-59-2)

- with\_path\_prefix() (*lhotse.features.base.FeatureSet method*), [57](#page-60-0) with\_recording\_path\_prefix() (*lhotse.cut.Cut method*), [71](#page-74-1) with\_recording\_path\_prefix() (*lhotse.cut.CutSet method*), [78](#page-81-0) with\_recording\_path\_prefix() (*lhotse.cut.MixedCut method*), [75](#page-78-1) with\_recording\_path\_prefix() (*lhotse.cut.PaddingCut method*), [72](#page-75-1) write() (*lhotse.features.io.FeaturesWriter method*), [62](#page-65-2) write() (*lhotse.features.io.LilcomFilesWriter method*), [64](#page-67-0) write() (*lhotse.features.io.LilcomHdf5Writer method*), [66](#page-69-1) write() (*lhotse.features.io.NumpyFilesWriter method*), [64](#page-67-0)
- write() (*lhotse.features.io.NumpyHdf5Writer method*), [65](#page-68-0)